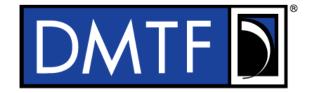

2

3

4

**Document Identifier: DSP0218** 

Date: 2022-10-26

**Version : 1.1.2** 

# Platform Level Data Model (PLDM) for Redfish

**Device Enablement** 

7 Supersedes: 1.1.1

**Document Class: Normative** 8

9 **Document Status: Published** 

10 Document Language: en-US

11

- 12 Copyright Notice
- 13 Copyright © 2019-2022 DMTF. All rights reserved.
- 14 DMTF is a not-for-profit association of industry members dedicated to promoting enterprise and systems
- 15 management and interoperability. Members and non-members may reproduce DMTF specifications and
- 16 documents, provided that correct attribution is given. As DMTF specifications may be revised from time to
- 17 time, the particular version and release date should always be noted.
- 18 Implementation of certain elements of this standard or proposed standard may be subject to third party
- 19 patent rights, including provisional patent rights (herein "patent rights"). DMTF makes no representations
- to users of the standard as to the existence of such rights, and is not responsible to recognize, disclose,
- or identify any or all such third party patent right, owners or claimants, nor for any incomplete or
- 22 inaccurate identification or disclosure of such rights, owners or claimants. DMTF shall have no liability to
- any party, in any manner or circumstance, under any legal theory whatsoever, for failure to recognize,
- 24 disclose, or identify any such third party patent rights, or for such party's reliance on the standard or
- 25 incorporation thereof in its product, protocols or testing procedures. DMTF shall have no liability to any
- party implementing such standard, whether such implementation is foreseeable or not, nor to any patent
- 27 owner or claimant, and shall have no liability or responsibility for costs or losses incurred if a standard is
- 28 withdrawn or modified after publication, and shall be indemnified and held harmless by any party
- implementing the standard from any and all claims of infringement by a patent owner for such
- 30 implementations.
- For information about patents held by third-parties which have notified the DMTF that, in their opinion,
- 32 such patent may relate to or impact implementations of DMTF standards, visit
- 33 https://www.dmtf.org/about/policies/disclosures.php.
- 34 This document's normative language is English. Translation into other languages is permitted.

# CONTENTS

| 36                   | For  | reword     |                |                                              | 8  |
|----------------------|------|------------|----------------|----------------------------------------------|----|
| 37                   |      | Ackn       | owledgm        | nents                                        | 8  |
| 38                   | Intr |            | -              |                                              |    |
| 39                   |      |            |                | nventions                                    |    |
| 40                   | 1    |            |                |                                              |    |
| -                    |      | •          |                |                                              |    |
| 41                   | 2    |            |                | erences                                      |    |
| 42                   | 3    |            |                | efinitions                                   |    |
| 43                   | 4    | Syml       | ools and       | abbreviated terms                            | 14 |
| 44                   | 5    | Conv       | entions .      |                                              | 15 |
| 45                   |      | 5.1        | Reserv         | red and unassigned values                    | 15 |
| 46                   |      | 5.2        |                | deringdering                                 |    |
| 47                   |      | 5.3        | PLDM 1         | for Redfish Device Enablement data types     | 15 |
| 48                   |      |            | 5.3.1          | varstring PLDM data type                     |    |
| 49                   |      |            | 5.3.2          | schemaClass PLDM data type                   |    |
| 50                   |      |            | 5.3.3          | nnint PLDM data type                         |    |
| 51                   |      |            | 5.3.4          | bejEncoding PLDM data type                   | 17 |
| 52                   |      |            | 5.3.5          | bejTuple PLDM data type                      | 18 |
| 53                   |      |            | 5.3.6          | bejTupleS PLDM data type                     | 18 |
| 54                   |      |            | 5.3.7          | bejTupleF PLDM data type                     | 18 |
| 55                   |      |            | 5.3.8          | bejTupleL PLDM data type                     | 19 |
| 56                   |      |            | 5.3.9          | bejTupleV PLDM data type                     | 19 |
| 57                   |      |            | 5.3.10         | , , , , , , , , , , , , , , , , , , , ,      |    |
| 58                   |      |            | 5.3.11         | , ,                                          |    |
| 59                   |      |            | 5.3.12         |                                              |    |
| 60                   |      |            | 5.3.13         | , , , , , , , , , , , , , , , , , , , ,      |    |
| 61                   |      |            | 5.3.14         | ,                                            |    |
| 62                   |      |            | 5.3.15         | •                                            |    |
| 63                   |      |            | 5.3.16         | , , , , , , , , , , , , , , , , , , , ,      |    |
| 64                   |      |            | 5.3.17         | ,                                            |    |
| 65                   |      |            |                | bejArray PLDM data type                      |    |
| 66                   |      |            |                | bejChoice data PLDM type                     |    |
| 67                   |      |            | 5.3.20         | , i ,                                        |    |
| 68                   |      |            | 5.3.21         | , , ,                                        |    |
| 69                   |      |            |                | bejResourceLink PLDM data type               |    |
| 70                   |      |            | 5.3.23         | , ,,                                         |    |
| 71                   |      |            |                | bejLocator PLDM data type                    |    |
| 72                   | _    |            |                | rdeOpID PLDM data type                       |    |
| 73                   | 6    |            |                | dfish Device Enablement version              |    |
| 74                   |      | 6.1        |                | n Provider architecture overview             |    |
| 75<br>70             |      | 0.0        | 6.1.1          | Roles                                        |    |
| 76<br>77             |      | 6.2        |                | n Device Enablement concepts                 |    |
| 77<br>70             |      |            | 6.2.1          | RDE Device discovery and registration        |    |
| 78                   |      |            | 6.2.2          | Data instances of Redfish schemas: Resources |    |
| 79                   |      |            | 6.2.3          | Dictionaries                                 |    |
| 80<br>91             |      |            | 6.2.4<br>6.2.5 | Redfish Operation support                    |    |
| 81<br>82             |      |            | 6.2.5<br>6.2.6 | PLDM RDE Events                              |    |
| 82<br>83             |      | 6.3        |                | Task support                                 |    |
| 84                   |      | 6.3        |                | odeort protocol type supported               |    |
| 0 <del>4</del><br>85 |      | 6.4<br>6.5 |                | on protocol type supportedompletion codes    |    |
| oo<br>86             |      | 6.6        |                | specification                                |    |
| JU                   |      | 0.0        | 1 11 1111119   | specification                                |    |

| 87         | 7   | Binar | y Encoded JSON (BEJ)                                                       | 56  |
|------------|-----|-------|----------------------------------------------------------------------------|-----|
| 88         |     | 7.1   | BEJ design principles                                                      | 56  |
| 89         |     | 7.2   | SFLV tuples                                                                | 57  |
| 90         |     |       | 7.2.1 Sequence number                                                      | 57  |
| 91         |     |       | 7.2.2 Format                                                               | 58  |
| 92         |     |       | 7.2.3 Length                                                               | 58  |
| 93         |     |       | 7.2.4 Value                                                                | 58  |
| 94         |     | 7.3   | Deferred binding of data                                                   | 59  |
| 95         |     | 7.4   | BEJ encoding                                                               |     |
| 96         |     |       | 7.4.1 Conversion of JSON data types to BEJ                                 | 61  |
| 97         |     |       | 7.4.2 Resource links                                                       |     |
| 98         |     |       | 7.4.3 Registry items                                                       |     |
| 99         |     |       | 7.4.4 Annotations                                                          |     |
| 100        |     |       | 7.4.5 Choice encoding for properties that support multiple data types      |     |
| 101        |     |       | 7.4.6 Properties with invalid values                                       |     |
| 102        |     |       | 7.4.7 Properties missing from dictionaries                                 |     |
| 103        |     | 7.5   | BEJ decoding                                                               |     |
| 104        |     |       | 7.5.1 Conversion of BEJ data types to JSON                                 | 64  |
| 105        |     |       | 7.5.2 Annotations                                                          |     |
| 106        |     |       | 7.5.3 Sequence numbers missing from dictionaries                           |     |
| 107        |     |       | 7.5.4 Sequence numbers for read-only properties in modification Operations |     |
| 108        |     | 7.6   | Example encoding and decoding                                              |     |
| 109        |     |       | 7.6.1 Example dictionary                                                   |     |
| 110        |     |       | 7.6.2 Example encoding                                                     |     |
| 111        |     |       | 7.6.3 Example decoding                                                     | 73  |
| 112        |     | 7.7   | BEJ locators                                                               |     |
| 113        | 8   | Oper  | ational behaviors                                                          |     |
| 114        | Ū   | 8.1   | Initialization (MC perspective)                                            |     |
| 115        |     | 0     | 8.1.1 Sample initialization ladder diagram                                 |     |
| 116        |     |       | 8.1.2 Initialization workflow diagram                                      |     |
| 117        |     | 8.2   | Operation/Task lifecycle                                                   |     |
| 118        |     | 0.2   | 8.2.1 Example Operation command sequence diagrams                          |     |
| 119        |     |       | 8.2.2 Operation/Task overview workflow diagrams (Operation perspective)    |     |
| 120        |     |       | 8.2.3 RDE Operation state machine (RDE Device perspective)                 | 91  |
| 121        |     | 8.3   | Event lifecycle                                                            |     |
| 122        | 9   |       | M commands for Redfish Device Enablement                                   |     |
| 123        | 10  |       |                                                                            |     |
| 123<br>124 | 10  |       | M for Redfish Device Enablement – Discovery and schema commands            |     |
| 124<br>125 |     | 10.1  | NegotiateRedfishParameters command (0x01) format                           |     |
| 126        |     |       | GetSchemaDictionary command (0x03) format                                  |     |
| 120        |     | 10.3  |                                                                            |     |
| 127        |     | 10.4  | GetSchemaURI command (0x04) format                                         |     |
| 120        |     | 10.5  |                                                                            |     |
| 130        |     | 10.6  | GetOEMCount command (0x06) format                                          |     |
| 131        |     | 10.7  | GetRegistryCount command (0x08) format                                     |     |
| 132        |     | 10.8  | GetRegistryCount command (0x06) format                                     |     |
| 133        |     | 10.9  | SelectRegistryVersion command (0x09) format                                |     |
| 134        |     |       |                                                                            |     |
|            |     |       | GetMessageRegistry command (0x0B) format                                   |     |
| 135        | 4.4 |       | 2 GetSchemaFile command (0x0C) format                                      |     |
| 136        | 11  |       | M for Redfish Device Enablement – RDE Operation and Task commands          |     |
| 137        |     | 11.1  | RDEOperationInit command (0x10) format                                     |     |
| 138        |     | 11.2  | SupplyCustomRequestParameters command (0x11) format                        |     |
| 139        |     | 11.3  | RetrieveCustomResponseParameters command (0x12) format                     |     |
| 140        |     | 11.4  | RDEOperationComplete command (0x13) format                                 |     |
| 141        |     | 11.5  | RDEOperationStatus command (0x14) format                                   | 129 |

# Platform Level Data Model (PLDM) for Redfish Device Enablement

| . 133<br>. 134<br>. 134<br>. 136<br>. 138<br>. 138<br>. 138 |
|-------------------------------------------------------------|
| . 134<br>. 136<br>. 138<br>. 138<br>. 138                   |
| . 136<br>. 138<br>. 138<br>. 138<br>. 139                   |
| . 138<br>. 138<br>. 138<br>. 139                            |
| . 138<br>. 138<br>. 139                                     |
| . 138<br>. 139                                              |
| . 139                                                       |
|                                                             |
|                                                             |
| . 139<br>. 141                                              |
| . 141                                                       |
| . 141                                                       |
| . 141                                                       |
| . 142                                                       |
| . 143                                                       |
|                                                             |
| . 143                                                       |
| . 144                                                       |
| . 144                                                       |
| . 144                                                       |
| . 144<br>. 145                                              |
| . 146<br>. 146                                              |
| . 140                                                       |
|                                                             |
|                                                             |
| 28                                                          |
| 33                                                          |
| 33<br>33                                                    |
| 33<br>33<br>38                                              |
| 33<br>33<br>38<br>68                                        |
| 33<br>33<br>38<br>68<br>69                                  |
| 33<br>33<br>38<br>68                                        |
| 33<br>38<br>68<br>69<br>77                                  |
| 33<br>38<br>68<br>69<br>77                                  |
| 33<br>38<br>68<br>69<br>77                                  |
| 33<br>38<br>68<br>69<br>77<br>78                            |
| 33<br>38<br>68<br>69<br>77<br>78<br>79                      |
| 33 38 68 69 77 78 79 81                                     |
| 33 38 68 69 77 78 79 81 82 83                               |
| 33 38 68 69 77 78 79 81 82 83                               |
| 33 38 68 69 77 78 79 81 82 83 87                            |
| 33 38 68 69 77 78 79 81 82 83 87 90 . 104                   |
| 33 38 68 69 77 78 81 82 83 87 90 . 104 . 106                |
|                                                             |

# **Tables**

187

| 188 | Table 1 – PLDM for Redfish Device Enablement data types and structures         |    |
|-----|--------------------------------------------------------------------------------|----|
| 189 | Table 2 – varstring data structure                                             | 16 |
| 190 | Table 3 – schemaClass enumeration                                              | 17 |
| 191 | Table 4 – nnint encoding for BEJ                                               | 17 |
| 192 | Table 5 – bejEncoding data structure                                           | 17 |
| 193 | Table 6 – bejTuple encoding for BEJ                                            | 18 |
| 194 | Table 7 – bejTupleS encoding for BEJ                                           | 18 |
| 195 | Table 8 – bejTupleF encoding for BEJ                                           | 18 |
| 196 | Table 9 – BEJ format codes (high nibble: data types)                           | 19 |
| 197 | Table 10 – bejTupleL encoding for BEJ                                          | 19 |
| 198 | Table 11 – bejTupleV encoding for BEJ                                          | 20 |
| 199 | Table 12 – bejNull value encoding for BEJ                                      | 20 |
| 200 | Table 13 – bejInteger value encoding for BEJ                                   | 21 |
| 201 | Table 14 – bejEnum value encoding for BEJ                                      | 21 |
| 202 | Table 15 – bejString value encoding for BEJ                                    | 21 |
| 203 | Table 16 – bejString special character escape sequences                        | 21 |
| 204 | Table 17 – bejReal value encoding for BEJ                                      | 22 |
| 205 | Table 18 – bejReal value encoding example                                      | 22 |
| 206 | Table 19 – bejBoolean value encoding for BEJ                                   | 22 |
| 207 | Table 20 – bejBytestring value encoding for BEJ                                | 23 |
| 208 | Table 21 – bejSet value encoding for BEJ                                       | 23 |
| 209 | Table 22 – bejArray value encoding for BEJ                                     | 23 |
| 210 | Table 23 – bejChoice value encoding for BEJ                                    | 23 |
| 211 | Table 24 – bejPropertyAnnotation value encoding for BEJ                        | 24 |
| 212 | Table 25 – bejPropertyAnnotation value encoding example                        | 24 |
| 213 | Table 26 – bejRegistryItem value encoding for BEJ                              | 25 |
| 214 | Table 27 – bejResourceLink value encoding for BEJ                              | 25 |
| 215 | Table 28 – bejResourceLinkExpansion value encoding for BEJ                     | 25 |
| 216 | Table 29 – bejLocator value encoding                                           | 25 |
| 217 | Table 30 – rdeOpID data structure                                              | 26 |
| 218 | Table 31 – Redfish dictionary binary format                                    | 35 |
| 219 | Table 32 – Dictionary entry example for a property supporting multiple formats | 38 |
| 220 | Table 33 – Redfish Operations                                                  | 41 |
| 221 | Table 34 – Redfish operation headers                                           | 42 |
| 222 | Table 35 – Redfish operation request query options                             | 47 |
| 223 | Table 36 – Query parameter support requirement                                 | 48 |
| 224 | Table 37 – PLDM for Redfish Device Enablement completion codes                 | 54 |
| 225 | Table 38 – HTTP codes for standard PLDM completion codes                       | 55 |
| 226 | Table 39 – Timing specification                                                | 56 |
| 227 | Table 40 – Sequence number dictionary indication                               | 57 |
| 228 | Table 41 – JSON data types supported in BEJ                                    | 58 |
| 229 | Table 42 – BEJ deferred binding substitution parameters                        | 59 |
| 230 | Table 43 – Message annotation related property BEJ locator encoding            | 63 |
| 231 | Table 44 – DummySimple dictionary (tabular form)                               | 68 |
| 232 | Table 45 – Initialization Workflow                                             | 77 |
| 233 | Table 46 – Operation lifecycle overview                                        | 84 |
|     |                                                                                |    |

# DSP0218

# Platform Level Data Model (PLDM) for Redfish Device Enablement

| 234 | Table 47 – Task lifecycle overview                          | 88  |
|-----|-------------------------------------------------------------|-----|
| 235 | Table 48 – Task lifecycle state machine                     | 92  |
| 236 | Table 49 – Event lifecycle overview                         | 104 |
| 237 | Table 50 – PLDM for Redfish Device Enablement command codes | 107 |
| 238 | Table 51 – NegotiateRedfishParameters command format        | 110 |
| 239 | Table 52 – NegotiateMediumParameters command format         | 112 |
| 240 | Table 53 – GetSchemaDictionary command format               | 113 |
| 241 | Table 54 – GetSchemaURI command format                      |     |
| 242 | Table 55 – GetResourceETag command format                   |     |
| 243 | Table 56 – GetOEMCount command format                       |     |
| 244 | Table 57 – GetOEMName command format                        |     |
| 245 | Table 58 – GetRegistryCount command format                  |     |
| 246 | Table 59 – GetRegistryDetails command format                |     |
| 247 | Table 60 – SelectRegistryVersion command format             |     |
| 248 | Table 61 – GetMessageRegistry command format                |     |
| 249 | Table 62 – GetSchemaFile command format                     |     |
| 250 | Table 63 – RDEOperationInit command format                  |     |
| 251 | Table 64 – SupplyCustomRequestParameters command format     |     |
| 252 | Table 65 – RetrieveCustomResponseParameters command format  |     |
| 253 | Table 66 – RDEOperationComplete command format              |     |
| 254 | Table 67 – RDEOperationStatus command format                |     |
| 255 | Table 68 – RDEOperationKill command format                  |     |
| 256 | Table 69 – RDEOperationEnumerate command format             |     |
| 257 | Table 70 – RDEMultipartSend command format                  |     |
| 258 | Table 71 – RDEMultipartReceive command format               | 137 |
| 259 |                                                             |     |

| 260        | Foreword                                                                                                    |     |
|------------|----------------------------------------------------------------------------------------------------|-----|
| 261<br>262 | The <i>Platform Level</i> Data Model (PLDM) for Redfish Device Enablement (DSP0218) was PMCI (Platform Management Components Intercommunications) Working Group of the                                     |     |
| 263<br>264 | DMTF is a not-for-profit association of industry members dedicated to promoting enterprimanagement and interoperability. For information about the DMTF, see <a href="https://www.dmt">https://www.dmt</a> |     |
| 265        | Acknowledgments                                                                                                    |     |
| 266        | The DMTF acknowledges the following individuals for their contributions to this document                                                                                                    | nt: |
| 267        | Editors:                                                                                                    |     |
| 268        | Harsha Sidramappa – Hewlett Packard Enterprise                                                                                                    |     |
| 269        | Balaji Natrajan – Microchip Technology Inc.                                                                                                    |     |
| 270        | Bill Scherer – Hewlett Packard Enterprise                                                                                                    |     |
| 271        | Contributors:                                                                                                    |     |
| 272        | Richelle Ahlvers – Broadcom Inc.                                                                                                    |     |
| 273        | Jeff Autor – Hewlett Packard Enterprise                                                                                                    |     |
| 274        | Patrick Caporale – Lenovo                                                                                                    |     |
| 275        | Mike Garrett – Hewlett Packard Enterprise                                                                                                    |     |
| 276        | Jeff Hilland – Hewlett Packard Enterprise                                                                                                    |     |
| 277        | Yuval Itkin –NVIDIA Corporation                                                                                                    |     |
| 278        | Ira Kalman – Intel                                                                                                    |     |
| 279        | Deepak Kodihalli – IBM                                                                                                    |     |
| 280        | Eliel Louzoun – Intel                                                                                                    |     |
| 281        | Ben Lytle – Hewlett Packard Enterprise                                                                                                    |     |
| 282        | Rob Mapes – Marvell                                                                                                    |     |
| 283        | Balaji Natrajan – Microchip Technology Inc.                                                                                                    |     |
| 284        | Edward Newman – Hewlett Packard Enterprise                                                                                                    |     |
| 285        | Zvika Perry Peleg – Cavium                                                                                                    |     |
| 286        | Scott Phuong – Cisco Systems, Inc.                                                                                                    |     |
| 287        | Jeffrey Plank – Microchip Technology Inc.                                                                                                    |     |
| 288        | <ul> <li>Joey Rainville – Hewlett Packard Enterprise</li> </ul>                                                                                                    |     |
| 289        | Patrick Schoeller – Hewlett Packard Enterprise                                                                                                    |     |
| 290        | Hemal Shah – Broadcom Inc.                                                                                                    |     |
| 291        | Bob Stevens – Dell Inc.                                                                                                    |     |
| 292        | Richard Thomaiyar – Intel                                                                                                    |     |
| 293        | Bill Vetter – Lenovo                                                                                                    |     |
| 294        | Ryan Weldon – Marvell                                                                                                    |     |
| 295        | Henry Yang – Marvell                                                                                                    |     |

#### Introduction 296 297 The Platform Level Data Model (PLDM) for Redfish Device Enablement Specification defines messages 298 and data structures used for enabling PLDM-capable devices to participate in Redfish-based 299 management without needing to support either JavaScript Object Notation (JSON, used for operation 300 data payloads) or [Secure] Hypertext Transfer Protocol (HTTP/HTTPS, used to transport and configure 301 operations). This document specifies how to convert Redfish operations into a compact binary-encoded 302 JSON (BEJ) format transported over PLDM, including the encoding and decoding of JSON and the manner in which HTTP/HTTPS headers and query options may be supported under PLDM. In this 303 specification, Redfish management functionality is divided between the three roles: the client, which 304 305 initiates management operations; the RDE Device, which ultimately services requests; and the management controller (MC), which translates requests and serves as an intermediary between the client 306 307 and the RDE Device. **Document conventions** 308 309 Clause naming conventions While all clauses of this specification are relevant from the perspective of both MCs and RDE Devices, a 310 311 few clauses are primarily targeted at one or the other. This document uses the following naming conventions for clauses: 312 313 The titles of clauses that are primarily of interest to MCs are prefixed with "[MC]". 314 The titles of clauses that are primarily of interest to RDE Devices are prefixed with "[Dev]" 315 Unless explicitly marked, the subclauses of a clause marked as being primarily of interest to one role are also primarily of interest to that same role 316 317 Clauses that are of primary interest to more than one role are not prefixed 318 NOTE This specification is designed such that clients have no need to be aware whether the RDE Device whose data they are interacting with is supporting Redfish directly or through an MC proxy. 319 320 **Typographical conventions** 321 The following typographical conventions are used in this document:

Document titles are marked in italics.

# Platform Level Data Model (PLDM) for Redfish Device Enablement

# 1 Scope

323

324

325

343

344

345

346

347

348

349

350

351 352

353 354

355

356

357

358

359

360

361

362

363

364

326 This specification defines messages and data structures used for enabling PLDM devices to participate in 327 Redfish-based management without needing to support either JavaScript Object Notation (JSON, used 328 for operation data payloads) or [Secure] Hypertext Transfer Protocol (HTTP/HTTPS, used to transport 329 and configure operations). This document specifies how to convert Redfish operations into a compact 330 binary-encoded JSON (BEJ) format transported over PLDM, including the encoding and decoding of 331 JSON and the manner in which HTTP/HTTPS headers and query options shall be supported under 332 PLDM. This document does not specify the resources (data models) for use with RDE Devices or any 333 details of handling the Redfish security model. Transferring firmware images is not intended to be within 334 the scope of this specification as this function is the primary scope of DSP0267, the PLDM for Firmware 335 Update specification.

In this specification, Redfish management functionality is divided between the three roles: the client, which initiates management operations; the RDE Device, which ultimately services requests; and the management controller (MC), which translates requests and serves as an intermediary between the client and the RDE Device. Of these roles, the RDE Device and MC roles receive extensive treatment in this specification; however, the client role is no different from standard Redfish. An implementer of this specification is only required to support the features of one of the RDE Device or MC roles. In particular, an RDE Device is not required to implement MC-specific features and vice versa.

This specification is not a system-level requirements document. The mandatory requirements stated in this specification apply when a particular capability is implemented through PLDM messaging in a manner that is conformant with this specification. This specification does not specify whether a given system is required to implement that capability. For example, this specification does not specify whether a given system shall support Redfish Device Enablement over PLDM. However, if a system does support Redfish Device Enablement over PLDM or other functions described in this specification, the specification defines the requirements to access and use those functions over PLDM.

Portions of this specification rely on information and definitions from other specifications, which are identified in clause 2. Several of these references are particularly relevant:

- DMTF <u>DSP0266</u>, Redfish Scalable Platforms Management API Specification Redfish Scalable Platforms Management API Specification, defines the main Redfish protocols.
- DMTF <u>DSP0240</u>, *Platform Level Data Model (PLDM) Base Specification*, provides definitions of common terminology, conventions, and notations used across the different PLDM specifications as well as the general operation of the PLDM messaging protocol and message format.
- DMTF <u>DSP0245</u>, *Platform Level Data Model (PLDM) IDs and Codes Specification*, defines the values that are used to represent different type codes defined for PLDM messages.
- DMTF <u>DSP0248</u>, Platform Level Data Model (PLDM) for Platform Monitoring and Control Specification, defines the event and Redfish PDR data structures referenced in this specification.

## 2 Normative references

The following referenced documents are indispensable for the application of this document. For dated or versioned references, only the edition cited (including any corrigenda or DMTF update versions) applies.

| 365         |                |                       |                   | e latest published  | :1: 1:            | f               | 4         |
|-------------|----------------|-----------------------|-------------------|---------------------|-------------------|-----------------|-----------|
| <b>メ</b> ロコ | FOR PATERANCES | ם מבח בי זווחחזוואו ב | ir vareinn ind    | a iataet niiniienan | I AMITIAN AT TH   | a ratarancan ni | aciimant  |
| JUJ         |                | o willioul a dale d   | // VCISIOII. LIIK | z iaicoi bubliolicu | i Guillott Of Lit | c               | Journelle |

- (including any corrigenda or DMTF update versions) applies. Earlier versions may not provide sufficient 366
- 367 support for this specification.
- DMTF DSP0222, Network Controller Sideband Interface (NC-SI) Specification 1.1, 368
- https://www.dmtf.org/sites/default/files/standards/documents/DSP0222 1.1.pdf 369
- 370 DMTF DSP0236, MCTP Base Specification 1.2,
- https://dmtf.org/sites/default/files/standards/documents/DSP0236 1.2.pdf 371
- 372 DMTF DSP0240, Platform Level Data Model (PLDM) Base Specification 1.1,
- 373 https://dmtf.org/sites/default/files/standards/documents/DSP0240 1.1.pdf
- 374 DMTF DSP0241, Platform Level Data Model (PLDM) Over MCTP Binding Specification 1.0,
- https://dmtf.org/sites/default/files/standards/documents/DSP0241 1.0.pdf 375
- 376 DMTF DSP0245, Platform Level Data Model (PLDM) IDs and Codes Specification 1.3,
- https://dmtf.org/sites/default/files/standards/documents/DSP0245 1.3.pdf 377
- 378 DMTF DSP0248, Platform Level Data Model (PLDM) for Platform Monitoring and Control Specification 1.1,
- https://dmtf.org/sites/default/files/standards/documents/DSP0248 1.1.pdf 379
- 380 DMTF DSP0266, Redfish Scalable Platforms Management API Specification 1.6,
- https://www.dmtf.org/sites/default/files/standards/documents/DSP0266 1.6.pdf 381
- 382 DMTF DSP0267, PLDM for Firmware Update Specification 1.0,
- 383 https://www.dmtf.org/sites/default/files/standards/documents/DSP0267 1.0.pdf
- 384 DMTF DSP4004. DMTF Release Process 2.4.
- https://dmtf.org/sites/default/files/standards/documents/DSP4004 2.4.pdf 385
- 386 ECMA International Standard ECMA-404, The JSON Data Interchange Syntax,
- 387 https://www.ecma-international.org/publications/files/ECMA-ST/ECMA-404.pdf
- 388 IETF RFC2781, UTF-16, an encoding of ISO 10646, February 2000,
- https://www.ietf.org/rfc/rfc2781.txt 389
- 390 IETF STD63, UTF-8, a transformation format of ISO 10646,
- https://www.ietf.org/rfc/std/std63.txt 391
- 392 IETF RFC4122, A Universally Unique Identifier (UUID) URN Namespace, July 2005,
- https://www.ietf.org/rfc/rfc4122.txt 393
- 394 IETF RFC4646, Tags for Identifying Languages, September 2006,
- https://www.ietf.org/rfc/rfc4646.txt 395
- 396 IETF RFC7231, R. Fielding et al., Hypertext Transfer Protocol (HTTP/1.1): Semantics and Content,
- 397 https://tools.ietf.org/html/rfc7231
- 398 IETF RFC 7232, R. Fielding et al., Hypertext Transfer Protocol (HTTP/1.1): Conditional Requests,
- https://www.ietf.org/rfc/rfc7232.txt 399
- 400 IETF RFC 7234, R. Fielding et al., Hypertext Transfer Protocol (HTTP/1.1): Caching,
- 401 https://tools.ietf.org/rfc/rfc7234.txt
- ISO 8859-1, Final Text of DIS 8859-1, 8-bit single-byte coded graphic character sets Part 1: Latin 402
- alphabet No.1, February 1998 403
- 404 ISO/IEC Directives, Part 2, Rules for the structure and drafting of International Standards,
- 405 https://isotc.iso.org/livelink/livelink.exe?func=Il&objId=4230456&objAction=browse&sort=subtype

- 406 ITU-T X.690 (08/2015), Information technology ASN.1 encoding rules: Specification of Basic Encoding
- 407 Rules (BER), Canonical Encoding Rules (CER) and Distinguished Encoding Rules (DER),
- 408 https://handle.itu.int/11.1002/1000/12483
- 409 Open Data Protocol,
- 410 <a href="https://www.oasis-open.org/standards#odatav4.0">https://www.oasis-open.org/standards#odatav4.0</a>

## 411 3 Terms and definitions

- 412 In this document, some terms have a specific meaning beyond the normal English meaning. Those terms
- 413 are defined in this clause.
- The terms "shall" ("required"), "shall not", "should" ("recommended"), "should not" ("not recommended"),
- "may", "need not" ("not required"), "can" and "cannot" in this document are to be interpreted as described
- 416 in ISO/IEC Directives, Part 2, Clause 7. The terms in parentheses are alternatives for the preceding term,
- 417 for use in exceptional cases when the preceding term cannot be used for linguistic reasons. Note that
- 418 <u>ISO/IEC Directives, Part 2</u>, Clause 7 specifies additional alternatives. Occurrences of such additional
- alternatives shall be interpreted in their normal English meaning.
- The terms "clause", "subclause", "paragraph", and "annex" in this document are to be interpreted as
- 421 described in ISO/IEC Directives, Part 2, Clause 6.
- 422 The terms "normative" and "informative" in this document are to be interpreted as described in ISO/IEC
- 423 <u>Directives, Part 2</u>, Clause 3. In this document, clauses, subclauses, or annexes labeled "(informative)" do
- 424 not contain normative content. Notes and examples are always informative elements.
- 425 Refer to DSP0240 for terms and definitions that are used across the PLDM specifications, DSP0248 for
- 426 terms and definitions used specifically for PLDM Monitoring and Control, and to <u>DSP0266</u> for terms and
- definitions specific to Redfish. For the purposes of this document, the following additional terms and
- 428 definitions apply.
- 429 **3.1**
- 430 Action
- 431 Any standard Redfish action defined in a standard Redfish Schema or any custom OEM action defined in
- 432 an OEM schema extension
- 433 **3.2**
- 434 Annotation
- 435 Any of several pieces of metadata contained within BEJ or JSON data. Rather than being defined as part
- of the major schema, annotations are defined in a separate, global annotation schema.
- 437 **3.3**
- 438 Client
- 439 Any agent that communicates with a management controller to enable a user to manage Redfish-
- 440 compliant systems and RDE Devices
- **441 3.4**
- 442 Collection
- 443 A Redfish container holding an array of independent Redfish resource Members that in turn are typically
- 444 represented by a schema external to the one that contains the collection itself.
- **445 3.5**
- 446 **Device Component**
- 447 A top-level entry point into the schema hierarchy presented by an RDE Device

- 448 **3.6**
- 449 **Dictionary**
- 450 A binary lookup table containing translation information that allows conversion between BEJ and JSON
- 451 formats of data for a given resource
- 452 **3.7**
- 453 **Discovery**
- The process by which an MC determines that an RDE Device supports PLDM for Redfish Device
- 455 Enablement
- 456 **3.8**
- 457 Major Schema
- 458 The primary schema defining the format of a collection of data, usually a published standard Redfish
- 459 schema.
- 460 **3.9**
- 461 Member
- 462 Any of the independent resources contained within a collection
- 463 **3.10**
- 464 Metadata
- Information that describes data of interest, such as its type format, length in bytes, or encoding method
- 466 **3.11**
- 467 **OData**
- 468 The Open Data protocol, a source of annotations in Redfish, as defined by OASIS.
- 469 **3.12**
- 470 **OEM Extension**
- 471 Any manufacturer-specific addition to major schema
- 472 **3.13**
- 473 **Property**
- 474 An individual datum contained within a Resource
- 475 **3.14**
- 476 RDE Device
- 477 Any PLDM terminus containing an RDE Provider that requires the intervention of an MC to receive
- 478 Redfish communications
- 479 **3.15**
- 480 RDE Provider
- 481 Any RDE Device that responds to RDE Operations. See also **Redfish Provider**.
- 482 **3.16**
- 483 RDE Operation
- 484 The sequence of PLDM messages and operations that represent a Redfish Operation being executed by
- 485 an MC and/or an RDE Device on behalf of a client. See also **Redfish Operation**.

| 486<br>487                      | 3.17 Redfish Operation                                                                                                    |
|---------------------------------|----------------------------------------------------------------------------------------------------|
| 488<br>489                      | Any Redfish operation transmitted via HTTP or HTTPS from a client to an MC for execution. See also <b>RDE Operation</b> .                                                                                                    |
| 490<br>491<br>492               | 3.18 Redfish Provider Any entity that responds to Redfish Operations. See also RDE Provider.                                                                                                    |
| 493<br>494<br>495               | <ul><li>3.19</li><li>Registration</li><li>The process of enabling a compliant RDE Device with an MC to be an RDE Provider</li></ul>                                                                                                    |
| 496<br>497<br>498               | <ul><li>3.20</li><li>Resource</li><li>A hierarchical set of data organized in the format specified in a Redfish Schema.</li></ul>                                                                                                    |
| 499<br>500<br>501               | <ul><li>3.21</li><li>Schema</li><li>Any regular structure for organizing one or more fields of data in a hierarchical format</li></ul>                                                                                                    |
| 502<br>503<br>504<br>505<br>506 | 3.22 Task  Any Operation for which an RDE Device cannot complete execution in the time allotted to respond to the PLDM triggering command message sent from the MC and for which the MC creates standard Redfish Task and TaskMonitor objects |
| 507<br>508<br>509<br>510        | 3.23 Triggering Command The PLDM command that supplies the last bit of data needed for an RDE Device to begin execution of an RDE Operation                                                                                                   |
| 511<br>512<br>513<br>514<br>515 | <ul><li>3.24</li><li>Truncated</li><li>When applied to a dictionary, one that is limited to containing conversion information for properties supported by an RDE Device</li></ul>                                                             |
| 516                             | 4 Symbols and abbreviated terms                                                                                                    |
| 517<br>518                      | Refer to <u>DSP0240</u> for symbols and abbreviated terms that are used across the PLDM specifications. For the purposes of this document, the following additional symbols and abbreviated terms apply.                                      |
| 519<br>520<br>521               | <b>4.1 BEJ</b> Binary Encoded JSON, a compressed binary format for encoding JSON data                                                                                                    |
| 522<br>523<br>524               | 4.2 JSON JavaScript Object Notation                                                                                                    |

- 525 **4.3**
- 526 **RDE**

543

527 Redfish Device Enablement

## 528 **5 Conventions**

- Refer to <u>DSP0240</u> for conventions, notations, and data types that are used across the PLDM
- 530 specifications.

## 531 5.1 Reserved and unassigned values

- 532 Unless otherwise specified, any reserved, unspecified, or unassigned values in enumerations or other
- numeric ranges are reserved for future definition by the DMTF.
- 534 Unless otherwise specified, numeric or bit fields that are designated as reserved shall be written as 0
- 535 (zero) and ignored when read.

# 536 **5.2 Byte ordering**

- As with all PLDM specifications, unless otherwise specified, the byte ordering of multibyte numeric fields
- or multibyte bit fields in this specification shall be "Little Endian": The lowest byte offset holds the least
- significant byte and higher offsets hold the more significant bytes.

## 5.3 PLDM for Redfish Device Enablement data types

- Table 1 lists additional abbreviations and descriptions for data types that are used in message field and
- 542 data structure definitions in this specification.

### Table 1 – PLDM for Redfish Device Enablement data types and structures

| Data Type   | Interpretation                                                                                       |
|-------------|----------------------------------------------------------------------------------------------------|
| varstring   | A multiformat text string per clause 5.3.1                                                           |
| schemaClass | An enumeration of the various schemas associated with a collection of data, encoded per clause 5.3.2 |
| nnint       | A nonnegative integer encoded for BEJ per clause 5.3.3                                               |
| bejEncoding | JSON data encoded for BEJ per clause 5.3.4                                                           |
| bejTuple    | A BEJ tuple, encoded per clause 5.3.5                                                                |
| bejTupleS   | A BEJ Sequence Number tuple element, encoded per clause 5.3.6                                        |
| bejTupleF   | A BEJ Format tuple element, encoded per clause 5.3.7                                                 |
| bejTupleL   | A BEJ Length tuple element, encoded per clause 5.3.8                                                 |
| bejTupleV   | A BEJ Value tuple element, encoded per clause 5.3.9                                                  |
| bejNull     | Null data encoded for BEJ per clause 5.3.10                                                          |
| bejInteger  | Integer data encoded for BEJ per clause 5.3.11                                                       |
| bejEnum     | Enumeration data encoded for BEJ per clause 5.3.12                                                   |
| bejString   | String data encoded for BEJ per clause 5.3.13                                                        |
| bejReal     | Real data encoded for BEJ per clause 5.3.14                                                          |
| bejBoolean  | Boolean data encoded for BEJ per clause 5.3.15                                                       |

| Data Type                 | Interpretation                                                                                                    |
|---------------------------|----------------------------------------------------------------------------------------------------|
| bejBytestring             | Bytestring data encoded for BEJ per clause 5.3.16                                                                                            |
| bejSet                    | Set data encoded for BEJ per clause 5.3.17                                                                                                   |
| bejArray                  | Array data encoded for BEJ per clause 5.3.18                                                                                                 |
| bejChoice                 | Choice data encoded for BEJ per clause 5.3.19                                                                                                |
| bejPropertyAnnotati<br>on | Property Annotation encoded for BEJ per clause 5.3.20                                                                                        |
| bejRegistryItem           | A Redfish Registry Message encoded for BEJ per clause 5.3.21                                                                                 |
| bejResourceLink           | Resource Link data encoded for BEJ per clause 5.3.22                                                                                         |
| bejResourceLinkEx pansion | Resource Link data expanded to include schema data encoded for BEJ per clause 5.3.23                                                         |
| bejLocator                | An intra-schema locator for Operation targeting; formatted per clause 5.3.24                                                                 |
| rdeOpID                   | An Operation identifier used to link together the various command messages that comprise a single RDE Operation; formatted per clause 5.3.25 |

## 5.3.1 varstring PLDM data type

544

545

546

548

549

550

551

552 553

554555

556

557

558

559

560

561

The varstring PLDM data type encapsulates a PLDM string that can be encoded in of any of several formats.

## 547 Table 2 – varstring data structure

| Туре     | Description                                                                                         |
|----------|----------------------------------------------------------------------------------------------------|
| enum8    | stringFormat  Values: { UNKNOWN = 0, ASCII = 1, UTF-8 = 2, UTF-16 = 3, UTF-16LE = 4, UTF-16BE = 5 } |
| uint8    | stringLengthBytes Including null terminator                                                         |
| variable | stringData Must be null terminated                                                                  |

## 5.3.2 schemaClass PLDM data type

The schemaClass PLDM data type enumerates the different categories of schemas used in Redfish. RDE uses 5 main classes of schemas:

- MAJOR: the main schema containing the data for a Redfish resource. This class covers the vast majority of schemas for Redfish resources.
- EVENT: the standard DMTF-published event schema, for occurrences that clients may wish to be notified about.
- ANNOTATION: the standard DMTF-published annotation schema that captures metadata about a major schema or payload. This schemaClass shall not be used as the primary schema for BEJ encodings as annotations are specially encoded alongside the primary schema.
- COLLECTION\_MEMBER\_TYPE: for resources that correspond to Redfish collections, this
  class enables access to the major schema for members of that collection from the context of the
  collection resource. (Unlike regular resources, collections in Redfish are unversioned and
  contain multiple members.) This schemaClass shall not be used for BEJ encodings.

563

564

565

566

567

568

569

575

576

577

578

579

- ERROR: the standard DMTF-published error schema that documents an extended error when a Redfish operation cannot be completed.
- REGISTRY: A device-specific collection of Redfish registry messages used for errors and events. This schemaClass shall not be used as the primary schema for BEJ encodings as registry items are specially encoded alongside the primary schema via the bejRegistryItem type (see 5.3.21).

Table 3 – schemaClass enumeration

| Туре  | Description                                                                                                    |
|-------|----------------------------------------------------------------------------------------------------|
| enum8 | schemaType  Values: { MAJOR = 0, EVENT = 1, ANNOTATION = 2, COLLECTION_MEMBER_TYPE = 3, ERROR = 4, REGISTRY = 5 } |

# 5.3.3 nnint PLDM data type

- 570 The nnint PLDM data type captures the BEJ encoding of nonnegative Integers via the following encoding:
- 571 The first byte shall consist of metadata for the number of bytes needed to encode the numeric value in
- 572 the remaining bytes. Subsequent bytes shall contain the encoded value in little-endian format. As
- examples, the value 65 shall be encoded as 0x01 0x41; the value 130 shall be encoded as 0x01 0x82;
- and the value 1337 shall be encoded as 0x02 0x39 0x05.

Table 4 - nnint encoding for BEJ

| Туре  | Description                                               |
|-------|-----------------------------------------------------------|
| uint8 | Length (N) in bytes of data for the integer to be encoded |
| uint8 | Integer data [0] (Least significant byte)                 |
| uint8 | Integer data [1] (Second least significant byte)          |
|       |                                                           |
| uint8 | Integer data [N-1] (Most significant byte)                |

## 5.3.4 bejEncoding PLDM data type

The bejEncoding PLDM data type captures an overall hierarchical BEJ-encoded block of hierarchical data.

Table 5 - bejEncoding data structure

| Туре        | Description                                                                                                    |
|-------------|----------------------------------------------------------------------------------------------------|
| ver32       | BEJ Version; shall be either 1.0.0 (0xF1F0F000) or 1.1.0 (0xF1F1F000) for this specification. The actual version represented shall be at least as high as the minimum version required to support any BEJ PLDM data types included in the encoding. All BEJ PLDM data types are version 1.0 unless explicitly marked as requiring a higher version. |
|             | RDE devices shall not use a BEJ encoding version higher than that supported by the MC. MCs shall not use a BEJ encoding version with an RDE Device higher than the version supported by that device.                                                                                                    |
| uint16      | Reserved for BEJ flags                                                                                                    |
| schemaClass | Defines the primary schema type for the data encoded in bejTuple below. Shall be one of MAJOR, EVENT, or ERROR.                                                                                                    |

| Туре     | Description                                     |
|----------|-------------------------------------------------|
| bejTuple | The encoded tuple data, defined in clause 5.3.5 |

# 5.3.5 bejTuple PLDM data type

The bejTuple PLDM data type encapsulates all the data for a single piece of data encoded in BEJ format.

## 582

580

581

Table 6 - bejTuple encoding for BEJ

| Туре      | Description                                                                                        |
|-----------|----------------------------------------------------------------------------------------------------|
| bejTupleS | Tuple element for the Sequence Number field, defined in clause 5.3.6 and described in clause 7.2.1 |
| bejTupleF | Tuple element for the Format field, defined in clause 5.3.7 and described in clause 7.2.2          |
| bejTupleL | Tuple element for the Length field, defined in clause 5.3.8 and described in clause 7.2.3          |
| bejTupleV | Tuple element for the Value field, defined in clause 5.3.9 and described in clause 7.2.4           |

## 5.3.6 bejTupleS PLDM data type

The bejTupleS PLDM data type captures the Sequence Number BEJ tuple element described in clause 7.2.1.

#### 586

583

584

585

Table 7 - bejTupleS encoding for BEJ

| Туре  | Description                                                                                                    |
|-------|----------------------------------------------------------------------------------------------------|
| nnint | Sequence number indicating the specific data item contained within this tuple. The sequence number is encoded as a nonnegative integer (nnint type) and is enhanced to indicate the dictionary to which it refers. More specifically, the low-order bit of the encoded integer is metadata used to select the dictionary within which the property encoded in the tuple may be found, and shall be one of the following values: |
|       | 0b: Primary schema (including any OEM extensions) dictionary as was selected in the outermost bejEncoding PLDM data type element containing this bejTupleS                                                                                                    |
|       | 1b: Annotation schema dictionary                                                                                                    |
|       | The remainder of the integer corresponds to the sequence number encoded in the dictionary. Dictionary encodings do not include the dictionary selector flag bit.                                                                                                    |

# 5.3.7 bejTupleF PLDM data type

The bejTupleF PLDM data type captures the Format BEJ tuple element described in clause 7.2.2

589

587

Table 8 - bejTupleF encoding for BEJ

| Туре      | Description                                                                                               |  |
|-----------|----------------------------------------------------------------------------------------------------|--|
| bitfield8 | Format code; the high nibble represents the data type and the low nibble represents a series of flag bits |  |
|           | [7:4] - principal data type; see Table 9 below for values                                                 |  |
|           | [3] - reserved flag. 1b indicates the flag is set                                                         |  |
|           | [2] - nullable_property flag ***. 1b indicates the flag is set                                            |  |
|           | [1] - read_only_property_and_top_level_annotation flag **. 1b indicates the flag is set                   |  |
|           | [0] - deferred_binding flag *. 1b indicates the flag is set                                               |  |

595

596

597

598

599

600

601

602

- \* The deferred\_binding flag shall only be set in conjunction with BEJ String data and shall never be set when encoding the format of a property inside a dictionary. See clause 7.3.
- 592 \*\* The nullable property flag shall only be set when encoding the format of a property inside a dictionary. 593 See clause 6.2.3.2.
  - \*\*\* The read\_only\_property\_and\_top\_level\_annotation flag has distinct meanings when in or not in the context of a dictionary. In a dictionary, it means that a property is read-only. See clause 6.2.3.2. In a BEJ encoding, it marks a nested top-level annotation. See clause 7.4.4.1. Decoding context thus uniquely determines the meaning of this flag bit.

Table 9 – BEJ format codes (high nibble: data types)

| Code             | BEJ Type                    | PLDM Type in Value Tuple Field * |
|------------------|-----------------------------|----------------------------------|
| 0000b            | BEJ Set                     | bejSet                           |
| 0001b            | BEJ Array                   | bejArray                         |
| 0010b            | BEJ Null                    | bejNull                          |
| 0011b            | BEJ Integer                 | bejInteger                       |
| 0100b            | BEJ Enum                    | bejEnum                          |
| 0101b            | BEJ String                  | bejString                        |
| 0110b            | BEJ Real                    | bejReal                          |
| 0111b            | BEJ Boolean                 | bejBoolean                       |
| 1000b            | BEJ Bytestring              | bejBytestring                    |
| 1001b            | BEJ Choice                  | bejChoice                        |
| 1010b            | BEJ Property Annotation     | bejPropertyAnnotation            |
| 1011b            | BEJ Registry Item           | bejRegistryItem                  |
| 1100b –<br>1101b | Reserved                    | n/a                              |
| 1110b            | BEJ Resource Link           | bejResourceLink                  |
| 1111b            | BEJ Resource Link Expansion | bejResourceLinkExpansion         |

## 5.3.8 bejTupleL PLDM data type

The bejTupleL PLDM data type captures the Length BEJ tuple element described in clause 7.2.3.

Table 10 - beiTupleL encoding for BEJ

| Туре  | Description                          |
|-------|--------------------------------------|
| nnint | Length in bytes of value tuple field |

# 5.3.9 bejTupleV PLDM data type

The bejTupleV PLDM data type captures the Value BEJ tuple element described in clause 7.2.4.

Table 11 - bejTupleV encoding for BEJ

| Туре                                                                                                    | Description                                                                                                    |
|----------------------------------------------------------------------------------------------------|----------------------------------------------------------------------------------------------------|
| bejNull, bejInteger, bejEnum, bejString, bejReal, bejBoolean, bejBytestring, bejSet, bejArray, bejChoice, bejPropertyAnnotation, bejResourceLink, or bejResourceLinkExpansion | Value tuple element; exact type shall match that of the Format tuple element contained within the same tuple per Table 9. For example, if a tuple has 0011b (BEJ Integer) as the Format tuple element, then the data encoded in the value tuple element will be of type bejInteger. |

# 5.3.10 bejNull PLDM data type

The length tuple value for bejNull data shall be zero.

#### 607

Table 12 - bejNull value encoding for BEJ

| Туре   | Description |
|--------|-------------|
| (none) | No fields   |

# 5.3.11 bejinteger PLDM data type

Integer data shall be encoded as the shortest sequence of bytes (little endian) that represent the value in twos complement encoding. This implies that if the value is positive and the high bit (0x80) of the MSB in an unsigned representation would be set, the unsigned value will be prefixed with a new null (0x00) MSB to mark the value as explicitly positive.

612 613

608

609

610

611

## Table 13 - bejinteger value encoding for BEJ

| Туре  | Description                                                                     |
|-------|---------------------------------------------------------------------------------|
| uint8 | Data [0] (Least significant byte of twos complement encoding of integer)        |
| uint8 | Data [1] (Second least significant byte of twos complement encoding of integer) |
|       |                                                                                 |
| uint8 | Data [N-1] (Most significant byte of twos complement encoding of integer)       |

## 5.3.12 bejEnum PLDM data type

#### 616

615

Table 14 - bejEnum value encoding for BEJ

| Туре  | Description                                                              |
|-------|--------------------------------------------------------------------------|
| nnint | Integer value of the sequence number for the enumeration option selected |

# 5.3.13 bejString PLDM data type

All BEJ strings shall be UTF-8 encoded and null-terminated.

#### 619

622

Table 15 - bejString value encoding for BEJ

| Туре  | Description                                |  |
|-------|--------------------------------------------|--|
| uint8 | Data [0] (First character of string data)  |  |
| uint8 | Data [1] (Second character of string data) |  |
|       |                                            |  |
| uint8 | Data [N-1] (Last character of string data) |  |
| uint8 | Null terminator 0x00                       |  |

The special characters that require escaping in JSON format shall also be escaped in bejString encodings, using the backslash character ('\'):

Table 16 - bejString special character escape sequences

| Character       | Escape sequence |
|-----------------|-----------------|
| Double quote    | \"              |
| Backslash       |                 |
| Forward slash   | V               |
| Backspace       | /b              |
| Form feed       | \f              |
| Line feed       | \n              |
| Carriage return | \r              |

NOTE Missing escape characters will likely cause JSON text to be malformed. RDE Devices and MCs should validate correctness of BEJ String data to avoid this occurrence.

## 5.3.14 bejReal PLDM data type

625

629

635

636

638

639

- BEJ encoding for whole, fract, and exp that represent the base 10 encoding whole fract  $\times$  10 exp.
- NOTE There is no need to express special values (positive infinity, negative infinity, NaN, negative zero) because these cannot be expressed in JSON.

Table 17 - bejReal value encoding for BEJ

| Туре       | Description                                       |  |
|------------|---------------------------------------------------|--|
| nnint      | Length of whole                                   |  |
| bejInteger | whole (includes sign for the overall real number) |  |
| nnint      | Leading zero count for <i>fract</i>               |  |
| nnint      | fract                                             |  |
| nnint      | Length of exp                                     |  |
| bejInteger | exp (includes sign for the exponent)              |  |

In order to distinguish between the cases where the exponent is zero and the exponent is omitted entirely, an omitted exponent shall be encoded with a length of zero bytes; the exponent of zero shall be encoded with a single byte (of value zero). (These cases are numerically identical but visually distinct in standard text-based JSON encoding.)

As an example, Table 18 shows the encoding of the JSON number "1.0005e+10":

Table 18 - bejReal value encoding example

| Туре       | Bytes     | Description                      |
|------------|-----------|----------------------------------|
| nnint      | 0x01 0x01 | Length of whole (1 byte)         |
| bejInteger | 0x01      | whole (1)                        |
| nnint      | 0x01 0x03 | leading zero count for fract (3) |
| nnint      | 0x01 0x05 | fract (5)                        |
| nnint      | 0x01 0x01 | Length of exp (1)                |
| bejInteger | 0x0A      | Exp (10)                         |

## 5.3.15 bejBoolean PLDM data type

The bejBoolean PLDM data type captures boolean data.

Table 19 - bejBoolean value encoding for BEJ

| Туре  | Description                                                      |  |
|-------|------------------------------------------------------------------|--|
| uint8 | Boolean value { 0x00 = logical false, all other = logical true } |  |

## 5.3.16 bejBytestring PLDM data type

The bejBytestring PLDM data type captures a generic ordered sequence of bytes. As binary data and not a true string type, no null terminator should be applied.

Table 20 - bejBytestring value encoding for BEJ

| Туре  | Description                           |  |
|-------|---------------------------------------|--|
| uint8 | Data [0] (First byte of string data)  |  |
| uint8 | Data [1] (Second byte of string data) |  |
|       |                                       |  |
| uint8 | Data [N-1] (Last byte of string data) |  |

## 5.3.17 bejSet PLDM data type

The bejSet PLDM data type captures a JSON Object that in turn gathers a series of properties that may be of disparate types.

#### 646

643

644 645

Table 21 - bejSet value encoding for BEJ

| Туре     | Description                             |  |
|----------|-----------------------------------------|--|
| nnint    | Count of set elements                   |  |
| bejTuple | First set element                       |  |
| bejTuple | Second set element                      |  |
|          |                                         |  |
| bejTuple | N <sup>th</sup> set element (N = Count) |  |

## 5.3.18 bejArray PLDM data type

The bejArray PLDM data type captures a JSON Array that in turn gathers an ordered sequence of properties all of a common type.

#### 650

651

655

647

Table 22 - bejArray value encoding for BEJ

| Туре     | Description                               |  |
|----------|-------------------------------------------|--|
| nnint    | Count of array elements                   |  |
| bejTuple | First array element                       |  |
| bejTuple | Second array element                      |  |
|          |                                           |  |
| bejTuple | N <sup>th</sup> array element (N = Count) |  |

## 5.3.19 bejChoice data PLDM type

The bejChoice PLDM data type captures JSON data encoded when it can be of multiple formats.

Inserting the bejChoice PLDM type alerts a decoding process that multiformat data is coming up in the

654 BEJ datastream.

Table 23 - bejChoice value encoding for BEJ

| Туре     | Description     |
|----------|-----------------|
| bejTuple | Selected option |

## 5.3.20 bejPropertyAnnotation PLDM data type

656

657

658

659

660

661

663

664

The bejPropertyAnnotation PLDM data type captures the encoding of a property annotation in the form property@annotationtype.annotationname. When the bejTupleF format code is set to bejPropertyAnnotation, the sequence number bejTupleS in the outer bejTuple shall be for the annotated property. The value bejTupleV of the outer bejTuple shall be as follows:

Table 24 – bejPropertyAnnotation value encoding for BEJ

| Туре      | Description                                                                                                    |  |
|-----------|----------------------------------------------------------------------------------------------------|--|
| bejTupleS | Sequence number for annotation property name, including the schema selector bit to mark this as being from the annotation dictionary, as defined in clause 5.3.6                                                            |  |
| bejTupleF | Format for annotation data applying to the property indicated by the sequence number above, as defined in clause 5.3.7. Implementers should be aware that this format need not match the format for the annotated property. |  |
| bejTupleL | Length in bytes of data in the bejTupleV field following, as defined in clause 5.3.8                                                                                                    |  |
| bejTupleV | Annotation data applying to the property indicated by the sequence number above, as defined in clause 5.3.9                                                                                                    |  |

As an example, Table 25 shows the encoding of the annotation:

"Status@Redfish.RequiredOnCreate": false

Table 25 - beiPropertyAnnotation value encoding example

| Туре                | Bytes                  | Description                                                                                                    |
|---------------------|------------------------|----------------------------------------------------------------------------------------------------|
| bejTupleS           | 0x01 0x12              | Sequence number for "Status" in the current schema, The low-order bit is clear to show that this sequence number is not from the annotation dictionary.  Note The actual sequence number provided here is for illustrative purposes only and may not reflect the current number for "Status" in any particular dictionary |
| bejTupleF           | 0x0A                   | BEJ Property Annotation                                                                                                    |
| bejTupleL           | 0x01 0x06              | Length of the annotation data. The remaining entries in this table correspond to the bejTupleV entry, which in this case is the Boolean RequiredOnCreate data.                                                                                                    |
| Note; The remaining | rows shown in this exa | ample are collectively the bejTupleV field for the first tuple above.                                                                                                    |
| bejTupleS           | 0x01 0x27              | Sequence number for "Redfish.RequiredOnCreate", The low-order bit is set to mark this sequence number as being from the annotation dictionary.  Note The actual sequence number provided here is for illustrative purposes only and may not reflect the current number for "Redfish.RequiredOnCreate"                     |
| bejTupleF           | 0x01                   | BEJ boolean                                                                                                    |
| bejTupleL           | 0x01 0x01              | Length of the annotation value: one byte                                                                                                    |
| bejTupleV           | 0x00                   | False                                                                                                    |

666

667

668

670

674

675

676

677 678

679

680

681

682

683

684

685 686

687

688

## 5.3.21 bejRegistryItem PLDM data type

The bejRegistryItem PLDM data type represents a registry message item, referenced in another schema such as event, error, or message. The bejRegistryItem PLDM data type requires BEJ version 1.1.0 (see clause 5.3.4).

## 669 Table 26 – bejRegistryltem value encoding for BEJ

| Туре      | Description                                                                                                    |
|-----------|----------------------------------------------------------------------------------------------------|
| bejTupleS | The sequence number for a message item from the registry dictionary.  This sequence number shall be interpreted as from the registry dictionary, NOT from the primary schema for the enclosing bejEncoding |

# 5.3.22 bejResourceLink PLDM data type

The bejResourceLink PLDM data type represents the URI that links to another Redfish Resource, specified via a resource ID for the target Redfish Resource PDR. When the bejTupleF format code is set to BEJ Resource Link in BEJ-encoded data, the four bejTupleF flag bits shall each be 0b.

#### Table 27 – bejResourceLink value encoding for BEJ

| Туре  | Description                                          |
|-------|------------------------------------------------------|
| nnint | ResourceID of Redfish Resource PDR for linked schema |

# 5.3.23 bejResourceLinkExpansion PLDM data type

The bejResourceLinkExpansion PLDM data type captures a link to another Redfish Resource, such as a related Redfish resource, that is expanded inline in response to a \$expand Redfish request query parameter (see clause 6.2.4.3.3). When the bejTupleF format code is set to BEJ Resource Link Expansion in BEJ-encoded data, the bejTupleF flag bits must not be set.

#### Table 28 – bejResourceLinkExpansion value encoding for BEJ

| Туре        | Description                                          |
|-------------|------------------------------------------------------|
| nnint       | ResourceID of Redfish Resource PDR for linked schema |
| bejEncoding | BEJ data for expanded resource                       |

# 5.3.24 bejLocator PLDM data type

The use of BEJ locators is detailed in clause 7.7. All sequence numbers within a BEJ locator shall reference the same schema dictionary. As each of the sequence numbers is of potentially different length, reading a sequence number in a BEJ locator must be done by first reading all previous sequence numbers in the locator. As is standard for BEJ sequence number assignment, if sequence number M corresponds to an array, sequence number M + 1 (if present) will correspond to a zero-based index within the array.

#### Table 29 - bejLocator value encoding

| Туре  | Description                                                             |
|-------|-------------------------------------------------------------------------|
| nnint | LengthBytes                                                             |
|       | Total length in bytes of the N sequence numbers comprising this locator |

| Туре      | Description             |
|-----------|-------------------------|
| bejTupleS | Sequence number [0]     |
| bejTupleS | Sequence number [1]     |
| bejTupleS | Sequence number [2]     |
|           |                         |
| bejTupleS | Sequence number [N - 1] |

### 5.3.25 rdeOpID PLDM data type

689

690

691

692

693

697

698

699

700

701

702

703

704

705

706

707

708

709

710

711

712

713

The rdeOpID PLDM data type is an Operation identifier that can is used to link together the various command messages that comprise a single RDE Operation.

#### Table 30 – rdeOpID data structure

| Туре   | Description                                                                                                    |
|--------|----------------------------------------------------------------------------------------------------|
| uint16 | OperationIdentifier                                                                                                    |
|        | Numeric identifier for the Operation. Operation identifiers with the most significant bit set (1b) are reserved for use by the MC when it instantiates Operations. Operation identifiers with the most significant bit clear (0b) are reserved for use by the RDE Device when it instantiates Operations in response to commands from other protocols that it chooses to make visible via RDE. The value 0x0000 is reserved to indicate no Operation. |

## 6 PLDM for Redfish Device Enablement version

The version of this Platform Level Data Model (PLDM) for Redfish Device Enablement Specification shall be 1.1.0 (major version number 1, minor version number 1, update version number 0, and no alpha version).

In response to the GetPLDMVersion command described in <u>DSP0240</u>, the reported version for Type 6 (PLDM for Redfish Device Enablement, this specification) shall be encoded as 0xF1F1F000.

## 1 PLDM for Redfish Device Enablement overview

This specification describes the operation and format of request messages (also referred to as commands) and response messages for performing Redfish management of RDE Devices contained within a platform management subsystem. These messages are designed to be delivered using PLDM messaging.

Traditionally, management has been affected via myriad proprietary approaches for limited classes of devices. These disparate solutions differ in feature sets and APIs, creating implementation and integration issues for the management controller, which ends up needing custom code to support each one separately. This consumes resources both for development of the custom code and for memory in the management controller to support it. Redfish simplifies matters by enabling a single approach to management for all RDE Devices.

Implementing the Redfish protocol as defined by <u>DSP0266</u> is a big challenge when passing requests to and from devices such as network adapters that have highly limited processing capabilities and memory space. Redfish's messages are prohibitively large because they are encoded for human readability in HTTP/HTTPS using JavaScript Object Notation (JSON). This specification details a compressed encoding of Redfish payloads that is suitable for such devices. It further identifies a common method to

encoding of Redfish payloads that is suitable for such devices. It further identifies a common method to use PLDM to communicate these messages between a management controller and the devices that host

729

730

733

734

735

736 737

739

752

- the data the operations target. The functionality of providing a complete Redfish service is distributed across components that function in different roles; this is discussed in more detail in clause 6.1.1.
- The basic format for PLDM messages is defined in <u>DSP0240</u>. The specific format for carrying PLDM
- 719 messages over a particular transport or medium is given in companion documents to the base
- 720 specification. For example, <u>DSP0241</u> defines how PLDM messages are formatted and sent using MCTP
- as the transport. Similarly, <u>DSP0222</u> defines how PLDM messages are formatted and sent using NC-SI
- and RBT as the transport. The payloads for PLDM messages are application specific. The Platform Level
- Data Model (PLDM) for Redfish Device Enablement specification defines PLDM message payloads that
- 724 support the following items and capabilities:
- 725 Binary Encoded JSON (BEJ)
  - Simplified compact binary format for communicating Redfish JSON data payloads
- 727 Captures essential schema information into a compact binary dictionary so that it does not need to be transferred as part of message payloads
  - Defined locators allow for selection of a specific object or property inside the schema's data hierarchy to perform an operation
- 731 Encoders and decoders account for the unordered nature of BEJ and JSON properties
- 732 RDE Device Registration for Redfish
  - A mechanism to determine the schemas the RDE Device supports, including OEM custom extensions
  - A mechanism to determine parameters for limitations on the types of communication the RDE Device can perform, the number of outstanding operations it can support, and other management parameters
- Messaging Support for Redfish Operations via BEJ
  - Read, Update, Post, Create, Delete Operations
- 740 Asynchrony support for Operations that spawn long-running Tasks
- 741 Notification Events for completion of long-running Tasks and for other RDE Device-specific happenings.<sup>1</sup>
- 743 Advanced operations such as pagination and ETag support

#### 744 6.1 Redfish Provider architecture overview

- 745 In PLDM for Redfish Device Enablement, standard Redfish messages are generated by a Redfish client
- 746 through interactions with a user or a script, and communicated via JavaScript Object Notation (JSON)
- over HTTP or HTTPS to a management controller (MC). The MC encodes the message into a binary
- 748 format (BEJ) and sends it over PLDM to an appropriate RDE Device for servicing. The RDE Device
- 749 processes the message and returns the response back over PLDM to the MC, again in binary format.
- 750 Next, the MC decodes the response and constructs a standard Redfish response in JSON over HTTP or
- 751 HTTPS for delivery back to the client.

#### 6.1.1 Roles

RDE divides the processing of Redfish Operations into three roles as depicted in Figure 1.

Version 1.1.2 Published 27

<sup>1</sup> The format for the data contained within Events is defined in <u>DSP0248</u>. The way that events are used is defined in this specification.

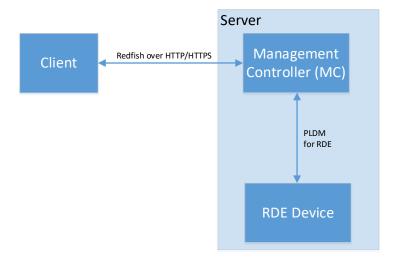

755 Figure 1 – RDE Roles

The **Client** is a standard Redfish client, and needs no modifications to support operations on the data for a device using the messages defined in this specification.

The **MC** functions as a proxy Redfish Provider for the RDE Device. In order to perform this role, the MC discovers and registers the RDE Device by interrogating its schema support and building a representation of the RDE Device's management topology. After this is done, the MC is responsible for receiving Redfish messages from the client, identifying the RDE Device that supplies the data relevant to the request, encoding any payloads into the binary BEJ format, and delivering them to the RDE Device via PLDM. Finally, the MC is responsible for interacting with the RDE Device as needed to get the response to the Redfish message, translating any relevant bits from BEJ back to the JSON format used by Redfish, and returning the result back to the client. The MC may also act as a client to manage RDE Devices; for this purpose, the MC may communicate directly with the RDE Device using BEJ payloads and the PLDM for Redfish Device Enablement commands detailed in this specification.

The **RDE Device** is an RDE Provider. To perform this role, the RDE Device must define a management topology for the resources that organize the data it provides and communicate it to the MC during the discovery and registration process. The RDE Device is also responsible for receiving Redfish messages encoded in the binary BEJ format over PLDM and sending appropriate responses back to the MC; these messages can correspond to a variety of operations including reads, writes, and schema-defined actions.

# 6.2 Redfish Device Enablement concepts

This specification relies on several key concepts, detailed in the subsequent clauses.

## 6.2.1 RDE Device discovery and registration

The processes by which an RDE Device becomes known to the MC and thus visible to clients are known as Discovery and Registration. Discovery consists of the MC becoming aware of an RDE Device and recognizing that it supports Redfish management. Registration consists of the MC interrogating specific details of the RDE Device's Redfish capabilities and then making it visible to external clients. An example ladder diagram and a typical workflow for the discovery and registration process may be found in clause 8.1.

#### 6.2.1.1 RDE Device discovery

The first step of the discovery process begins when the MC detects the presence of a PLDM capable device on a particular medium. The technique by which the MC determines that a device supports PLDM

- is outside the scope of this specification; details of this process may be found in the PLDM base specification (DSP0240). Similarly, the technique by which the MC may determine that a device found on
- one medium is the same device it has previously found on another medium is outside the scope of this
- 788 specification.
- After the MC knows that a device supports PLDM, the next step is to determine whether the device
- supports appropriate versions of required PLDM Types. For this purpose, the MC should use the base
- 791 PLDM GetPLDMTypes command. In order to advertise support for PLDM for Redfish Device Enablement,
- a device shall respond to the GetPLDMTypes request with a response indicating that it supports both
- 793 PLDM for Platform Monitoring and Control (type 2, <u>DSP0248</u>) and PLDM for Redfish Device Enablement
- 794 (type 6, this specification). If it does, the MC will recognize the device as an RDE Device.
- Next, the MC may use the base PLDM GetPLDMCommands command once for each of the Monitoring
- and Control and Redfish Device Enablement PLDM Types to verify that the RDE Device supports the
- 797 required commands. The required commands for each PLDM Type are listed in Table 50. As with the
- 798 GetPLDMTypes command, use of this command is optional if the MC has some other technique to
- 799 understand which commands the RDE Device supports. At this point, RDE Device discovery at the PLDM
- 800 level is complete.

806

807

- Once the MC has discovered the RDE Device, it invokes the NegotiateRedfishParameters command
- 802 (clause 10.1) to negotiate baseline details for the RDE Device. This step is mandatory unless the MC has
- previously issued the NegotiateRedfishParameters command to the RDE Device on a different medium.
- 804 Baseline Redfish parameters include the following:
  - The RDE Device's RDE Provider name
    - The RDE Device's support for concurrency. This is the number of Operations the RDE Device can support simultaneously
- 808 RDE feature support
- The final step in discovery is for the MC to invoke the NegotiateMediumParameters command (clause
- 810 10.2) in order to negotiate communication details for the RDE Device. The MC invokes this command on
- each medium it plans to communicate with the RDE Device on as it discovers the RDE Device on that
- 812 medium. Medium details include the following:
- 813 The size of data that can be sent in a single message on the medium

#### 814 6.2.1.2 RDE Device registration

- 815 In the registration process, the MC interrogates the RDE Device about the hierarchy of Redfish resources
- 816 it supports in order to act as a proxy, transparently mirroring them to external clients. The MC may skip
- 817 registration of the RDE Device if the PDR/Dictionary signature retrieved via the
- NegotiateRedfishParameters command matches one previously retrieved and the MC still has the PDRs
- and dictionaries cached.
- 820 In PLDM for Redfish Device Enablement, each. Redfish resource is uniquely identified by a Resource
- 821 Identifier that maps from the identifier to a collection of schemas that define the data for it. The identifiers
- 822 in turn are collected together into Redfish Resource PDRs; resources that share a common set of
- 823 schemas and are linked to from a common parent (such as sibling collections members) are enumerated
- 824 within the same PDR. Data for secondary schemas such as annotations or the message registry is linked
- 825 together with the major schema in the PDR structure. The resources link together to form a management
- topology of one or more trees called device components; each resource corresponds to a node in one (or
- more) of these trees.

Version 1.1.2 Published 29

<sup>&</sup>lt;sup>2</sup> The LogEntryCollection and LogEntry resources are an exception to this; see clause 14.2.7 for a description of special handling for them.

- The first step in performing the registration is for the MC to collect an inventory of the PDRs supported by
- the RDE Device. There are three main PDRs of potential interest here: Redfish Resource PDRs, that
- 830 represent an instance of data provided by the RDE Device; Redfish Entity Association PDRs, that
- 831 represent the logical linking of data; and Redfish Action PDRs that represent special functions the RDE
- 832 Device supports. While every RDE Device must support at least one resource and thus at least one
- 833 Redfish Resource PDR. Redfish Action PDRs are only required if the device supports schema-defined
- 834 actions and Redfish Entity Association PDRs are only required under limited circumstances detailed in
- 835 clause 6.2.2. The MC shall collect this information by first calling the PLDM Monitoring and Control
- 836 GetPDRRepositoryInfo command to determine the total number of PDRs the RDE Device supports. It
- 837 shall then use the PLDM Monitoring and Control GetPDR command to retrieve details for each PDR from
- 838 the RDE Device.
- As it retrieves the PDR information, the MC should build an internal representation of the data hierarchy
- for the RDE Device, using parent links from the Redfish Resource PDRs and association links from the
- Redfish Entity Association PDRs to define the management topology trees for the RDE Device.
- After the MC has built up a representation of the RDE Device's management topology, the next step is to
- 843 understand the organization of data for each of the tree nodes in this topology. To this end, the MC
- should first check the schema name and version indicated in each Redfish Resource PDR to understand
- what the RDE Device supports. For any of these schemas, the MC may optionally retrieve a binary
- 846 dictionary containing information that will allow it to translate back and forth between BEJ and JSON
- formats. It may do this by invoking the GetSchemaDictionary (clause 10.2) command with the ResourceID
- contained in the corresponding Redfish Resource PDR.
- NOTE While the MC may typically be expected to retrieve Redfish PDRs and dictionaries when it first registers an
- RDE Device, there is no requirement that implementations do so. In particular, some implementations may determine
- that one or more dictionaries supported by an RDE Device are already supported by other dictionaries the MC has
- stored. In such a case, downloading them anew would be an unnecessary expenditure of resources.
- After the MC has all the schema information it needs to support the RDE Device's management topology,
- 854 it can then offer (by proxy) the RDE Device's data up to external clients. These clients will not know that
- the MC is interpreting on behalf of an RDE Device; from the client perspective, it will appear that the client
- 856 is accessing the RDE Device's data directly.

#### 6.2.2 Data instances of Redfish schemas: Resources

- 858 In the Redfish model, data is collected together into logical groupings, called resources, via formal
- schemas. One RDE Device might support multiple such collections, and for each schema, might have
- 860 multiple instances of the resource. For example, a RAID disk controller could have an instance of a disk
- 861 resource (containing the data corresponding to the Redfish disk schema) for each of the disks in its RAID
- 862 set.

857

- 863 Each resource is represented in this specification by a resource identifier contained within a Redfish
- Resource PDR (defined in DSP0248), OEM extensions to Redfish resources are considered to be part of
- the same resource (despite being based on a different schema) and thus do not require distinct Redfish
- 866 Resource PDRs.
- 867 Each RDE Device is responsible for identifying a management topology for the resources it supports and
- 868 reflecting these topology links in the Redfish Resource and Redfish Entity Association PDRs presented to
- the MC. This topology takes the form of a directed graph rooted at one or more nodes called device
- 870 components. Each device component shall proffer a single Redfish Resource PDR as the logical root of
- its own portion of the management topology within the RDE Device.
- 872 Links between resources can be modeled in three different ways. Direct subordinate linkage, such as
- 873 physical enclosure or being a component in a ComputerSystem, may be represented by setting the
- 874 ContainingResourceID field of the Redfish Resource PDR to the Resource ID for the parent resource. In
- Redfish terminology, this relation is used to show subordinate resources. The parent field for the logical
- root of a device component is set to EXTERNAL, 0x0000.

887

888

889 890

891

892

902

- Logical links between resources can also be modeled. In cases where a resource and the resource to which it is related are both contained within an RDE Device, these links are handled implicitly by filling in the Links section of the Redfish resource when data for the resource is retrieved from the RDE Device.
- Alternatively, logical links between resources may be represented by creating instances of Redfish Entity
- Association PDRs (defined in <u>DSP0248)</u> to capture these links. In Redfish terminology, this relation is
- used to show related resources. For example, as shown in Figure 2, the drives in a RAID subsystem are
- subordinate to the storage controller that manages them, but are also linked to the standard Chassis
- object. A Redfish Entity Association PDR shall only be used when a resource meets all three of the following criteria:
  - The resource is contained within the RDE Device. If it is not, it does not need to be part of the RDE Device's management topology model.
    - 2) The resource is subordinate to another resource contained within the RDE Device. If it is not, the resource can be linked directly to the resource outside the RDE Device by setting its parent field to EXTERNAL.
    - 3) The resource needs to be linked to another resource outside the RDE Device.

#### 6.2.2.1 Alignment of resources

- While determining how to lay out the Redfish Resource PDRs for an RDE Device may seem to be a daunting task at first glance, it is actually relatively straightforward. By examining the Links section of the
- various schemas that the RDE Device needs to support, one will see that the tree hierarchy for them is
- already defined. Simply put, then, the RDE Device manufacturer will set up one PDR per resource or
- group of sibling resources that share the same schema definitions and reflect the same parentage trees
- for the PDRs as is already present for the resources in their corresponding Redfish schema definitions.
- NOTE For collections, the RDE Device shall offer one PDR for the collection as a whole and one PDR for each set of sibling entries within the collection. This is necessary to enable the MC to use the correct dictionary when encoding
- data for a Create operation applied to an empty collection.

#### 6.2.2.2 Example linking of PDRs within RDE Devices

- This clause presents examples of the way an RDE Device can link Redfish Resource PDRs together to present its data for management.
- The example in Figure 2 models a simple rack-mounted server with local RAID storage. In this example.
- 906 we see a Redfish Resource PDR offering an instance of the standard Redfish Storage resource, with
- 907 ResourceID 123. This PDR has ContainingResourceID (abbreviated ContainingRID in the figure) set to
- 908 EXTERNAL as the RDE Device should be subordinate to the Storage Collection under ComputerSystem.
- 909 NOTE It is up to the MC to make final determinations as to where resources should be added within the Redfish
- 910 hierarchy. While general guidance may be found in clause 13.2.6, the technique by which MCs may ultimately make
- 911 such decisions is out of scope for this specification.
- 912 The StorageController has two Redfish Resource PDRs that list it as their container: one that offers data
- 913 in the VolumeCollection resource and one that offer data for four Disk resources. Finally, the PDR that
- offers VolumeCollection resource is marked as the container for a Redfish Resource PDR that offers data
- 915 for the Volume resource.
- 916 The connections discussed so far are all direct parent linkages in the Redfish Resource PDRs because
- 917 the links they represent are the direct subordinate resource links from the standard Redfish storage
- 918 model. However, the Redfish storage model also includes notations that drives are related to (contained
- 919 within) a volume and that drives are related to (present inside) a chassis. These resource relations can be
- 920 modeled using Redfish Entity Association PDRs if the MC is managing the links. Alternatively, they can
- 921 be implicitly managed by the RDE Device. In this case, the RDE Device will expose the links itself by
- 922 filling in a Links section of the relevant resource data with references to the linked resources. While the

| 923<br>924                                    | RDE Device could in theory provide a Redfish Entity Association PDR for this case, it serves no purpose for the MC.                                                                                                    |
|-----------------------------------------------|----------------------------------------------------------------------------------------------------|
| 925<br>926<br>927                             | In general, a Redfish Entity association PDR should be used when a resource is subordinate to another resource within the RDE Device but must also be linked to from another resource external to the RDE Device.                                                                                                    |
| 928<br>929<br>930<br>931<br>932<br>933<br>934 | In the example in Figure 2, the relation between the drives and the outside Chassis resource is promulgated with a Redfish Entity Association PDR. This PDR lists the four drives as the four ContainingResourceIDs for the association, marking them to be contained within the chassis. The ContainingResourceID for this relation contains the value EXTERNAL, to show that the drives are visible outside the resource hierarchy maintained by the RDE Device. By contrast, the linkage between the drives and the Volume resource is implicitly maintained by the RDE Device. This is shown in the figure via the dashed arrows. |
| 935<br>936                                    | Finally, each of the drives supports a Sanitize operation. This is shown by instantiating a Redfish Action PDR naming the Sanitize action and linking it to each of the drives.                                                                                                    |
| 937                                           | As an alternative to the PDR layout of Figure 2, in                                                                                                    |

942

943

944

Figure 3, the RDE Device exposes its own chassis resource (labeled as Resource ID 890) rather than having the drives be part of an external chassis. The PDR for this chassis resource shows ContainingResourceID EXTERNAL to demonstrate that it belongs in the system chassis collection resource. With this modification, the links between the chassis resource and the drives can be managed internally by the RDE Device and hence no Redfish Entity Association PDR is necessary.

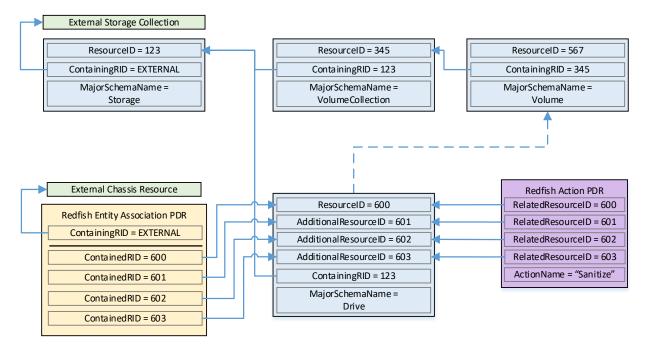

Figure 2 – Example linking of Redfish Resource and Redfish Entity Association PDRs

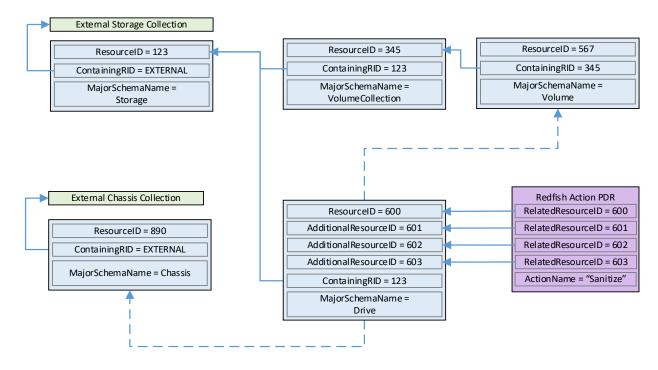

Figure 3 - Schema linking without Redfish entity association PDRs

945

946

Version 1.1.2

#### 6.2.3 Dictionaries

947

956

957

958

968

969

970

971 972

973

974

975

976

977

978 979

980

981

982

983

984 985

986

987

In standard Redfish, data is encoded in JSON. In this specification, data is encoded in Binary Encoded JSON (BEJ) as defined in clause 7. In order to translate between the two encodings, the MC uses a schema lookup table that captures key metadata for fields contained within the schema. The dictionary is necessary because some of the JSON tokens are omitted from the BEJ encoding in order to achieve a level of compactness necessary for efficient processing by RDE Devices with limited memory and computational resources. In particular, the names of properties and the string values of enumerations are skipped in the BEJ encoding.

Each Redfish resource PDR can reference up to four classes of dictionaries for the schemas it can use.<sup>3</sup>:

- Standard Redfish data schema (aka the major schema)
- Standard Redfish Event schema
- Standard Redfish Annotation schema
- 959 Standard Redfish Error schema
- Major and Event Dictionaries may be augmented to contain OEM extension data as defined in the Redfish base specification, DSP0266.
- 962 Event, Error, and Annotation Dictionaries shall be common to all resources that an RDE Device provides.
- 963 Dictionaries for standard Redfish schemas are published on the DMTF Redfish website at
- 964 <a href="https://redfish.dmtf.org/dictionaries">https://redfish.dmtf.org/dictionaries</a>. Naturally, these dictionaries do not include OEM extensions. RDE
- 965 Devices may support their resources either with
- the standard dictionaries or with custom dictionaries that may include OEM extensions, and that may also be truncated to contain only entries for properties supported by the RDE Device.

## 6.2.3.1 Canonizing a schema into a dictionary

In Redfish schemas, the order of properties is indeterminate and properties are identified by name identifiers that are of unbounded length. While this is beneficial from a human readability perspective, from a strict information-theoretical point of view, using long strings for this purpose is grossly inefficient: a numeric value of Log<sub>2</sub>(nChildren) bits ought to be sufficient. To make this work in practice, we impose a canonical ordering that assigns each property or enumeration value a numeric sequence number. Sequence numbers shall be assigned according to the following rules:

- The children properties (properties immediately contained within other properties such as sets or arrays) shall collectively receive an independent set of sequence numbers ranging from zero to N 1, where N is the number of children. Sequence numbers for properties that do not share a common parent are not related in any way.
- 2) For the initial revision of a Redfish schema (usually v1.0), sequence numbers shall be assigned according to a strict alphabetical ordering of the property names from the schema.
- 3) In order to preserve backward compatibility with earlier versions of schemas, for subsequent revisions of Redfish schemas, the sequence numbers for child properties added in that revision shall be assigned sequence numbers N to N + A 1, where N is the number of sequence numbers assigned in the previous revision and A is the number of properties added in the present revision. (In other words, we append to the existing set and use sequence numbers beginning with the next one available.) The new sequence numbers shall be assigned according to a strict alphabetical ordering of their names from the schema.

<sup>&</sup>lt;sup>3</sup> The COLLECTION\_MEMBER\_TYPE schema class from clause 5.3.2 is not represented in the PDR. It can be retrieved on demand by the MC from the RDE Device via the GetSchemaDictionary command of clause 11.3.

- 988 4) In the event that a property is deleted from a schema, its sequence number shall not be reused; the sequence number for the deleted property shall forever remain allocated to that property.
  - 5) As with properties, the values of an enumeration shall collectively receive an independent set of sequence numbers ranging from zero to N 1, where N is the number of enumeration values. Sequence numbers for enumeration values not belonging to the same enumeration are not related in any way.
  - 6) For the initial version of a Redfish schema, sequence numbers for enumeration values shall be assigned according to a strict alphabetical ordering of the enumeration values from the schema.
  - 7) In order to preserve backward compatibility with earlier versions of schemas, for subsequent revisions of Redfish schemas, the sequence numbers for enumeration values added in that revision shall be assigned sequence numbers N to N + A 1, where N is the number of sequence numbers assigned in the previous revision and A is the number of enumeration values added in the present revision. The new sequence numbers shall be assigned according to a strict alphabetical ordering of their value strings from the schema.
  - 8) In the event that an enumeration value is deleted from a schema, its sequence number shall not be reused; the sequence number for the deleted enumeration value shall forever remain allocated to that enumeration value.

After the sequence numbers for properties and enumeration values are assigned, they shall be collected together with other information from the Redfish and OEMs schema to build a dictionary in the format detailed in clause 6.2.3.2. For every Redfish Resource PDR the RDE Device offers, it shall maintain a dictionary that it can send to the MC on demand in response to a GetSchemaDictionary command (clause 10.2).

NOTE Rules 2 and 3 above imply that schema child properties may not be in strict alphabetical order. For example, suppose a property node in a schema started with child fields "red", "orange", and "yellow" in version 1.0. Because this is the initial version, the fields would be alphabetized: "orange" would get sequence number 0; "red", 1; and "yellow" would get 2. If version 1.1 of the schema were to add "blue" and "green", they would be assigned sequence numbers 3 and 4 respectively (because that is the alphabetical ordering of the new properties). The initial three properties retain their original sequence numbers.

For all custom dictionaries, including all truncated dictionaries, the sequence numbers listed for standard Redfish schema properties supported by the RDE Device shall match the sequence numbers for those same properties from the standard dictionary. This allows MCs to potentially merge related dictionaries from RDE Devices that share a common class.

Sequence numbers for array elements shall be assigned to match the zero-based index of the array element.

NOTE The ordering rules provided in this clause apply to dictionaries only. In particular, data encoded in either JSON or BEJ format is by definition unordered.

#### 6.2.3.2 Dictionary binary format

The binary format of dictionaries shall be as follows. All integer fields are stored little endian:

#### Table 31 – Redfish dictionary binary format

| Туре  | Dictionary Data                                                        |
|-------|------------------------------------------------------------------------|
| uint8 | VersionTag                                                             |
|       | Dictionary format version tag: 0x00 for DSP0218 v1.0.0, v1.1.0, v1.1.1 |

| Туре      | Dictionary Data                                                                                                    |
|-----------|----------------------------------------------------------------------------------------------------|
| bitfield8 | DictionaryFlags Flags for this dictionary:  [7:1] - reserved for future use  [0] - truncation_flag; if 1b, the dictionary is truncated and provides entries for a subset of the full Redfish schema                                                                                                    |
| uint16    | EntryCount Number N of entries contained in this dictionary                                                                                                    |
| uint32    | SchemaVersion  Version of the Redfish schema encapsulated in this dictionary, in standard PLDM format.  0xFFFFFFF for an unversioned schema. The version of the schema may be read from the filename of the schema file.                                                                                                    |
| uint32    | DictionarySize Size in bytes of the dictionary binary file. This value can be used as a safeguard to compare the various offsets given in subsequent fields against: buffer overruns can be avoided by validating that the offsets remain within the binary dictionary space.                                                              |
| bejTupleF | Format [0] Entry 0 property format. The read_only_property_and_top_level_annotation flag in the bejTupleF structure shall be set if the property is annotated as read only in the Redfish schema. The nullable_property in the bejTupleF structure shall be set if the property is annotated as nullable in the Redfish schema.            |
| uint16    | SequenceNumber [0] Entry 0 property sequence number                                                                                                    |
| uint16    | ChildPointerOffset [0] Entry 0 property child pointer offset in bytes from the beginning of the dictionary. Shall be 0x0000 if Format [0] is not one of {BEJ Set, BEJ Array, BEJ Enum and BEJ Choice} or in cases where a set or array contains no children elements.                                                                      |
| uint16    | ChildCount [0] Entry 0 child count; shall be 0x0000 if Format [0] is not one of {BEJ Set, BEJ Array, BEJ Enum}. For a BEJ Array, the child count shall be expressed as 1.                                                                                                    |
| uint8     | NameLength [0] Entry 0 property/enumeration value name string length. Name length, including null terminator, shall be a maximum of 255 characters. Shall be 0x00 for an anonymous format option of a BEJ Choice-formatted property or for anonymous array entries.                                                                        |
| uint16    | NameOffset [0] Entry 0 property name string offset in bytes from the beginning of the dictionary. Shall be 0x0000 for an anonymous format option of a BEJ Choice-formatted property or for anonymous array entries.                                                                                                    |
|           |                                                                                                    |
| bejTupleF | Format [N – 1]  Entry (N – 1) property format. The read_only_property_and_top_level_annotation flag in the bejTupleF structure shall be set if the property is annotated as read only in the Redfish schema. The nullable_property in the bejTupleF structure shall be set if the property is annotated as nullable in the Redfish schema. |
| uint16    | SequenceNumber [N - 1] Entry (N - 1) property sequence number                                                                                                    |

| Туре     | Dictionary Data                                                                                                    |  |  |  |  |
|----------|----------------------------------------------------------------------------------------------------|--|--|--|--|
| uint16   | ChildPointerOffset [N - 1]                                                                                                    |  |  |  |  |
|          | Entry $(N-1)$ property child pointer offset in bytes from the beginning of the dictionary. Shall be $0x0000$ if <b>Format [N-1]</b> is not one of {BEJ Set, BEJ Array, BEJ Enum and BEJ Choice}.                                                           |  |  |  |  |
| uint16   | ChildCount [N – 1]                                                                                                    |  |  |  |  |
|          | Entry $(N-1)$ child count; shall be 0x0000 if <b>Format [N]</b> is not one of {BEJ Set, BEJ Array, BEJ Enum}. For a BEJ Array, the child count shall be expressed as 1.                                                                                    |  |  |  |  |
| uint8    | NameLength [N - 1]                                                                                                    |  |  |  |  |
|          | Entry (N – 1) property/enumeration value name string length. Name length, including null terminator, shall be a maximum of 255 characters. Shall be 0x00 for an anonymous format option of a BEJ Choice-formatted property or for anonymous array entries. |  |  |  |  |
| uint16   | NameOffset [N - 1]                                                                                                    |  |  |  |  |
|          | Entry (N – 1) property name string offset in bytes from the beginning of the dictionary. Shall be 0x0000 for an anonymous format option of a BEJ Choice-formatted property or for anonymous array entries.                                                 |  |  |  |  |
| strUTF-8 | Name [0]                                                                                                    |  |  |  |  |
|          | Entry 0 property name string (not present for children nodes of BEJ Choice format properties or anonymous array entries)                                                                                                    |  |  |  |  |
|          |                                                                                                    |  |  |  |  |
| strUTF-8 | Name [N – 1]                                                                                                    |  |  |  |  |
|          | Entry (N – 1) property name string (not present for children nodes of BEJ Choice format properties or anonymous array entries)                                                                                                    |  |  |  |  |
| uint8    | CopyrightLength                                                                                                    |  |  |  |  |
|          | Dictionary copyright statement string length. Copyright, including null terminator, shall be a maximum of 255 characters. May be 0x00 in which case the <b>Copyright</b> field below shall be omitted.                                                     |  |  |  |  |
| strUTF-8 | Copyright                                                                                                    |  |  |  |  |
|          | Copyright statement for the dictionary. Shall be omitted if <b>CopyrightLength</b> is 0.                                                                                                    |  |  |  |  |

Intuitively, the dictionary binary format may be thought of as a header (orange) followed by an array of entry data (blue) followed by a table of the strings (green) naming the properties and enumeration values for the entries. Figure 4 displays this data in graphical format:

10291030

1027

1028

|       | Byte offset                     |                                |                                    |                                    |  |  |  |
|-------|---------------------------------|--------------------------------|------------------------------------|------------------------------------|--|--|--|
| DWORD | +0                              | +1                             | +2                                 | +3                                 |  |  |  |
| 00    | VersionTag 0x00 DictionaryFlags |                                | EntryCount <sub>2</sub>            | EntryCount₁                        |  |  |  |
| 01    | SchemaVersion <sub>4</sub>      | SchemaVersion₃                 | SchemaVersion <sub>2</sub>         | SchemaVersion₁                     |  |  |  |
| 02    | DictionarySize₄                 | DictionarySize₃                | DictionarySize <sub>2</sub>        | DictionarySize₁                    |  |  |  |
| 03    | Format[0]                       | SequenceNumber[0] <sub>2</sub> | SequenceNumber[<br>0] <sub>1</sub> | ChildPointerOffset[0] <sub>2</sub> |  |  |  |
| 04    | ChildPointerOffset              | ChildCount[0] <sub>2</sub>     | ChildCount[0] <sub>1</sub>         | NameLength[0]                      |  |  |  |
| 05    | NameOffset[0] <sub>2</sub>      | NameOffset[0] <sub>1</sub>     |                                    |                                    |  |  |  |
| 06    |                                 |                                |                                    |                                    |  |  |  |

|       | Byte offset                              |                              |                                      |                                      |  |  |  |
|-------|------------------------------------------|------------------------------|--------------------------------------|--------------------------------------|--|--|--|
| DWORD | +0                                       | +1                           | +2                                   | +3                                   |  |  |  |
|       | Format[N-1] SequenceNumber[N-1]          |                              | SequenceNumber[<br>N-1] <sub>1</sub> | ChildPointerOffset[N-1] <sub>2</sub> |  |  |  |
|       | ChildPointerOffset<br>[N-1] <sub>1</sub> | ChildCount[N-1] <sub>2</sub> | ChildCount[N-1] <sub>1</sub>         | NameLength[N-1]                      |  |  |  |
|       | NameOffset[N-1] <sub>2</sub>             | NameOffset[N-1] <sub>1</sub> | Name[0] <sub>1</sub> *               | Name[0] <sub>2</sub> *               |  |  |  |
|       | Name[0] <sub>3</sub> *                   |                              | Name[0] <sub>terminator</sub> *      |                                      |  |  |  |
|       |                                          |                              |                                      |                                      |  |  |  |
|       | Name[N-1] <sub>1</sub> *                 | Name[N-1] <sub>2</sub> *     | Name[N-1] <sub>3</sub> *             |                                      |  |  |  |
|       | Name[N-1]terminator *                    | CopyrightLength              | Copyright₁                           |                                      |  |  |  |
|       | Copyright <sub>terminator</sub>          |                              |                                      |                                      |  |  |  |

1031 Figure 4 – Dictionary binary format

#### 6.2.3.2.1 Hierarchical organization of entries

1032

1033

1034

1039

1040

1041

1042

1043

1044

1045

1046 1047

1048

1049

Within this binary format, the entries shall be sorted into clusters representing a breadth-first traversal of the hierarchy presented by a schema. Each cluster shall in turn consist of all the sibling nodes contained within a common parent, sorted by sequence number per the rules defined in clause 6.2.3 above. An example of this organization may be found in clause 7.6.1.

NOTE While not mandatory, it is acceptable that multiple dictionary entries may point to a common complex subtype to allow reuse of that information and reduce the overall size of the dictionary. For example, Resource.status is commonly used multiple times within the same schema, so having a single offset for it can trim some length from the dictionary.

## 6.2.3.3 Properties that support multiple formats

For properties that support multiple formats, the dictionary shall contain an entry linking the property name string to the BEJ Choice format. This choice entry shall in turn link to a series of anonymous child entries (name offset = 0x0000) that are of the various data formats supported by the property. For example, if a TCP/IP hostname property supports both string ("www.dmtf.org") and numeric (the 32-bit equivalent of 72.47.235.184) values, the dictionary might contain rows such as the following:

Table 32 – Dictionary entry example for a property supporting multiple formats

| Row | Sequence<br>Number | Format | Name       | Child<br>Pointer |
|-----|--------------------|--------|------------|------------------|
|     |                    |        |            |                  |
| 15  | 0                  | choice | "hostname" | 18               |
|     |                    |        |            |                  |

<sup>\*</sup> Name strings will not be present in the dictionary for anonymous format options of BEJ Choice-formatted properties or for anonymous array entries.

| Row | Sequence<br>Number | Format  | Name | Child<br>Pointer |
|-----|--------------------|---------|------|------------------|
| 18  | 0                  | string  | null | null             |
| 19  | 1                  | integer | null | null             |
|     |                    |         |      |                  |

NOTE Following the rules for sequence number assignment (see clause 6.2.3.1), each cluster of properties contained within a given set and each cluster of enumeration values are numbered separately. Hence sequence numbers may be repeated within a dictionary.

An exception to this rule is that properties that support null and exactly one other data format shall be collapsed into a single entry in the dictionary listing only the non-null data format. The nullable\_property bit in the bejTupleF value of the format entry in the dictionary shall be set to 1b in this case. This case is common in the standard Redfish schemas, where most properties are nullable. This is flagged with the "nullable" keyword in the CSDL schemas, but in the JSON schemas, it manifests as the supported type list for the property consisting of NULL and either a solitary second type or a collection of strings that form an enumeration.

# **6.2.3.4** Annotation dictionary format

Standard Redfish annotations are derived from three sources: the Redfish, odata, and message schemas. The annotations that can be part of a JSON payload are collected together into the redfish-payload-annotations.vX.Y.Z.json schema file. This clause details special notes that apply to building the annotation dictionary:

- The dictionary entries for properties in the annotation dictionary shall include the entire name of the annotation, beginning with the '@' sign and including both the annotation source (one of redfish, message, or odata) and the annotation's name itself. For example, the dictionary Name field for the @odata.id property shall be an offset to the string "@odata.id".
- The dictionary entries for patternProperties in the annotation dictionary shall be stripped of the wildcard patterns before the '@' sign and of the trailing '\$' sign but shall otherwise be treated identically to standard properties. For example, the dictionary Name field for the "^([a-zA-Z\_][a-zA-Z0-9\_]\*)?@Message.ExtendedInfo\$" patternProperty shall be an offset to the string "@Message.ExtendedInfo".
- In accordance with the rules presented in clause 6.2.3, the top-level entries for annotations (those containing the names of the annotations themselves) shall be sorted alphabetically together for the initial version of the schema's dictionary, and shall be appended to the list with each schema revision. Stated explicitly, the annotations from the properties and patternProperties shall be comingled together within the entries for each revision of the dictionary.
- Dictionary entries for children properties of annotations, such as the anonymous string value array entries for @Redfish.AllowableValues shall be structured and formatted per the rules presented in clause 6.2.3.

## 6.2.3.5 Registry dictionary format

Redfish messages are used in multiple places, including annotations, events, and errors. The actual message data may be retrieved from any of the various message registries including standard Redfish and OEM registries. These messages are referred to by name as the value of a string field in hosting schemas, so names such as "NetworkDevice.1.0.LinkFlapDetected" appear in BEJ-encoded JSON data for previous versions of this specification. To reduce the size of such encodings, RDE version 1.1 introduces the notion of a Registry dictionary that can be referenced via the bejRegistryItem encoding

- format. Replacing the message name with a sequence number in the Registry dictionary achieves a reduction in encoded data for messages. This clause details special notes that apply to building the registry dictionary:
- The registry dictionary shall consist of a top-layer set named "registry"
  - Entries within the set shall be named for each of the registry items supported by the RDE Device. The full odata name for these entries shall be incorporated in the dictionary, and they shall be sorted lexicographically.
  - The type of the registry items shall be bejString, and they shall be flagged as read-only.
  - Both full and truncated registry dictionaries are permitted.
    - MCs shall not attempt to merge registry dictionaries from different devices or dictionaries retrieved from the same device at different times.
    - If using the DMTF dictionary builder tool (see clause 6.2.3.7), see the tool documentation for information on how to build the registry dictionary for a device.
    - Schema entries that correspond to registry items shall be encoded in dictionaries as being of type bejString, not bejRegistryItem. This ensures backward compatibility with earlier versions of the RDE specification

### 1106 6.2.3.6 Links between schemas

- Links in Redfish schemas, identifiable as entries with Odata type odata.id, shall be represented in
- 1108 dictionaries as entries with format = bejString. As described in clause 7.4.2, runtime encoding of Odata
- links may be performed via any of bejString (with deferred bindings), bejResourceLink, or (for expansion)
- 1110 bejResourceLinkExpansion. This is a special case wherein a valid encoding may differ from the type
- 1111 specified in the dictionary.

#### 1112 6.2.3.7 Building dictionaries

- 1113 Available online at <a href="https://github.com/DMTF/RDE-Dictionary">https://github.com/DMTF/RDE-Dictionary</a>, the RDE dictionary builder automates the
- 1114 process of building an RDE dictionary from CSDL formatted schemas.
- 1115 It supports standard Redfish schemas, standalone OEM schemas, and OEM extensions to standard
- 1116 Redfish schemas and can build full or truncated dictionaries. For more information about installation,
- 1117 usage and examples of using the dictionary builder, refer to the README.md file at the above URL.

# 6.2.4 Redfish Operation support

- 1119 Redfish Operations are sent from a client to a Redfish Provider that is able to process them and respond
- 1120 appropriately. These operations are encoded in JSON and transported via either the HTTP or the HTTPS
- 1121 protocol.

1118

1129

1094

1095

1096

1097

1098

1099

1100

1101

1102 1103

1104 1105

- 1122 In this specification, the MC is the Redfish Provider to which the client sends operations. However, rather
- than responding directly, the MC is a proxy that conveys these operations to the RDE Devices that
- 1124 maintain the data and can provide responses to client requests. The proxied operations (that are
- 1125 transmitted to the RDE Device as RDE Operations) are encoded in BEJ (clause 7) and transported via
- 1126 PLDM. The MC, in its role as proxy Redfish Provider for the RDE Devices, translates the JSON/HTTP(S)
- 1127 requests from the client into BEJ/PLDM for the RDE Device, and then translates the BEJ/PLDM response
- from the RDE Device into a JSON/HTTP(S) response for the client.

#### 6.2.4.1 Primary Operations

1130 There are seven primary Redfish Operations. These are summarized in Table 33.

### Table 33 - Redfish Operations

| Operation | Verb   | Description                                                                                                    |  |  |
|-----------|--------|----------------------------------------------------------------------------------------------------|--|--|
| Read      | GET    | Retrieve data values for all properties contained within a resource.                                                                                   |  |  |
| Update    | PATCH  | Write updates to properties within a resource. May be to the entire resource, to a subtree rooted at any point within the resource, or to a leaf node. |  |  |
| Replace   | PUT    | Write replacements for all properties within a resource.                                                                                               |  |  |
| Create    | POST   | Append a new set of child data to a collection (array).                                                                                                |  |  |
| Delete    | DELETE | Remove a set of child data from a collection.                                                                                                    |  |  |
| Action    | POST   | Invoke a schema-defined Redfish action.                                                                                                    |  |  |
| Head      | HEAD   | Retrieve just headers for the data contained in a schema.                                                                                              |  |  |

- 1132 The only Redfish Operation that is required to be supported in RDE is Read; however, it is expected that
- 1133 implementations will support Update as well. Create and Delete are conditionally required for RDE
- Devices that contain collections; Action is conditionally required for RDE Devices that support Redfish
- 1135 schema-defined actions. The Head and Replace Redfish Operations are strictly optional.

#### 1136 **6.2.4.1.1 HTTP/HTTPS and Redfish**

- 1137 A full discussion of the HTTP/HTTPS protocol is beyond the scope of this specification; however, a
- 1138 minimalist overview of key concepts relevant to Redfish Device Enablement follows. Readers are directed
- to DSP0266 for more detailed information on the usage of HTTP and HTTPS with Redfish and to
- standard documentation for more general information on the HTTP/HTTPS protocols themselves.

#### 1141 **6.2.4.1.1.1 Redfish Operation requests**

- 1142 Every Redfish request has a target URI to which it should be applied; this URI is the target of the
- 1143 HTTP/HTTPS verb listed in Table 33. The URI may consist of several parts of interest for purposes of this
- 1144 specification: a prefix that points to the RDE Device being managed, a subpath within the RDE Device
- management topology, a specific resource selection preceded by an octothorp character (#), and one or
- more guery options preceded by a guestion mark (?) character.
- Many, but not all, Redfish requests have a JSON payload associated with them. For example, a POST
- 1148 operation to create a new child element in a collection would normally contain a JSON payload for the
- data being supplied for that new child element.
- 1150 Finally, every Redfish HTTP/HTTPS request will contain a series of headers, each of which modifies it in
- 1151 some fashion.

1157

### 1152 **6.2.4.1.1.2** Redfish Operation responses

- 1153 The response to a Redfish HTTP/HTTPS request will also contain several elements. First, the response
- 1154 will contain a status code that represents the result of the operation. Like for requests, DSP0266 defines
- 1155 several response headers that may need to be supplied in conjunction with a Redfish response. Finally, a
- 1156 JSON payload may be present such as in the case of a read operation.

### 6.2.4.1.1.3 Generic handling of Redfish Operations

- Generically, to handle processing of a Redfish HTTP/HTTPS request, the MC will typically implement the
- following steps. This overview ignores error conditions, timeouts, and long-lived Tasks. A much more
- 1160 detailed treatment may be found in clause 8.
- 1161 1) Parse the prefix of the supplied URI to pinpoint the RDE Device that the operation targets.

- Parse the RDE Device portion of the URI to identify the specific place in the RDE Device's management topology targeted by the operation.
  - 3) Identify the Redfish Resource PDR that represents that portion of the data.
- 1165 4) Using the HTTP/HTTPS verb and other request information, determine the type of Redfish operation that the client is trying to perform.
  - 5) Translate any request headers (clause 6.2.4.2) and query options (clause 6.2.4.3) into parameters to the corresponding PLDM request message(s).
    - 6) Translate the JSON payload, if present, into a corresponding BEJ (clause 7) payload for the request, using a dictionary appropriate for the target Redfish Resource PDR.
    - 7) Send the PLDM for Redfish Device Enablement RDEOperationInit command (clause 11.1) to begin the Operation.
    - 8) Send any BEJ payload to the RDE Device via one or more PLDM for Redfish Device Enablement RDEMultipartSend commands (clause 12.1) unless it was small enough to be inlined in the RDEOperationInit command.
    - 9) Send any request parameters to the RDE Device via the PLDM for Redfish Device Enablement SupplyCustomRequestParameters command (clause 11.2).
    - 10) If there was a payload but no request parameters, send the RDEOperationStatus command (clause 11.5).
    - 11) Retrieve and decode any BEJ-encoded JSON data for any Operation response payloads via one or more PLDM for Redfish Device Enablement RDEMultipartReceive commands (clause 12.2).
    - 12) Retrieve any response parameters via the PLDM for Redfish Device Enablement RetrieveCustomResponseHeaders command (clause 11.3).
    - 13) Send the PLDM for Redfish Device Enablement RDEOperationComplete command (clause 11.4) to inform the RDE Device that it may discard any data structures associated with the Task.
    - 14) Translate the BEJ response payload, if present, into JSON format for return to the client, using an appropriate dictionary.
    - 15) Prepare and send the final response to the client, adding the various HTTP/HTTPS response headers (clause 6.2.4.2) appropriate to the type of Redfish operation that was just performed.

#### 6.2.4.2 Redfish operation headers

Several HTTP/HTTPS transport layer headers modify Redfish operations when translated in the context of RDE Operations. These are summarized in Table 34. Implementation notes for how the MC and RDE Device shall support some of these modifiers – when attached to Redfish operations – may be found in the indicated subsections. For headers not listed here, the implementation is outside the scope of this specification; implementers shall refer to <a href="DSP0266">DSP0266</a> and standard HTTP/HTTPS documentation for more information on processing these headers.

#### Table 34 – Redfish operation headers

| Header          | Clause    | Where Used | Description                                                                                                    |  |
|-----------------|-----------|------------|----------------------------------------------------------------------------------------------------|--|
| Request Headers |           |            |                                                                                                    |  |
| If-Match        | 6.2.4.2.1 | Request    | If-Match shall be supported on PUT and PATCH requests for resources for which the RDE Device returns ETags, to ensure clients are updating the resource from a known state. |  |

| Header                        | Clause    | Where Used              | Description                                                                                                    |
|-------------------------------|-----------|-------------------------|----------------------------------------------------------------------------------------------------|
| If-None-Match                 | 6.2.4.2.2 | Request                 | If this HTTP header is present, the RDE Device will only return the requested resource if the current ETag of that resource does not match the ETag sent in this header. If the ETag specified in this header matches the resource's current ETag, the status code returned from the GET will be 304. |
| Custom HTTP/<br>HTTPS Headers | 6.2.4.2.3 | Request and<br>Response | Non-standard headers used for custom purposes.                                                                                                    |
|                               |           | Res                     | ponse Headers                                                                                                    |
| ETag                          | 6.2.4.2.4 | Response                | An identifier for a specific version of a resource, often a message digest.                                                                                                    |
| Link                          | 6.2.4.2.5 | Response                | Link headers shall be returned as described in the clause on Link Headers in DSP0266.                                                                                                    |
| Location                      | 6.2.4.2.6 | Response                | Indicates a URI that can be used to request a representation of the resource. Shall be returned if a new resource was created.                                                                                                    |
| Cache-Control                 | 6.2.4.2.7 | Response                | This header shall be supported and is meant to indicate whether a response can be cached or not                                                                                                    |
| Allow                         | 6.2.4.2.8 | Response                | Shall be returned with a 405 (Method Not Allowed) response to indicate the valid methods for the specified Request URI. Should be returned with any GET or HEAD operation to indicate the other allowable operations for this resource.                                                               |
| Retry-After                   | 6.2.4.2.9 | Response                | Used to inform a client how long to wait before requesting the Task information again.                                                                                                    |

# 1200 6.2.4.2.1 If-Match request header

- The MC shall support the If-Match header when applied to Redfish HTTP/HTTPS PUT and PATCH operations; support for other Redfish operations is optional.
- 1203 The parameter for this header is an ETag.
- 1204 In order to support this header, the MC shall convey the supplied ETag to the RDE Device via the
- 1205 ETag[0] field of the PLDM SupplyCustomRequestParameters command (clause 11.2) request message
- and supply the value ETAG\_IF\_MATCH for the ETagOperation field of the same message. For this
- header, the MC shall supply the value 1 for the ETagCount field of the request message.
- 1208 When the RDE Device receives an ETAG IF MATCH within the ETagOperation field in the
- 1209 SupplyCustomRequestParameters command, it shall verify that the ETag matches the current state of the
- targeted schema data instance before proceeding with the RDE Operation. In the event of a mismatch, it
- 1211 shall respond to the SupplyCustomRequestParameters command with completion code
- 1212 ERROR\_ETAG\_MATCH.
- 1213 In the event that both an If-Match and If-None-Match request header are supplied by the client, the MC
- 1214 shall respond with HTTP status code 400 Bad Request to the client and stop processing the request.
- 1215 The MC shall not send such a malformed request to the RDE Device.

#### 6.2.4.2.2 If-None-Match request header

- 1217 The MC may optionally support the If-None-Match header when applied to Redfish HTTP/HTTPS GET
- 1218 and HEAD operations.

1216

1219 The parameter for this header is a comma-separated list of ETags.

- 1220 In order to support this header, the MC shall convey the supplied ETag(s) to the RDE Device via the
- 1221 ETag[i] fields of the PLDM SupplyCustomRequestParameters command (clause 11.2) request message
- and supply the value ETAG\_IF\_NONE\_MATCH for the ETagOperation field of the same message. For
- this header, the MC shall supply the value N for the ETagCount field of the request message where N is
- the number of entries in the comma-separated list.
- 1225 When the RDE Device receives an ETAG IF NONE MATCH within the ETagOperation field in the
- 1226 SupplyCustomReguestParameters command, it shall verify that none of the supplied ETags matches the
- 1227 current state of the targeted schema data instance before proceeding with the RDE Operation. In the
- event of a match, it shall respond to the SupplyCustomRequestParameters command with completion
- 1229 code ERROR ETAG MATCH.
- 1230 In the event that both an If-Match and If-None-Match request header are supplied by the client, the MC
- shall respond with HTTP status code 400 Bad Reguest to the client and stop processing the request.
- 1232 The MC shall not send such a malformed request to the RDE Device.

#### 1233 **6.2.4.2.3 Custom HTTP headers**

- 1234 The MC shall support custom headers when applied to any Redfish HTTP/HTTPS operation. For
- 1235 purposes of this specification, an RDE custom header shall be considered as one with a prefix "PLDM-
- 1236 RDE-". Unless explicitly specified in this specification, no standard handling is described for RDE custom
- headers either in this specification or in DSP0266. All discussion of custom headers in this specification
- 1238 shall be restricted to HTTP/HTTPS custom headers of this form.
- 1239 The parameters for custom headers will vary by actual header type.
- 1240 In order to support RDE custom headers, the MC shall bundle them (including the PLDM-RDE prefix) into
- the request message for an invocation of the SupplyCustomRequestParameters command (clause 11.2).
- 1242 To do so, the MC shall set the HeaderCount request parameter to the number of custom request
- 1243 parameters. For each RDE custom request parameter *n*, the MC shall set HeaderName[*n*] and
- 1244 HeaderParameter[n] to the name and value of the request parameter, respectively. Custom headers other
- than those prefixed "PLDM-RDE-" shall not be supplied to RDE Devices in this manner.
- 1246 When the RDE Device receives RDE custom request parameters, it may perform any custom handling for
- 1247 the parameter. If it does not support a specific RDE custom request parameter received, the RDE Device
- shall respond with the ERROR\_UNRECOGNIZED\_CUSTOM\_HEADER completion code.
- Similarly, when the RDE Device has custom response parameters to send back to a client, it shall set the
- 1250 HaveCustomResponseParameters flag in the OperationExecutionFlags response field of the
- 1251 RDEOperationInit, SupplyCustomRequestParameters, or RDEOperationStatus command to ask the MC
- 1252 to retrieve these parameters. Then, in response to the RetrieveCustomResponseParameters command
- 1253 (clause 11.3), the RDE Device shall set the ResponseHeaderCount field to the number of custom
- 1254 response headers it wants to send back to the client. For each custom response parameter n, the RDE
- Device shall set HeaderName[n] and HeaderParameter[n] to the name and value of the response
- 1256 parameter, respectively.
- 1257 Following completion of the main Operation, the MC shall check the HaveCustomResponseParameters
- 1258 flag in the OperationExecutionFlags response field to see if the RDE Device is supplying custom
- response headers (which should have a PLDM-RDE prefix). If the flag is set (with value 1b), the MC shall
- 1260 use the RetrieveCustomResponseParameters command (clause 11.3) to recover them from the RDE
- 1261 Device. The MC shall then append the recovered headers to the Redfish Operation response.

## 1262 **6.2.4.2.3.1 PLDM-RDE-Expand-Type**

- 1263 The MC may optionally support use of the PLDM-RDE-Expand-Type header when it receives a Redfish
- 1264 HTTP/HTTPS GET operation with the \$expand query option (see clause 6.2.4.3.3) to convey the
- 1265 expansion type parameter to the RDE Device.

| 1266 T | he parameter for this | header is the | type of exp | pansion to be | used in the e | xpansion, one c | ٥f |
|--------|-----------------------|---------------|-------------|---------------|---------------|-----------------|----|
|--------|-----------------------|---------------|-------------|---------------|---------------|-----------------|----|

- EXPAND\_DOT ("."), EXPAND\_TILDE ("~"), or EXPAND\_STAR ("\*") and shall match the parameter given as the value of the \$expand query option. If this header is not supplied to the RDE Device, expansion 1267
- 1268
- 1269 shall default to type EXPAND DOT. If no expansion type is supplied to the \$expand query option, the MC
- 1270 may either send this header with the default type (EXPAND DOT) or omit it.

#### 1271 6.2.4.2.4 ETag response header

- 1272 The MC shall provide an ETag header in response to every Redfish HTTP/HTTPS GET or HEAD
- 1273 operation.
- 1274 The parameter for this header is an ETag.
- 1275 In order to support this header, the RDE Device shall generate a digest of the schema data instance after
- 1276 each modification to the data in accordance with RFC 7232. When the MC begins a GET or HEAD
- 1277 operation to the RDE Device via a PLDM RDEOperationInit command (clause 11.1), the RDE Device
- shall populate the ETag field in the response message to the command where the RDE Operation has 1278
- completed (one of RDEOperationInit, SupplyCustomRequestParameters, or RDEOperationStatus) with 1279
- this digest. 1280
- 1281 When it receives an ETag field in the response message for a completed RDE Operation, the MC shall
- 1282 then populate this header with the digest it receives.

#### 1283 6.2.4.2.5 Link response header

- 1284 The MC shall provide one or more Link headers in response to every Redfish HTTP/HTTPS GET and
- 1285 HEAD operation as described in DSP0266.
- 1286 The parameter for this header is a URI.
- 1287 This header has three forms as described in DSP0266; all three shall be supported by MCs. The handling
- for these three forms is detailed in the next three clauses. 1288
- 1289 No special action is needed on the part of an RDE Device to support any form of the link response
- 1290 header.

1305

1306

#### 1291 6.2.4.2.5.1 Schema form

- 1292 The MC shall provide a link header with "rel=describedby" to provide a schema link for the data that is or
- 1293 would be returned in response to a Redfish HTTP/HTTPS GET or HEAD operation. The MC may obtain
- 1294 this link in any of several manners:
- 1295 An @odata.context annotation in read data may contain the schema reference.
- 1296 The MC may have the schema reference cached. •
- 1297 The MC may retrieve the schema reference directly from the PDR encapsulating the instance of 1298 the schema data by invoking the PLDM GetSchemaURI command (clause 10.4).
- 1299 An example of a schema form link header is as follows; readers are referred to DSP0266 for more detail:
- 1300 Link: </redfish/v1/JsonSchemas/ManagerAccount.v1 0 2.json>; rel=describedby

#### 1301 6.2.4.2.5.2 Annotation form

- 1302 The MC should provide a link header to provide an annotation link for the data that is or would be 1303 returned in response to a Redfish HTTP/HTTPS GET or HEAD operation. The MC may obtain this link in 1304 any of several manners:
  - The MC may inspect annotations to determine whether @odata or @Redfish annotations are used.

| 1307<br>1308<br>1309<br>1310                                 | <ul> <li>The MC may retrieve the schema reference directly from the PDR encapsulating the instance of<br/>the schema data by invoking the PLDM GetSchemaURI command (clause 10.4)</li> <li>An example of an annotation form link header is as follows; readers are referred to <u>DSP0266</u> for more<br/>detail:</li> </ul>                                                                                                    |
|--------------------------------------------------------------|----------------------------------------------------------------------------------------------------|
| 1311                                                         | Link: <http: redfish.dmtf.org="" schemas="" settings.json=""></http:>                                                                                                    |
| 1312                                                         | 6.2.4.2.5.3 Passthrough form                                                                                                    |
| 1313<br>1314<br>1315                                         | The MC shall translate link annotations returned from the RDE Device in response to a Redfish HTTP/HTTPS GET operation into link headers. In this form, the MC shall also include the schema path to the link.                                                                                                    |
| 1316<br>1317                                                 | An example of a passthrough form link header is as follows; readers are referred to <u>DSP0266</u> for more detail:                                                                                                    |
| 1318                                                         | Link: ; path=/Links/Role                                                                                                    |
| 1319                                                         | 6.2.4.2.6 Location response header                                                                                                    |
| 1320<br>1321<br>1322                                         | The MC shall provide a Location header in response to every Redfish HTTP/HTTPS POST that effects a successful create operation. The MC shall also provide a Location header in response to every Redfish Operation that spawns a long-running Task when executed as an RDE Operation.                                                                                                    |
| 1323                                                         | The parameter for this header is a URI.                                                                                                    |
| 1324<br>1325<br>1326<br>1327<br>1328<br>1329<br>1330<br>1331 | In order to support this header for completed create operations, the RDE Device shall populate the NewResourceID response parameter in the response message for the RetrieveCustomResponseParameters command (clause 11.3) with the Resource ID of the newly created collection element. Upon receipt, the MC shall combine this resource ID with the topology information contained in the Redfish Resource PDRs for the targeted PDR up through the device component root to create a local URI portion that it shall then combine with its external management URI for the RDE Device to build a complete URI for the newly added collection element. The MC shall then populate this header with the resulting URI. |
| 1332<br>1333<br>1334                                         | In order to support this header for Redfish Operations that spawn long-running Tasks when executed as RDE Operations, the MC shall generate a TaskMonitor URL for the Operation and populate the Location header with the generated URL. See clause 6.2.6 for more details.                                                                                                    |
| 1335                                                         | 6.2.4.2.7 Cache-Control response header                                                                                                    |
| 1336<br>1337                                                 | The MC shall provide a Cache-Control header in response to every Redfish HTTP/HTTPS GET or HEAD operation.                                                                                                    |
| 1338<br>1339<br>1340                                         | In order to support this header for HTTP/HTTPS GET operations, the RDE Device shall mark the CacheAllowed flag in the OperationExecutionFlags field of the response message for the triggering command for the read or head Operation with an indication of the caching status of data read.                                                                                                    |
| 1341<br>1342<br>1343<br>1344<br>1345                         | When the MC reads the CacheAllowed flag in the OperationExecutionFlags field of the response message for a completed RDE Operation, it shall populate the Cache-Control response header with an appropriate value. Specifically, if the RDE Device indicates that the data is cacheable, the MC shall interpret this as equivalent to the value "public" as defined in RFC 7234; otherwise, the MC shall interpret this as equivalent to the value "no-store" as defined in RFC 7234.                                                                                                    |
| 1346                                                         | 6.2.4.2.8 Allow response header                                                                                                    |
| 1347<br>1348                                                 | The MC shall provide an Allow header in response to every Redfish HTTP/HTTPS operation that is rejected by the RDE Device specifically for the reason of being a disallowed operation, giving the                                                                                                    |

1383

1387

- 1349 ERROR NOT ALLOWED completion code (clause 6.5). The MC shall additionally provide an Allow
- 1350 response header in response to every GET (or HEAD, if supported) Redfish operation.
- 1351 In order to support this header, when the RDE Device responds to an RDE command with
- 1352 ERROR NOT ALLOWED, or in response to a GET or HEAD Redfish operation, it shall populate the
- PermissionFlags field of its response message with an indication of the operations that are permitted. 1353
- 1354 When the MC reads the PermissionFlags field of the response message for a completed RDE Operation,
- 1355 the MC shall populate this header with the supplied information.

#### 6.2.4.2.9 Retry-After response header

- 1357 The MC shall provide a Retry-After header in response to every non-HEAD Redfish Operation that when 1358 conveyed to the RDE Device results in any transient failure (ERROR NOT READY; see clause 6.5).
- 1359 The parameter for this header is the length of time in seconds the client should wait before retrying the 1360 request.
- When the RDE Device needs to defer an RDE Operation, it shall return ERROR NOT READY in 1361
- 1362 response to the RDEOperationInit command that begins the Operation. The RDE Device must now
- 1363 choose whether to supply a specific deferral timeframe or to use the default deferral timeframe. To specify
- a specific deferral timeframe, the RDE Device shall also set the HaveCustomResponseParameters flag in 1364
- the OperationExecutionFlags response field of the RDEOperationInit command to inform the MC that it 1365
- 1366 should retrieve deferral information. Then, if it did set the HaveCustomResponseParameters flag, in
- 1367 response to the RetrieveCustomResponseParameters command (clause 11.3), the RDE Device shall set
- 1368 the DeferralTimeframe and DeferralUnits parameters appropriately to indicate how long it is requesting
- 1369 the client to wait before resubmitting the request.
- 1370 As an alternative to specifying a deferral timeframe via the response message for
- 1371 RetrieveCustomResponseParameters, the RDE Device may skip setting the
- 1372 HaveCustomResponseParameters flag in the OperationExecutionFlags response field of the
- 1373 RDEOperationInit command to request that the MC supply a default deferral timeframe on its behalf.
- 1374 When it receives the response to the RDEOperationInit command, the MC shall check the
- 1375 HaveCustomResponseParameters flag in the OperationExecutionFlags response field to see if the RDE
- 1376 Device has an extended response. If the flag is set (with value 1b), the MC shall use the
- 1377 RetrieveCustomResponseParameters command (clause 11.3) to recover the deferral timeframe from the
- 1378 DeferralTimeframe and DeferralUnits fields of the response message. If the flag was not set, or if the RDE
- Device supplied an unknown deferral timeframe (0xFF), the MC shall use a default value of 5 seconds. It 1379
- 1380 shall then populate this header with the deferral value.
- 1381 Both the MC and RDE Device shall be prepared for possibility that the client may retry the operation
- before this deferral timeframe elapses: Operations can be re-initiated by impatient end users. 1382

#### 6.2.4.3 Redfish Operation request query options

1384 In addition to HTTP/HTTPS headers, the standard Redfish management protocol defines several query options that a client may specify in a URI to narrow the request in Redfish GET Operations. For any query 1385

1386 option not listed here, the MC may support it in a fashion as described in DSP0266.

### Table 35 – Redfish operation request query options

| Query<br>Option | Clause | Description                                                                                                    | Example                            |
|-----------------|--------|----------------------------------------------------------------------------------------------------|------------------------------------|
| \$skip          | 0      | Integer indicating the number of Members in the Resource Collection to skip before retrieving the first resource. | http://resourcecollection?\$skip=5 |

| Query<br>Option | Clause    | Description                                                                                                    | Example                                                                                                    |
|-----------------|-----------|----------------------------------------------------------------------------------------------------|----------------------------------------------------------------------------------------------------|
| \$top           | 6.2.4.3.2 | Integer indicating the number of Members to include in the response.                                                                                                   | http://resourcecollection?\$to p=30                                                                                                    |
| \$expand        | 6.2.4.3.3 | Expand schema links, gluing data together into a single response.  Collection:                                                                                         | http://resourcecollection?\$ex pand=collection(\$levels=4)                                                                                                |
|                 |           | Collection by name  * = all links . = all but those in Links                                                                                                    |                                                                                                    |
| \$levels        | 6.2.4.3.4 | Qualifier on \$expand; number of links to expand out                                                                                                    | http://resourcecollection?\$ex pand=collection(\$levels=4)                                                                                                |
| \$select        | 6.2.4.3.5 | Top-level or a qualifier on \$expand; says to return just the specified properties                                                                                     | http://resourcecollection?<br>\$select=FirstName,LastName<br>http://resourcecollection\$exp<br>and=collection(\$select=FirstN<br>ame,LastName;\$levels=4) |
| excerpt         | 6.2.4.3.6 | Returns a subset of the resource's properties that match the defined Excerpt schema annotation.                                                                        | http://resource?excerpt                                                                                                    |
| \$filter        | n/a       | Limit results of a READ operation to a subset of the resource collection's members based on a \$filter expression that follows the OData-Protocol Specification.       | n/a: \$filter is not supported in this specification                                                                                                    |
| only            | n/a       | Applies to resource collections. If the target resource collection contains exactly one member, clients can use this query parameter to return that member's resource. | n/a: only is not supported in this specification                                                                                                    |

Support requirements for query parameters are described in Table 36.

Table 36 – Query parameter support requirement

| Query Option | RDE Device         | МС             |
|--------------|--------------------|----------------|
| \$skip       | Optional           | Should support |
| \$top        | Optional           | Should support |
| \$expand     | Optional           | Should support |
| \$levels     | Optional           | May support    |
| \$select     | Optional           | May support    |
| \$filter     | Should not support | May support    |

### 1390 **6.2.4.3.1 \$skip query option**

1388

1389

The MC should support \$skip query options when provided as part of a target URI for a Redfish HTTP/HTTPS GET operation.

The parameter for this query option is an integer representing the number of members of a resource collection to skip over. See DSP0266 for more details on the usage of \$skip.

To support this query option, the MC shall supply the \$skip parameter in the CollectionSkip field of the SupplyCustomRequestParameters (clause 11.2) request message. In the event that this query option is

- not supplied as part of the target URI for an HTTP/HTTPS GET operation, the MC shall supply a value of
- 1398 zero in this field if it otherwise needs to supply extended request parameters; it shall not send the
- 1399 SupplyCustomRequestParameters just to supply a value of zero for the CollectionSkip field.
- 1400 When processing an RDE read Operation for a resource collection, the RDE Device shall check the
- 1401 CollectionSkip parameter from the SupplyCustomRequestParameters request message to determine the
- number of members to skip over in its response, per <u>DSP0266</u>. In the event that the MC did not indicate
- the presence of extended request parameters, the RDE Device shall interpret this as a CollectionSkip
- value of zero. If the parameter for \$skip equals the number of elements in the collection, the RDE Device
- shall return an empty list. If the parameter for \$skip exceeds the number of elements in the collection, the
- 1406 RDE Device shall return ERROR\_OPERATION\_FAILED and, in accordance with the Redfish standard
- 1407 <u>DSP0266</u> respond with an annotation specifying that the value is invalid (see
- 1408 QueryParameterOutOfRange in the Redfish base message registry).

#### 1409 **6.2.4.3.2** \$top query option

- 1410 The MC should support \$top query options when provided as part of the target URI for a Redfish
- 1411 HTTP/HTTPS GET operation.
- 1412 The parameter for this query option is an integer representing the number of members of a resource
- 1413 collection to return. See DSP0266 for more details on the usage of \$top. If the parameter for \$top
- 1414 exceeds the remaining number of members in a resource collection, the number returned shall be
- truncated to those remaining. For a \$top value of zero, the response shall consist of an empty list.
- To support this query option, the MC shall supply the \$top parameter in the CollectionTop field of the
- 1417 SupplyCustomRequestParameters (clause 11.2) request message. In the event that this query option is
- 1418 not supplied as part of the target URI for an HTTP/HTTPS GET operation, the MC shall supply a value of
- 1419 0xFFFF in this field; it shall not send the SupplyCustomRequestParameters just to supply a value of
- 1420 unlimited for the CollectionTop field.
- 1421 When processing an RDE read Operation for a resource collection, the RDE Device shall check the
- 1422 CollectionTop parameter from the SupplyCustomRequestParameters request message to determine the
- number of members to respond with, per <u>DSP0266</u>. The RDE Device shall interpret a value of 0xFFFF as
- 1424 indicating that there is no limit to the number of members it should return for the referenced resource
- 1425 collection. In the event that the MC did not indicate the presence of extended request parameters, the
- 1426 RDE Device shall interpret this as a CollectionTop value of unlimited.

## 1427 6.2.4.3.3 \$expand query option

- 1428 The MC should support \$expand query options when provided as part of the target URI for a Redfish
- 1429 HTTP/HTTPS GET operation.
- 1430 The parameter for this query option is a string representing the links (Navigation properties) to expand in
- 1431 place, "gluing together" the results of multiple reads into a single JSON response payload. This parameter
- may be an absolute string specifying the exact link to be expanded, or it may be any of three wildcards.
- 1433 The first wildcard, an asterisk (\*), means that all links should be expanded. The second wildcard, a dot (.),
- means that subordinate links (those that are directly referenced i.e., not in the Links Property section of
- the resource) should be expanded. The third wildcard, a tilde (~), means that dependent links (those that
- are not directly referenced i.e., in the Links Property section of the resource) should be expanded. See
- 1437 <u>DSP0266</u> for more details on the usage of \$expand.
- 1438 To support an expansion type wildcard received from the Redfish Client, the MC should send the PLDM-
- 1439 RDE-Expand-Type custom header described in clause 6.2.4.2.3.1 to the RDE Device via the
- 1440 SupplyCustomRequestParameters command of clause 11.2.
- 1441 If the \$levels query option qualifier is not present in conjunction with the \$expand query option, the MC
- shall treat this as equivalent to \$levels=1.

- 1443 To support the \$expand query option, the RDE Device should concatenate linked resource data into the
- 1444 BEJ data it returns for an RDE read Operation, using the bejResourceLinkExpansion PLDM data type
- 1445 described in Clause 5.3.23.

#### 1446 **6.2.4.3.4** \$levels guery option qualifier

- 1447 The MC should support the \$levels qualifier to the \$expand query option when provided as part of the
- 1448 target URI for a Redfish HTTP/HTTPS GET operation or when provided implicitly by having \$expand
- 1449 provided as part of a Redfish HTTP/HTTPS GET operation without having the \$levels guery option
- 1450 qualifier supplied.
- 1451 The parameter for this query option is an integer representing the number of schema links to expand into.
- 1452 If no \$level qualifier is present, the MC shall interpret this as equivalent to \$levels=1.
- 1453 To support this parameter, the MC can select between two choices; passing it on to the RDE Device or
- 1454 supporting it itself. The method by which this choice is made is implementation-specific and out of scope
- 1455 for this specification. If the RDE Device indicates that it cannot support \$levels expansion by setting the
- 1456 expand support bit to zero in the DeviceCapabilitiesFlags in the response message to the
- 1457 NegotiateRedfishParameters command (clause 10.1), or if the expansion type is not "All Links" (see
- clause 6.2.4.3.3), the MC shall not select passing it to the RDE Device.
- 1459 If the MC chooses to pass this query option to the RDE Device, it shall transmit the supplied value to the
- 1460 RDE Device via the SupplyCustomRequestParameters command in the LinkExpand parameter.
- 1461 If the MC chooses to handle this guery option itself, it shall recursively issue reads to "expand out" data
- 1462 for links embedded in data it reads. Such links may be identified during the BEJ decode process as tuples
- with a format of bejResourceLink (clause 5.3.21). The corresponding value of the node represents the
- 1464 Resource ID for the Redfish Resource PDR representing the data to embed within the structure of data
- 1465 already read. The \$levels qualifier dictates the depth of recursion for this process.
- 1466 When the RDE Device receives a LinkExpand value of greater than zero in extended request parameters
- as part of an RDE read operation, it shall "expand out" all resource links (as defined in DSP0266) to the
- 1468 indicated depth by encoding them as bejResourceLinkExpansions in the response BEJ data for the
- 1469 command. If the RDE Device previously did not set the expand support flag in the
- 1470 DeviceCapabilitiesFlags field of the NegotiateRedfishParameters command, it may instead ignore the
- 1471 value (treating it as zero).
- 1472 Implementers should refer to DSP0266 for more details and caveats to be applied when expanding links
- 1473 with \$levels > 1.

# 1474 6.2.4.3.5 \$select query option qualifier

- 1475 The MC may support \$select as a qualifier to the \$expand query option or as a standalone query option,
- 1476 provided in either case as part of the target URI for a Redfish HTTP/HTTPS GET operation.
- 1477 The parameter for this query option is a string containing a comma-separated list of properties to be
- 1478 retrieved from the GET operation; the caller is asking that all other properties be suppressed. See
- 1479 DSP0266 for more details on the usage of \$select.
- 1480 If it supports this parameter, the MC should perform the GET operation normally up to the point of
- 1481 retrieving BEJ-formatted data from the RDE Device. When decoding the BEJ data, however, the MC
- should silently discard any property not part of the \$select list.
- 1483 No action is needed on the part of an RDE Device to support this query option.

| 1484 | 6.2.4.3.6 | Excerpt quer | v option |
|------|-----------|--------------|----------|
| 1404 | U.Z.T.J.U | EXCEINT GAR  | y Optioi |

- 1485 The MC may support the excerpt query option when provided as part of a target URI for a Redfish
- 1486 HTTP/HTTPS GET operation. There is no parameter for this command.
- 1487 To support this parameter, the MC shall set the excerpt flag in the OperationFlags field of the
- 1488 RDEOperationInit request command. Thereafter, no special treatment is required on the part of the MC.
- 1489 When the RDE Device is flagged that the client requested an excerpt, it may support the request by
- 1490 restricting properties returned in the read to those flagged with the excerpt schema annotation. If the
- 1491 schema does not contain any such flagged properties, or if the RDE Device does not support the excerpt
- 1492 query option, it shall return the complete resource.
- 1493 Further details of the excerpt query option may be found in DSP0266.

#### 1494 6.2.4.4 HTTP/HTTPS status codes

- The MC shall comply with DSP0266 in all matters pertaining to the HTTP/HTTPS status codes returned 1495
- for Redfish GET, PATCH, PUT, POST, DELETE, and HEAD operations. Typical status codes for 1496
- 1497 operational errors may be found in clause 6.5.

#### 6.2.4.5 Multihosting and Operations 1498

- 1499 A single RDE Device may find that it is attached to multiple MCs. This can introduce complications from
- 1500 concurrency if conflicting Operations are issued and requires an RDE Device to decide whether an
- 1501 Operation should be visible to an MC other than the one that issued it. Support for multiple MCs is out of
- 1502 scope for this specification. In particular, the behavior of the RDE Device in the face of concurrent
- 1503 commands from multiple MCs is undefined.

#### 6.2.5 PLDM RDE Events 1504

- 1505 An Event is an abstract representation of any happening that transpires in the context of the RDE Device,
- 1506 particularly one that is outside of the normal command request/response sequence. A Redfish Message
- Event consists of JSON data that includes elements such as the index of a standardized text string and a 1507
- 1508 collection of parameters that provide clarification of the specifics of the Event that has transpired. The full
- 1509 schema for Events may be found in the standard Redfish Message schema; additionally, OEM extensions
- 1510 to this schema are possible.
- 1511 In this specification, a second class of events, Task Executed Events, allow RDE Devices to report that a
- 1512 Task has finished executing and that the MC should retrieve Operation results. The data for these events
- 1513 includes elements such as the Operation identifier and the resource with which the Operation is
- 1514 associated.
- 1515 As with any other PLDM eventing, the RDE Device advertises that it supports Events by listing support for
- 1516 the PLDM for Platform Monitoring and Control SetEventReceiver command (see DSP0248). The MC, for
- 1517 its part, may then select between two methods by which it will know that Events are available. If the MC
- configured the RDE Device to use asynchronous events through the SetEventReceiver command, the 1518
- 1519 RDE Device shall use the PLDM for Platform Monitoring and Control PlatformEventMessage command
- 1520 (see DSP0248) to inform the MC by sending the Event directly. Otherwise, the RDE Device can be
- 1521 configured to polling mode using the same SetEventReceiver command. The MC uses the PLDM for
- 1522 Platform Monitoring and Control PollForPlatformEventMessage command (see DSP0248) for this
- 1523 purpose. The selection of any polling interval is determined by the MC and is outside the scope of this
- specification. 1524
- 1525 Whether retrieved synchronously or asynchronously, once the MC gets the Event, it may process it.
- 1526 Redfish Message Events are packaged using the redfishMessageEvent eventClass; Task Executed
- 1527 Events are packaged using the redfishTaskExecutedEvent eventClass (see DSP0248 for both
- 1528 eventClasses).

- 1529 A PLDM Event Receiver may receive RDE events from the device before the RDE device registration,
- and it can cache them or discard them based on Event Receiver capability. The PLDM Event Receiver
- 1531 (e.g., MC) can process the cached events after RDE Device registration is complete. The number of RDE
- events cached by the PLDM Event Receiver is outside the scope of this specification.
- 1533 Handling of Task Executed Events is described with Tasks in clause 6.2.6. For Redfish Message Events,
- 1534 the MC may decode the BEJ-formatted payload of Event data using the appropriate Event schema
- dictionary specific to the PDR from which the message was sent.
- 1536 For a more detailed view of the Event lifecycle, see clause 8.3.
- NOTE Events are optional in standard Redfish; however, support for Task Executed Events is mandatory in this
- specification if the RDE Device supports asynchronous execution for long-running Operations.

# 1539 6.2.5.1 [MC] Event subscriptions

- 1540 In Redfish, a client may request to be notified whenever a Redfish Event occurs. Per <u>DSP0266</u>, to do so,
- 1541 the client uses a Redfish CREATE operation to add a record to the EventSubscription collection. This
- record in turn contains information on the various Event types that the client wishes to receive Events for.
- 1543 To unsubscribe, the client uses a Redfish DELETE operation to remove its record. Among other
- 1544 properties, the EventSubscription record contains a URI to which the Event should be forwarded. MCs
- that support Events shall support at least one Redfish event subscription.
- 1546 Event types are global across all schemas; there is no provision at this time (DSP0266 v1.6) in Redfish
- 1547 for a client to subscribe to just one schema at a time. Further, there is generally no capacity for an RDE
- Device to send an HTTP/HTTPS record directly to an external recipient. Events are optional in Redfish;
- however, if the MC chooses to provide Event subscription support, it must comply with the following
- 1550 requirements:

1551

1552 1553

1554

1555 1556

1557 1558

1559

1560

1561

- The MC shall provide full support for the EventSubscription collection as a Redfish Provider per DSP0266.
  - When it receives an Event subscription request (in the form of a Redfish CREATE operation on the EventSubscription collection), the MC shall parse the EventTypes array property of the request to identify the type or types of Events the client is interested in receiving
  - When the MC receives a Redfish Message Event from an RDE Device, it shall check the
    EventType of the Event received against the desired EventTypes for each active client. For
    each match, the MC shall forward the Event (translating any @Message.ExtendedInfo
    annotations, of course, from BEJ to JSON) to the client as a standard Redfish Provider for the
    Event service.

### 6.2.6 Task support

- 1562 In PLDM for Redfish Device Enablement, every Redfish HTTP/HTTPS operation is effected as an RDE
- 1563 Operation. Most Operations, once sent to the RDE Device for execution, may be executed quickly and
- 1564 the results sent directly in the response message to the request message that triggered them.
- 1565 It may however transpire that in order for an RDE Device to complete an Operation, it requires more time
- 1566 than the available window within which the RDE Device is required to send a response. In this case, the
- 1567 RDE Device has two possible paths to follow. If the current number of extant Tasks is less than the RDE
- 1568 Device/MC capability intersection (as determined from the call to NegotiateRedfishParameters; see
- 1569 clause 10.1), the RDE Device shall mark the Operation as a long-running Task and execute it
- 1570 asynchronously. Otherwise, the RDE Device shall return ERROR\_CANNOT\_CREATE\_OPERATION in
- its response message to indicate that no new Task slots are available (see clause 6.5).
- 1572 While the internal data structures used by an RDE Device to manage an Operation are outside the scope
- of this specification, they should include at a minimum the rdeOpID assigned (usually by the MC) when

1584

1592

1593

1594

1595

1596

1597

1598

1601 1602

1603

1604

- the Operation was first created. This allows the MC to reference the Task in subsequent commands to kill it (RDEOperationKill, clause 11.6) or query its status (RDEOperationStatus, clause 11.5).
- For its part, the MC shall provide full support for the Task collection as a Redfish Provider per <u>DSP0266</u>.

  When the MC finds that an Operation has spawned a Task, it shall perform the following steps in order to comply with the requirements of <u>DSP0266</u>:
- The MC shall instantiate a new TaskMonitor URL and a new member of the Task collection. The TaskMonitor URL should incorporate or reference (such as via a lookup table) the following data so that it can map from the TaskMonitor URL back to the correct Redfish resource and thus the correct dictionary for providing status query updates:
  - a) The ResourceID for the resource to which the RDE Operation was targeted
  - b) The rdeOpID for the Operation itself
- 1585 2) The MC shall return response code 202, Accepted, to the client and include the Location response header populated with the TaskMonitor URL.
- 1587 3) In response to a subsequent Redfish GET Operation applied to the TaskMonitor URL or to the Task collection member, the MC shall invoke the RDEOperationStatus (see clause 11.5) command to obtain the latest status for the Operation and communicate it to the client in accordance with DSP0266. If the GET was applied to a TaskMonitor URL and the Operation has been completed, the MC shall supply the completed results to the client.
  - a) If the result of the RDEOperationStatus command was that the Operation has finished execution, the MC shall delete both the TaskMonitor URL and the Task collection member associated with the Operation.
  - 4) In response to a Redfish DELETE Operation applied to the TaskMonitor URL or to the Task collection member, the MC shall attempt to abort the associated Operation via the RDEOperationKill (see clause 11.6) command. It shall then remove both the TaskMonitor URL and the Task collection member.
- 1599 5) If the RDE Operation finishes before the client polls the TaskMonitor URL, the MC may collect and store the results of the Operation.
  - a) In accordance with <u>DSP0266</u>, the MC should retain Operation results until the client retrieves them. It may refuse to accept further Operations until previous results have been claimed.
  - b) If the client attempts to collect Operation results after the MC has discarded them, the MC shall respond with an error HTTP status code as defined in DSP0266.
- When the RDE Device finishes execution of a Task, it generates a Task Executed Event to inform the MC of this status change. The MC can then retrieve the results (via RDEOperationStatus) and eventually forward them to the client. To mark the Task as complete and allow the RDE Device to discard any internal data structures used to manage the Task, the MC shall call RDEOperationComplete (clause 11.4).
- 1610 For a more detailed overview of the Operation/Task lifecycle from the MC's perspective, see clause
- 1611 6.2.4.1.1.3. A detailed flowchart of the Operation/Task lifecycle may be found in clause 8.2.1.4, and a
- 1612 finite state machine for the Task lifecycle (from the RDE Device's perspective) may be found in clause
- 1613 8.2.3.

# 1614 **6.3 Type code**

Refer to <u>DSP0245</u> for a list of PLDM Type Codes in use. This specification uses the PLDM Type Code 000110b as defined in <u>DSP0245</u>.

# 6.4 Transport protocol type supported

PLDM can support bindings over multiple interfaces; refer to <u>DSP0245</u> for the complete list. All transport protocol types can be supported for the commands defined in Table 50.

# 6.5 Error completion codes

1617

1620

1624

Table 37 lists PLDM completion codes for Redfish Device Enablement. The usage of individual error completion codes is defined within each of the PLDM command clauses. When communicating results back to the client, implementations should provide HTTP error codes as described below.

Table 37 - PLDM for Redfish Device Enablement completion codes

| Value      | Name                          | Description                                                                                                    | HTTP Error<br>Code                                                           |
|------------|-------------------------------|----------------------------------------------------------------------------------------------------|------------------------------------------------------------------------------|
| Various    | PLDM_BASE_CODES               | Refer to <u>DSP0240</u> for a full list of PLDM Base Code Completion values that are supported.                                                                        | See below.                                                                   |
| 128 (0x80) | ERROR_BAD_CHECKSUM            | A transfer failed due to a bad checksum and should be restarted.                                                                                                    | MC should retry<br>transfer. If retry<br>fails, 500 Internal<br>Server Error |
| 129 (0x81) | ERROR_CANNOT_CREATE_OPERATION | An Operation-based command failed because the RDE Device could not instantiate another Operation at this time.                                                         | 503 Service<br>Unavailable                                                   |
| 130 (0x82) | ERROR_NOT_ALLOWED             | The client and/or MC is not allowed to perform the requested Operation.                                                                                                | 405 Method Not<br>Allowed                                                    |
| 131 (0x83) | ERROR_WRONG_LOCATION_TYPE     | A Create, Delete, or Action Operation attempted against a location that does not correspond to the right type.                                                         | 405 Method Not<br>Allowed                                                    |
| 132 (0x84) | ERROR_OPERATION_ABANDONED     | An Operation-based command other than completion was attempted with an Operation that has timed out waiting for the MC to progress it in the Operation lifecycle.      | 410 Gone                                                                     |
| 133 (0x85) | ERROR_OPERATION_UNKILLABLE    | An attempt was made to kill an Operation that has already finished execution or that cannot be aborted.                                                                | 409 Conflict                                                                 |
| 134 (0x86) | ERROR_OPERATION_EXISTS        | An Operation initialization was attempted with an rdeOpID that is currently active.                                                                                    | N/A – MC retries<br>with a new<br>rdeOpID                                    |
| 135 (0x87) | ERROR_OPERATION_FAILED        | An Operation-based command other than completion was attempted with an Operation that has encountered an error in the Operation lifecycle.                             | 400 Bad<br>Request                                                           |
| 136 (0x88) | ERROR_UNEXPECTED              | A command was sent out of context, such as sending SupplyCustomRequestParameters when Operation initialization flags did not indicate that the Operation requires them | 500 Internal<br>Server Error                                                 |

1626

1627

| Value      | Name                                 | Description                                                                                                    | HTTP Error<br>Code                                                                       |
|------------|--------------------------------------|----------------------------------------------------------------------------------------------------|------------------------------------------------------------------------------------------|
| 138 (0x89) | ERROR_UNSUPPORTED                    | An attempt was made to initialize an operation not supported by the RDE Device, to write to a property that the RDE Device does not support, or a command was issued containing a text string in a format that the recipient cannot interpret. | 400 Bad<br>Request                                                                       |
| 144 (0x90) | ERROR_UNRECOGNIZED_CUSTOM_<br>HEADER | The RDE Device received a custom PLDM-RDE header (via SupplyCustomRequestParameters) that it does not support                                                                                                    | 412 Precondition<br>Failed                                                               |
| 145 (0x91) | ERROR_ETAG_MATCH                     | The RDE Device received one or more ETags that did not match an If-Match or If-None-Match request header                                                                                                    | 412,<br>Precondition<br>Failed (If-Match)<br>or 304, not<br>modified (If-<br>None-Match) |
| 146 (0x92) | ERROR_NO_SUCH_RESOURCE               | An Operation command was invoked with a resource ID that does not exist                                                                                                    | 404, Not Found                                                                           |
| 147 (0x93) | ETAG_CALCULATION_ONGOING             | Calculating the ETag in response to<br>the GetResourceETag command is<br>taking too long to provide an<br>immediate response                                                                                                    | N/A – MC retries<br>with the same<br>command later                                       |

HTTP Error codes returned when Operations complete with standard PLDM completion codes should be as follows:

# Table 38 – HTTP codes for standard PLDM completion codes

| Name                       | Description                           | HTTP Error<br>Code                                                                                                    |
|----------------------------|---------------------------------------|----------------------------------------------------------------------------------------------------|
| SUCCESS                    | Normal success                        | 200 Success,<br>202 Accepted<br>for an<br>Operation that<br>spawned a<br>Task, or 204<br>No Content for<br>an Action that<br>has no<br>response |
| ERROR                      | Generic error                         | 400 Bad<br>Request                                                                                                    |
| ERROR_INVALID_DATA         | Invalid data or a bad parameter value | 500 Internal<br>Server Error                                                                                                    |
| ERROR_INVALID_LENGTH       | Incorrectly formatted request method  | 500 Internal<br>Server Error                                                                                                    |
| ERROR_NOT_READY            | Device transiently busy               | 503 Service<br>Unavailable                                                                                                    |
| ERROR_UNSUPPORTED_PLDM_CMD | Command not supported                 | 501 Not<br>Implemented                                                                                                    |

| Name                    | Description               | HTTP Error<br>Code     |
|-------------------------|---------------------------|------------------------|
| ERROR_INVALID_PLDM_TYPE | Not a supported PLDM type | 501 Not<br>Implemented |

# 6.6 Timing specification

1628

1629

1630

1631

1633

1634

1635 1636

1637

1638 1639

1640

1641

Table 39 below defines timing values that are specific to this document. The table below defines the timing parameters defined for the PLDM Redfish Specification. In addition, all timing parameters listed in DSP0240 for command timeouts, command response times, and number of retries shall also be followed.

## 1632 Table 39 – Timing specification

| Timing specification           | Symbol                         | Min                      | Max                      | Description                                                                                                    |
|--------------------------------|--------------------------------|--------------------------|--------------------------|----------------------------------------------------------------------------------------------------|
| PLDM Base Timing               | PNx<br>PTx<br>(see<br>DSP0240) | (See<br><u>DSP0240</u> ) | (See<br><u>DSP0240</u> ) | Refer to <u>DSP0240</u> for the details on these timing values.                                                                                                    |
| Operation/Transfer abandonment | Tabandon                       | 120<br>seconds           | none                     | Time between when the RDE Device is ready to advance an Operation through the Operation lifecycle and when the MC must have initiated the next step. If the MC fails to do so, the RDE Device may consider the Operation as abandoned. Also used in follow up to a GetSchemaDictionary command to mark the time between when the MC receives one chunk of dictionary data and when it must request the next chunk. If the MC fails to do so, the RDE Device may consider the transfer as abandoned. |

# 7 Binary Encoded JSON (BEJ)

This clause defines a binary encoding of Redfish JSON data that will be used for communicating with RDE Devices. At its core, BEJ is a self-describing binary format for hierarchical data that is designed to be straightforward for both encoding and decoding. Unlike in ASN.1, BEJ uses no contextual encodings; everything is explicit and direct. While this requires the insertion of a bit more metadata into BEJ encoded data, the tradeoff benefit is that no lookahead is required in the decoding process. The result is a significantly streamlined representation that fits in a very small memory footprint suitable for modern embedded processors.

### 7.1 BEJ design principles

The core design principles for BEJ are focused around it being a compact binary representation of JSON that is easy for low-power embedded processors to encode, decode, and manipulate. This is important because these ASICs typically have highly limited memory and power budgets; they must be able to process data quickly and efficiently. Naturally, it must be possible to fully reconstruct a textual JSON message from its BEJ encoding.

1649

1650

1651

1652

1653

1654

1655

1656 1657

1658

1659

1660

1661

1662

1664

1665 1666

1667

1668

1669

1680

- 1647 The following design principles guided the development of BEJ:
  - 1) It must be possible to support full expressive range of JSON.
    - 2) The encoding should be binary and compact, with as much of the encoding as possible dedicated to the JSON data elements. The amount of space afforded to metadata that conveys elements such as type format and hierarchy information should be carefully limited.
    - 2) There is no need to support multiple encoding techniques for one type of data; there is therefore no need to distinguish which encoding technique is in use.
    - 3) Schema information such as the names of data items does not need to be encoded into BEJ because the recipient can use a prior knowledge of the data organization to determine semantic information about the encoded data. In contrast to JSON, which is unordered, BEJ must adopt an explicit ordering for its data to support this goal.
  - 4) The need for contextual awareness should be minimized in the encoding and decoding process. Supporting context requires extra lookup tables (read: more memory) and delays processing time. Everything should be immediately present and directly decodable. Giving up a few bytes of compactness in support of this goal is a worthwhile tradeoff.

# 7.2 SFLV tuples

- 1663 Each piece of JSON data is encoded as a tuple of PLDM type bejTuple and consists of the following:
  - 1) Sequence number: the index within the canonical schema at the current hierarchy level for the datum. For collections and arrays, the sequence number is the 0-based array index of the current element.
  - 2) Format: the type of data that is encoded.
  - 3) Length: the length in bytes of the data.
  - 4) Value: the actual data, encoded in a format-specific manner.
- These tuple elements collectively describe a single piece of JSON data; each piece of JSON data is described by a separate tuple. Requirements for each tuple element are detailed in the following clauses.
- 1672 SFLV tuples are represented by elements of the beiTuple PLDM type defined in clause 5.3.5.

### 1673 **7.2.1 Sequence number**

- The Sequence Number tuple field serves as a stand-in for the JSON property name assigned to the data element the tuple encodes. Sequence numbers align to name strings contained within the dictionary for a given schema. Sequence numbers are represented by elements of the bejTupleS PLDM type defined in clause 5.3.6.
- The low-order bit of a sequence number shall indicate the dictionary to which it belongs according to the following table:

#### Table 40 – Sequence number dictionary indication

| Bit Pattern | Dictionary                                                                            |
|-------------|---------------------------------------------------------------------------------------|
| 0b          | Main Schema Dictionary (as was defined in the bejEncoding PLDM object for this tuple) |
| 1b          | Annotation Dictionary                                                                 |

### 7.2.2 Format

- 1682 The Format tuple field specifies the kind of data element that the tuple is representing.
- 1683 Formats are represented by elements of the bejTupleF PLDM type defined in clause 5.3.7.

### 1684 **7.2.3 Length**

1681

- 1685 The Length tuple field details the length in bytes of the contents of the Value tuple field.
- Lengths are represented by elements of the bejTupleL PLDM type defined in clause 5.3.8.

# 1687 **7.2.4 Value**

- The Value tuple field contains an encoding of the actual data value for the JSON element described by this tuple. The format of the value tuple field is variable but follows directly from the format code in the Format tuple field.
- 1691 The following JSON data types are supported in BEJ:

### 1692 Table 41 – JSON data types supported in BEJ

| BEJ Type                | JSON Type                                | Description                                                                                                    |  |
|-------------------------|------------------------------------------|----------------------------------------------------------------------------------------------------|--|
| Null                    | null                                     | An empty data type                                                                                                    |  |
| Integer                 | number                                   | A whole number: any element of JSON type number that contains neither a decimal point nor an exponent                                     |  |
| Enum                    | enum                                     | An enumeration of permissible values in string format                                                                                     |  |
| String                  | string                                   | A null-terminated UTF-8 text string                                                                                                    |  |
| Real                    | number                                   | A non-whole number: any element of JSON type number that contains at least one of a decimal point or an exponent                          |  |
| Boolean                 | boolean                                  | Logical true/false                                                                                                    |  |
| Bytestring              | string (of base-<br>64 encoded<br>data)  | Binary data                                                                                                    |  |
| Set                     | No named type; data enclosed in { }      | A named collection of data elements that may have differing types                                                                         |  |
| Array                   | No named<br>type; data<br>enclosed in [] | A named collection of zero or more copies of data elements of a common type                                                               |  |
| Choice                  | special                                  | The ability of a named data element to be of multiple types                                                                               |  |
| Property<br>Annotation  | special                                  | An annotation targeted to a specific property, in the format property@annotation                                                          |  |
| Unrecognized            | special                                  | Used to perform a pass-through encoding of a data element for which the name cannot be found in a dictionary for the corresponding schema |  |
| Schema Link             | special                                  | Used to capture JSON references to external schemas                                                                                       |  |
| Expanded<br>Schema Link | special                                  | Used to expand data from a linked external schema                                                                                         |  |

1693 If the deferred\_binding flag (see the bejTupleF PLDM type definition in clause 5.3.7) is set, the string
1694 encoded in the value tuple element contains substitution macros that the MC is to supply on behalf of the
1695 RDE Device when populating a message to send back to the client. See clause 7.3 for more details.

Values are represented by elements of the bejTupleV PLDM type defined in clause 5.3.9.

## 7.3 Deferred binding of data

The data returned to a client from a Redfish operation typically contains annotation metadata that specify URIs and other bits of information that are assigned by the MC when it performs RDE Device discovery and registration. In practice, the only way for an RDE Device to know the values for these annotations would be for it to somehow query the MC about them. Instead, we define substitution macros that the RDE Device may use to ask the MC to supply these bits of information on its behalf. RDE Devices shall not invoke substitution macros for information that they know and can provide themselves.

All substitution macros are bracketed with the percent sign (%) character. While it would in theory be possible for the MC to check every string it decodes for the presence of this escape character, in practice that would be an inefficient waste of MC processing time. Instead, the RDE Device shall flag any string containing substitution macros with the deferred binding bit set to inform the MC of their presence; the MC shall only perform macro substitution if the deferred binding bit is set. The MC shall support the deferred bindings listed in Table 42.

Table 42 – BEJ deferred binding substitution parameters

| Macro                                                                              | Data to be substituted                                                                                                    | Example substitutions  |
|------------------------------------------------------------------------------------|----------------------------------------------------------------------------------------------------|------------------------|
| %%                                                                                 | A single % character                                                                                                    | %                      |
| %L <resource-id></resource-id>                                                     | The MC-assigned URI of an RDE Provider defined resource (specified by a resource ID within the target PDR), or /invalid.PDR <resource-id> if unrecognized resource ID</resource-id>                                                                                                    | /invalid.PDR123        |
| %P <resource-<br>ID&gt;.PAGE<pagination-offset></pagination-offset></resource-<br> | The MC-assigned URI of an RDE Provider defined resource (specified by a resource ID within the target PDR) with a given numerical pagination offset, or /invalid.PDR <resource- id="">.PAGE<pagination-offset> if unrecognized resource ID or pagination offset &lt; 1</pagination-offset></resource-> | /invalid.PDR101.PAGE-1 |
| %PD                                                                                | The MC-assigned URI for an MC-managed PCIeDevice.PCIeDevice correlating to this RDE Device, or /invalid.PCIeDevice if one cannot be identified.                                                                                                    | /invalid.PCIeDevice    |
|                                                                                    | If the RDE Device manages its own PCleDevice.PCleDevice resource, it shall use the %L binding when referring to it,                                                                                                    |                        |

| Macro                                  | Data to be substituted                                                                                                    | Example substitutions                                                                                |
|----------------------------------------|----------------------------------------------------------------------------------------------------|----------------------------------------------------------------------------------------------------|
| %PF <function-info></function-info>    | The MC-assigned URI for an MC-managed PCIeFunction.PCIeFunction correlating to the RDE Device's function matching function-info, or /invalid.PCIeFunction. <function-info> if one cannot be identified.  Function-info shall be a string of lower-</function-info>        | /invalid.PCIeFunction.nonhexdigits<br>/redfish/v1/chassis/1/PCIeDevices/<br>NIC/PCIeFunctions/1      |
|                                        | case hexadecimal digits corresponding to the PCIe function number for the function.  If the RDE Device manages its own                                                                                                    |                                                                                                    |
|                                        | PCIeFunction.PCIeFunction resource, it shall use the %L binding when referring to it,                                                                                                    |                                                                                                    |
| %PI                                    | The MC-assigned URI for an MC-managed PCIeDevice.PCIeInteface correlating to this RDE Device, or /invalid.PCIeInteface if one cannot be identified.  If the RDE Device manages its own PCIeDevice.PCIeInteface resource, it shall use the %L binding when referring to it | /invalid.PCleInterface                                                                               |
| %S                                     | The MC-assigned link to the ComputerSystem resource within which the RDE Device is located                                                                                                    | /redfish/v1/Systems/437XR1138R2                                                                      |
| %C                                     | The MC-assigned link to the Chassis resource within which the RDE Device is located                                                                                                    | /redfish/v1/Chassis/1U                                                                               |
| %M                                     | The metadata URL for the service                                                                                                    | /redfish/v1/\$metadata                                                                               |
| %T <resource-id>.<n></n></resource-id> | The MC-assigned target URI for the n <sup>th</sup> Action from the Redfish Action PDR or PDRs linked to a resource within a Redfish Resource PDR, or "/invalid. <resource-id>.<n>" if no such action exists</n></resource-id>                                             | /redfish/v1/Systems/437XR1138R2/<br>Storage/1/Actions/Storage.SetEncr<br>yptionKey<br>/invalid.123.6 |
| %I <resource-id></resource-id>         | The MC-assigned instance identifier for the collection element representing an RDE Device (specified by the resource ID of the target PDR), or "invalid" if the PDR does not correspond to a resource immediately contained within a collection managed by the MC         | 437XR1138R2<br>invalid                                                                               |
| %U                                     | The UEFI Device Path assigned to the RDE Device by the MC and/or BIOS                                                                                                    | PciRoot(0x0)/Pci(0x1,0x0)/Pci(0x0, 0x0)/Scsi(0xA, 0x0)                                               |
| %.                                     | Terminates a previous substitution. Shall be used only in the event that numeric data immediately follows a %T, %P, or %L macro                                                                                                    | n/a                                                                                                  |

| Macro                                         | Data to be substituted                                                                                                    | Example substitutions                                                                 |
|-----------------------------------------------|----------------------------------------------------------------------------------------------------|---------------------------------------------------------------------------------------|
| %В                                            | The MC-assigned URI for an MC-managed Battery.Battery correlating to the RDE Device or /invalid.Battery if one cannot be identified.  If the RDE Device manages its own Battery resource, it shall use the %L binding when referring to it, | /invalid.Battery.nonhexdigits<br>/redfish/v1/chassis/1/PowerSubsyst<br>em/Batteries/1 |
| Any other character preceded by a % character | None – the MC shall pass the sequence exactly as found                                                                                                    | %p<br>%X                                                                              |

## 1711 **7.4 BEJ encoding**

- 1712 This clause presents implementation considerations for the BEJ encoding process. For standard resource
- 1713 encoding (as opposed to annotations), the BEJ conversion dictionary is built to encode the same
- 1714 hierarchical data format as the schema itself. Implementations should therefore track their context inside
- the dictionary in parallel with tracking their location in the data to be encoded. While not mandatory, a
- 1716 recursive implementation will prove in most cases to be the easiest approach to realize this tracking.
- 1717 Like with JSON encodings of data, there is no defined ordering for properties in BEJ data; encoders are
- 1718 therefore free to encode properties in any order.

# 1719 7.4.1 Conversion of JSON data types to BEJ

- 1720 Recognition of <u>JSON</u> data types enables them to be encoded properly. In Redfish, every property is
- 1721 encoded in the format "property\_name" : property\_value. Whitespace between syntactic elements is
- 1722 ignored in JSON encodings.

#### 1723 **7.4.1.1 JSON objects**

- 1724 A JSON object consists of an opening curly brace ('{'}), zero or more comma-separated properties, and
- then a closing curly brace (')'). JSON objects shall be encoded as BEJ sets with the properties inside the
- 1726 curly braces encoded recursively as the value tuple contents of the BEJ set. Following the precedent
- 1727 established in JSON, the properties contained within a JSON object may be encoded in BEJ in any order.
- 1728 In particular, the encoding order for a collection of properties is not required to match their respective
- 1729 sequence numbers.

### 1730 **7.4.1.2 JSON** arrays

- 1731 A JSON array consists of an opening square brace ('['), zero or more comma-separated JSON values all
- of a common data type (typically objects in Redfish), and then a closing square brace. JSON arrays shall
- be encoded as BEJ arrays with the data inside the square braces encoded recursively as instances of the
- value tuple contents of the BEJ array. The immediate contents of a JSON array shall be encoded in order
- 1735 corresponding to their array indices.
- 1736 The sequence numbers for BEJ array immediate child elements shall match the zero-based array index
- of the children. These sequence numbers are not represented in the dictionary; it is the responsibility of a
- 1738 BEJ encoder/decoder to understand that this is how array data instances are handled.

#### 1739 **7.4.1.3 JSON numbers**

- 1740 In JSON, there is no distinction between integer and real data; both are collected together as the number
- type. For BEJ, numeric data shall be encoded as a BEJ integer if it contains neither a decimal point nor
- an exponentiation marker ('e' or 'E') and as a BEJ real otherwise.

- 1743 **7.4.1.4 JSON strings**
- 1744 When converting JSON strings to BEJ format, a null terminator shall be appended to the string.
- 1745 **7.4.1.5 JSON Boolean**
- 1746 In JSON, Boolean data consists of one of the two sentinels "true" or "false". These sentinels shall be
- 1747 encoded as BEJ Boolean data with an appropriate value field.
- 1748 **7.4.1.6 JSON null**
- 1749 In JSON, null data consists of the sentinel "null". This sentinel shall be encoded as BEJ Null data only if
- the datatype for the property in the schema is null. For a nullable property (identified via the third tag bit
- 1751 from the dictionary entry or by the schema), null data shall be encoded as its standard type (from the
- dictionary) with length zero and no value tuple element.

#### 1753 **7.4.2 Resource links**

- 1754 Most Redfish schemas contain links to other schemas within their properties, formatted as @odata.id
- annotations. When encoding these links in BEJ, the URI may be encoded as any of beiString,
- 1756 bejResourceLink, or bejResourceLinkExpansion. If encoded as a bejString, deferred binding substitutions
- may be employed as needed to complete the reference.
- 1758 When encoding a BEJ payload as part of an RDE create, update or action operation, the MC should use
- the following criteria when encoding resource links:
- 1760 1. If the resource link can be mapped to a Redfish resource PDR, the MC should encode the link using the bejResourceLink data type.
  - 2. If the resource link cannot be mapped to a Redfish resource PDR, and is a well-formed link, the MC should use a deferred binding beiString to encode the link.
  - 3. For a malformed link, the MC should reject the operation using a HTTP status code of 400 Bad Request.

### 1766 7.4.3 Registry items

1762

1763

1764 1765

1775

1776

- 1767 Redfish messages contain items from collated collections called registries. When encoding Redfish
- message registries in BEJ, the string may be encoded as either beiString or beiRegistryItem.

### 1769 **7.4.4 Annotations**

- 1770 Redfish annotations may be recognized as properties with a name string containing the "at" sign ('@').
- 1771 Several annotations are defined in Redfish, including some that are mandatory for inclusion with any
- 1772 Redfish GET Operation. The RDE Device is responsible for ensuring that these mandatory annotations
- are included in the results of an RDE read Operation.
- 1774 Annotations in Redfish have two forms:
  - Standalone form annotations have the form "@annotation\_class.annotation\_name": annotation\_value.
- 1777 Example: "@odata.id": "/redfish/v1/Systems/1/"
- 1778 Standalone annotations shall be encoded with the BEJ data type listed in the annotation dictionary in the row matching the annotation name string
- Property annotation form annotations have the form "property@annotation\_class.annotation\_name": annotation\_value.
- 1782 Example: "ResetType@Redfish.AllowableValues" : [ "On", "PushPowerButton" ]

#### **DSP0218**

1786

1787

1788

1789

1790

1791

1792

1793

1794

1795 1796

1797

1798

1799

1800

1801

#### Platform Level Data Model (PLDM) for Redfish Device Enablement

1783 – Property annotation form annotations shall be encoded with the BEJ Property Annotation 1784 data type; the annotation value shall be encoded as a dependent child of the annotation 1785 entry. See clause 5.3.20.

NOTE Unlike major schema resource properties, annotations have a flat namespace from which sequence numbers are drawn. To identify the sequence number for an annotation, an encoder should start at the root of the annotation dictionary and then find the string matching the annotation name (including the '@' sign and the annotation source) within this set. In particular, the sequence number for an annotation is independent of the current encoding context.

Special handling is required when the RDE Device sends a message annotation to the MC. The related properties property inside the annotation's data structure is formatted as an array of strings, but the RDE Device has only sequence numbers to work with: the RDE Device may not be able to supply the property name for the sequence number. If the RDE Device knows the name of the related property that is relevant for the message annotation, it may supply the name directly as an array element. Otherwise, it shall encode into the array element a BEJ locator by concatenating the following string components:

Table 43 - Message annotation related property BEJ locator encoding

| Description                                                                      |
|----------------------------------------------------------------------------------|
| Delimiter Shall be ':'                                                           |
| ComponentCount The number N of sequence numbers in the fields below, stringified |
| Delimiter Shall be ':'                                                           |
| Locator Component [0] Sequence number [0], stringified                           |
| Delimiter Shall be ':'                                                           |
| Locator Component [1] Sequence number [1], stringified                           |
| Delimiter Shall be ':'                                                           |
| Locator Component [2] Sequence number [2], stringified                           |
| Delimiter<br>Shall be ':'                                                        |
|                                                                                  |
| Delimiter Shall be ':'                                                           |
| Locator Component [N - 1] Sequence number [N - 1], stringified                   |

#### 7.4.4.1 Nested Annotations

The data format for an annotation may be a simple property such as a string or an integer, but it may also be a compound property such as a set. In this latter case it is further possible that the set can itself contain an annotation. To distinguish the case where the sequence number for annotation data refers anew to a top-level annotation instead of to a property within the set for an annotation, the format byte of

| 1802 | the BEJ tuple for that annotation shall have the read_only_property_and_top_level_annotation bit set to |
|------|----------------------------------------------------------------------------------------------------|
| 1803 | 1b. When encoding nested annotations, the BEJ encoding version shall be set to 1.1.0 (0xF1F1F000).      |

# 7.4.5 Choice encoding for properties that support multiple data types

- 1805 If the encoder finds a property that is listed in the dictionary as being of type BEJ choice, it shall encode
- 1806 the property with type bejChoice in the BEJ format tuple element. The actual value and selected data type
- shall be encoded as a dependent child of the tuple containing the bejChoice element. See clauses 5.3.19
- 1808 and 6.2.3.3.

1809

1819

# 7.4.6 Properties with invalid values

- 1810 If the MC is encoding an update request from a client that includes a property value that does not match a
- required data type according to the dictionary it is translating from, the MC shall in accordance with the
- 1812 Redfish standard DSP0266 respond to the client with HTTP status code 400 and a
- 1813 @Message.ExtendedInfo annotation specifying the property with the value format error (see
- 1814 PropertyValueFormatError, PropertyValueTypeError in the Redfish base message registry). Similarly, if
- the value supplied for a property such as an enumeration does not match any required values, the MC
- 1816 shall in accordance with the Redfish standard <u>DSP0266</u> respond to the client with HTTP status code 400
- 1817 and a @Message.ExtendedInfo annotation specifying the property with a value not in the accepted list
- 1818 (see PropertyValueNotInList in the Redfish base message registry).

# 7.4.7 Properties missing from dictionaries

- 1820 When encoding JSON data, an encoder may find that the name of a property does not correspond to a
- string found in the dictionary. If the encoder is the RDE Device, this should never happen as the RDE
- 1822 Device is responsible for the dictionary. This situation therefore represents a non-compliant RDE
- 1823 implementation.
- 1824 If the MC finds that a property does not correspond to a string found in the dictionary from an RDE
- Device, it should in accordance with the Redfish standard DSP0266 respond to the client with HTTP
- 1826 status code 200 or 400 and an annotation specifying the property as unsupported (see PropertyUnknown
- 1827 in the Redfish base message registry). The MC may continue to process the client request.

### 1828 7.5 BEJ decoding

- 1829 This clause presents implementation considerations for the BEJ decoding process.
- Properties in BEJ data may be encoded in any order. Decoders must therefore be prepared to accept
- 1831 data in whatever order it was encoded.

# 7.5.1 Conversion of BEJ data types to JSON

- 1833 When decoding from BEJ to JSON, the following rules shall be followed. In each of the following,
- 1834 "property name" shall be taken to mean the name of the property or annotation as decoded from the
- 1835 relevant dictionary. For all data types, if the length tuple field is zero, the data shall be decoded as
- 1836 follows:

1832

- 1837 "property name": null
- 1838 When multiple properties appear sequentially within a set, they shall be delimited with commas.

# 1839 **7.5.1.1 BEJ Set**

- 1840 A BEJ Set shall be decoded to the following format, with the text inside angle brackets ('c', '>') replaced as
- 1841 indicated:

1842 "property name" : { <set dependent children decoded individually as a comma-separated list› } 1843 7.5.1.2 **BEJ Array** 1844 A BEJ Array shall be decoded to the following format, with the text inside angle brackets ('c', 'y') replaced 1845 as indicated: 1846 "property name": [ <array dependent children decoded individually as a comma-separated list ] 1847 7.5.1.3 BEJ Integer and BEJ Real 1848 BEJ Integers and BEJ Reals shall be decoded to the following format, with the text inside angle brackets 1849 ('c', '>') replaced as indicated: 1850 "property name": "<decoded numeric value>" 1851 7.5.1.4 **BEJ String** 1852 BEJ Strings shall be decoded to the following format, with the text inside angle brackets ('c', 'y') replaced 1853 as indicated. When converting BEJ strings to JSON format, the null terminator shall be dropped as JSON string encodings do not include null terminators. 1854 "property\_name": "<decoded string value>" 1855 1856 7.5.1.5 BEJ Boolean 1857 BEJ Booleans shall be decoded to the following format, with the text inside angle brackets ('c', 'y') 1858 replaced as indicated (note that the "true" and "false" sentinels are not encased in quote marks): 1859 "property name": <true or false, depending on the decoded value> 1860 7.5.1.6 BEJ Null 1861 BEJ Null shall be decoded to the following format: 1862 "property name": null 1863 7.5.1.7 BEJ Resource Link 1864 A BEJ Resource Link shall be decoded to the following format, with the text inside angle brackets ('c', 'y') 1865 replaced as indicated. 1866 "property name": "<URI for the resource corresponding the Redfish Resource PDR with the 1867 supplied ResourceID>" 1868 MCs shall be aware that either a BEJ Resource Link or a BEJ Resource Link Expansion may be encoded for a dictionary entry that lists its type as BEJ Resource Link. 1869 1870 7.5.1.8 BEJ Resource Link expansion 1871 A BEJ Resource Link Expansion shall be decoded to the following format, with the text inside angle brackets ('c', '>') replaced as indicated. 1872 1873 (full resource data for the Redfish Resource PDR corresponding to the supplied ResourceID) 1874 NOTE property name is not included in the decoded JSON output in this case.

| 1875<br>1876<br>1877                                 | If the supplied ResourceID is zero and the parent resource is a collection, the MC shall use the COLLECTION_MEMBER_TYPE schema dictionary obtained from the collection resource (rather than trying to use a dictionary from the members) to decode resource data.                                                                                                    |
|------------------------------------------------------|----------------------------------------------------------------------------------------------------|
| 1878<br>1879                                         | MCs shall be aware that either a BEJ Resource Link or a BEJ Resource Link Expansion may be encoded for a dictionary entry that lists its type as BEJ Resource Link.                                                                                                    |
| 1880                                                 | 7.5.2 Annotations                                                                                                    |
| 1881                                                 | This clause documents the approach for decoding the two types of Redfish annotations to JSON text.                                                                                                    |
| 1882                                                 | 7.5.2.1 Standalone annotations                                                                                                    |
| 1883<br>1884                                         | Standalone annotations (data from decoded from the annotation dictionary) shall be decoded to the following format, with the bit inside angle brackets ('\(\circ\', '\circ\')') replaced as indicated:                                                                                                    |
| 1885                                                 | "@annotation_class.annotation_name" : "‹decoded annotation value›"                                                                                                    |
| 1886                                                 | 7.5.2.2 BEJ property annotations                                                                                                    |
| 1887<br>1888                                         | BEJ Property Annotations shall be decoded to the following format, with the bit inside angle brackets ('‹‹, '›') replaced as indicated:                                                                                                    |
| 1889<br>1890                                         | "property_name@annotation_class.annotation_name" : "‹decoded annotation value from the annotation's dependent child node›"                                                                                                    |
| 1891                                                 | 7.5.2.3 [MC] Related Properties in message annotations                                                                                                    |
| 1892<br>1893<br>1894<br>1895<br>1896<br>1897<br>1898 | When a message annotation is sent from the RDE Device to the MC, the related properties field of message annotations requires special handling in RDE. Specifically, the array element string values are BEJ locators to individual properties, may be encoded as a colon-delimited string (see clause 7.4.3). When decoding, the MC shall check the first character of the supplied string. If it is a colon (:), the MC shall extract the individual sequence numbers for the BEJ locator, and then use them to identify the property name to send back to the client for the annotation. If the first character of the supplied string is not a colon, the MC shall return the supplied string unmodified. |
| 1899                                                 | 7.5.3 Sequence numbers missing from dictionaries                                                                                                    |
| 1900<br>1901                                         | It may transpire that when decoding BEJ data, a decoder finds a sequence number not in its dictionary. The handling of this case differs between the RDE Device and the MC.                                                                                                    |
| 1902<br>1903<br>1904<br>1905<br>1906                 | If the RDE Device finds an unrecognized sequence number as part of the payload for a put, patch, or create operation, the RDE Device shall in accordance with the Redfish standard <a href="DSP0266">DSP0266</a> respond with an annotation specifying the sequence number as an unsupported property (see PropertyUnknown in the Redfish base message registry). The RDE Device may continue to decode the remainder of the payload and perform the requested Operation upon the portion it understands.                                                                                                    |
| 1907<br>1908                                         | If the MC finds an unrecognized sequence number as part of the response payload for a get or action Operation, or as part of a @Message.ExtendedInfo annotation response for any other Operation, it shall                                                                                                    |

# 7.5.4 Sequence numbers for read-only properties in modification Operations

1909 1910

1911

Internal Server Error.

treat this as a failure on the part of the RDE Device and respond to the client with HTTP status code 500.

1912 If the RDE Device is performing a modification operation (create, put, patch, or some actions), and it finds
1913 a sequence number corresponding to a property that is read-only, the RDE Device should in accordance
1914 with the Redfish standard <u>DSP0266</u> respond with an annotation specifying the sequence number as a

non-updateable property (see PropertyNotWritable in the Redfish base message registry). The RDE
Device may continue to decode and update with the remainder of the payload.

# 7.6 Example encoding and decoding

- The following examples demonstrate the BEJ encoding and decoding processes. For illustrative purposes, we show the data collected in an XML form that happens to align with the schema; however, there is no requirement that data be stored in this form. Indeed, it is very unlikely that any RDE Device
- 1921 would do so.

1917

1923

1928

1929

1930

1931

1932

1933

1934

1935

1936 1937

1938 1939

1940

1941

1942

1943

1944

1945

1946

1947

1948

1949

1950

1951

1952

1953

1954

1955

1956

1957

1958

1959 1960

1961

1962 1963

1964 1965

1966

1967

1968 1969

1970 1971

1972 1973

1974

1975

1976

1922 The examples in this clause use the example dictionary from clause 7.6.1.

# 7.6.1 Example dictionary

The example dictionary is based on the DummySimple JSON schema presented in Figure 5:

```
"$ref": "#/definitions/DummySimple",
    "$schema": "http://json-schema.org/draft-04/schema#",
    "copyright": "Copyright 2018 DMTF. For
           the full DMTF copyright policy, see http://www.dmtf.org/about/policies/copyright",
    "definitions": {
        "LinkStatus": {
            "enum": [
                "NoLink",
                "LinkDown",
                "LinkUp"
            "type": "string"
        "DummySimple" : {
            "additionalProperties": false,
            "description": "The DummySimple schema represents a very simple schema used to
                            demonstrate the BEJ dictionary format.",
            "longDescription": "This resource shall not be used except for illustrative
                            purposes. It does not correspond to any real hardware or software.",
            "patternProperties": {
                "^([a-zA-Z][a-zA-Z0-9]*)?@(odata|Redfish|Message|Privileges)\\.[a-zA-Z][a-zA-Z]
Z0-9 .]+$": {
                     "description": "This property shall specify a valid odata or Redfish
                                    property.",
                     "type": [
                         "array",
                         "boolean",
                         "number",
                         "null",
                         "object"
                         "string"
                    ]
                }
            "properties": {
                "@odata.context": {
                    \verb|"http://redfish.dmtf.org/schemas/v1/odata.v4_0_1.json\#/definitions/context||
                "@odata.id": {
                    "$ref":
                          "http://redfish.dmtf.org/schemas/v1/odata.v4 0 1.json#/definitions/id"
                "@odata.type": {
                     "$ref":
                         "http://redfish.dmtf.org/schemas/v1/odata.v4 0 1.json#/definitions/type"
                "ChildArrayProperty": {
                     "items": {
                         "additionalProperties": false,
                         "type": "object",
```

```
1977
1978
                                    "properties": {
                                        "LinkStatus": {
1979
                                             "anyOf": [
1980
1981
                                                     "$ref": "#/definitions/LinkStatus"
1982
1983
                                                 {
1984
                                                     "type": "null"
1985
1986
1987
                                             "readOnly": true
1988
1989
                                        "AnotherBoolean": {
                                             "type": "boolean"
1990
1991
1992
1993
1994
                                "type": "array"
1995
1996
1997
                       "SampleIntegerProperty": {
1998
                           "type": "integer"
                      },
"Id": {
"+<sub>V</sub>
1999
2000
2001
                           "type": "string",
2002
                           "readOnly": true
2003
2004
                       "SampleEnabledProperty": {
2005
2006
                           "type": "boolean"
2007
2008
2009
              "title": "#DummySimple.v1_0_0.DummySimple"
2010
```

Figure 5 - DummySimple schema

NOTE This is not a published DMTF Redfish schema.

2011

2012

2013

2014

In tabular form, the dictionary for DummySimple appears as shown in Table 44:

# Table 44 – DummySimple dictionary (tabular form)

| Row | Sequence<br>Number | Format  | Name                            | Child<br>Pointer | Child<br>Count |
|-----|--------------------|---------|---------------------------------|------------------|----------------|
| 0   | 0                  | set     | DummySimple                     | 1                | 4              |
| 1   | 0                  | array   | ChildArrayProperty              | 5                | 1              |
| 2   | 1                  | string  | Id                              | null             | 0              |
| 3   | 2                  | boolean | SampleEnabledProperty           | null             | 0              |
| 4   | 3                  | integer | SampleIntegerProperty           | null             | 0              |
| 5   | 0                  | set     | null (anonymous array elements) | 6                | 2              |
| 6   | 0                  | boolean | AnotherBoolean                  | null             | 0              |
| 7   | 1                  | enum    | LinkStatus                      | 8                | 3              |
| 8   | 0                  | string  | LinkDown                        | null             | 0              |

2052

2053

2054

2055

2056

2057

2058

2059

2060

2061 2062

2063

2064

| Row | Sequence<br>Number | Format | Name   | Child<br>Pointer | Child<br>Count |
|-----|--------------------|--------|--------|------------------|----------------|
| 9   | 1                  | string | LinkUp | null             | 0              |
| 10  | 2                  | string | NoLink | null             | 0              |

Finally, in binary form, the dictionary appears as shown in Figure 6. (Colors in this example match those used in Figure 4.)

```
2016
2017
       0x00 0x00 0x0B 0x00 0x00 0xF0 0xF0 0xF1
2018
       0x12 0x01 0x00 0x00 0x00 0x00 0x00 0x16
2019
       0x00 0x04 0x00 0x0C 0x7A 0x00 0x14 0x00
2020
       0x00 0x3E 0x00 0x01 0x00 0x13 0x86 0x00
2021
       0x56 0x01 0x00 0x00 0x00 0x00 0x00 0x03
2022
       0x99 0x00 0x74 0x02 0x00 0x00 0x00 0x00
2023
       0x00 0x16 0x9C 0x00
                            0x34 0x03 0x00 0x00
2024
       0x00 0x00 0x00 0x16
                            0xB2 0x00 0x00 0x00
2025
       0x00 0x48 0x00 0x02
                            0x00 0x00 0x00 0x00
2026
       0x74 0x00 0x00 0x00 0x00 0x00 0x00 0x0F
       0xC8 0x00 0x46 0x01 0x00 0x5C 0x00 0x03
2027
2028
       0x00 0x0B 0xD7 0x00 0x50 0x00 0x00 0x00
2029
       0x00 0x00 0x00 0x09 0xE2 0x00 0x50 0x01
2030
       0x00 0x00 0x00 0x00 0x00 0x07 0xEB 0x00
2031
       0x50 0x02 0x00 0x00 0x00 0x00 0x00 0x07
2032
       0xF2 0x00 0x44 0x75 0x6D 0x6D 0x79 0x53
2033
       0x69 0x6D 0x70 0x6C 0x65 0x00 0x43 0x68
2034
       0x69 0x6C 0x64 0x41 0x72 0x72 0x61 0x79
2035
       0x50 0x72 0x6F 0x70 0x65 0x72 0x74 0x79
2036
       0x00 0x49 0x64 0x00 0x53 0x61 0x6D 0x70
2037
       0x6C 0x65 0x45 0x6E 0x61 0x62 0x6C 0x65
2038
       0x64 0x50 0x72 0x6F
                            0x70 0x65 0x72 0x74
2039
       0x79 0x00 0x53 0x61
                            0x6D 0x70 0x6C 0x65
       0x49 0x6E 0x74 0x65 0x67 0x65 0x72 0x50
2040
2041
       0x72 0x6F 0x70 0x65 0x72 0x74 0x79 0x00
       0x41 0x6E 0x6F 0x74 0x68 0x65 0x72 0x42
2042
2043
       0x6F 0x6F 0x6C 0x65 0x61 0x6E 0x00 0x4C
2044
       0x69 0x6E 0x6B 0x53 0x74 0x61 0x74 0x75
2045
       0x73 0x00 0x4C 0x69 0x6E 0x6B 0x44 0x6F
2046
       0x77 0x6E 0x00 0x4C 0x69 0x6E 0x6B 0x55
2047
       0x70 0x00 0x4E 0x6F 0x4C 0x69 0x6E 0x6B
2048
       0x00 0x18 0x43 0x6F 0x70 0x79 0x72 0x69
2049
       0x67 0x68 0x74 0x20 0x28 0x63 0x29 0x20
2050
       0x32 0x30 0x31 0x38 0x20 0x44 0x4D 0x54
2051
       0x46 0x00
```

Figure 6 – DummySimple dictionary – binary form

#### Example encoding 7.6.2

For this example, we start with the following data (shown here in an XML representation).

NOTE The names assigned to array elements are fictitious and inserted for illustrative purposes only. Also, the encoding sequence presented here is only one possible approach; any sequence that generates the same result is acceptable. The value of the @odata.id annotation shown here is a deferred binding (see clause 7.3) that assumes the DummySimple resource corresponds to a Redfish Resource PDR with resource ID 10. Finally, for illustrative purposes we omit here the header bytes contained within the bejEncoding type that are not part of the bejTuple PLDM type.

```
<Item name="DummySimple" type="set">
  <Item name="@odata.id" type="string" value="%L10">
  <Item name="ChildArrayProperty" type="array">
```

```
2065
                     <Item name="array element 0">
2066
                        <Item name="AnotherBoolean" type="boolean" value="true"/>
2067
                        <Item name="LinkStatus" type="enum" enumtype="String">
2068
                           <Enumeration value="NoLink"/>
2069
                        </Ttem>
2070
                    </Item>
2071
                    <Item name="array element 1">
2072
                        <Item name="LinkStatus" type="enum" enumtype="String">
2073
                           <Enumeration value="LinkDown"/>
2074
                         </Ttem>
2075
                      </It.em>
2076
                 </Ttem>
2077
                 <Item name="Id" type="string" value="Dummy ID"/>
2078
                 <Item name="SampleIntegerProperty" type="number" value="12"/>
2079
```

The first step of the encoding process is to insert sequence numbers, which can be retrieved from the relevant dictionary. (For purposes of this example, we are assuming that the @odata.id annotation is sequence number 16 in the annotation dictionary.) Sequence numbers for array elements correspond to their zero-based index within the array.

```
<
```

After the sequence numbers are fully characterized, they can be encoded. We encode which dictionary these sequence numbers came by shifting them left one bit to insert 0b (major dictionary) or 1b (annotation dictionary) as the low order bit per clause 7.2.1. As the sequence numbers are now assigned, names of properties and enumeration values are no longer needed:

```
2106
2107
              <Item type="set" segno="0">
2108
                  <Item seqno="33" type="string" value="%L10" seqno="annotation/16">
2109
                 <Item type="array" seqno="0">
2110
                     <Item seqno="0">
2111
                        <Item type="boolean" value="true" seqno="0"/>
2112
                        <Item type="enum" enumtype="String" seqno="2">
2113
                           <Enumeration segno="4"/>
2114
                        </Item>
2115
                     </Item>
2116
                     <Item seqno="2">
2117
                        <Item type="enum" enumtype="String" seqno="2">
2118
                           <Enumeration seqno="0"/>
2119
                         </Ttem>
2120
                     </Item>
2121
2122
                 <Item type="string" value="Dummy ID" segno="2"/>
2123
                 <Item type="integer" value="12" seqno="6"/>
2124
               </Item>
```

The next step is to convert everything into BEJ SFLV Tuples. Per clause 5.3.12, the value of an enumeration is the sequence number for the selected option.

We now encode the formats and the leaf nodes, following Table 9. For sets and arrays, the value encoding count prefix is a nonnegative Integer; we can encode that now as well per Table 4. Note the null terminator for the string. The encoded sequence numbers for enumeration values do not need a dictionary selector inserted as the LSB as the dictionary was already indicated with the sequence number for the enumeration itself in the format tuple field. The @odata.id annotation string value contains a deferred binding, so we set that bit in the format tuple field.

All that remains is to fill in the length values. We begin at the leaves:

```
2165
2166
                 {0x01 0x00, 0x00, [length placeholder], {0x01 0x04,
2167
                     \{0x01\ 0x21,\ 0x51,\ 0x01\ 0x04,\ 0x25\ 0x4C\ 0x31\ 0x30\}
2168
                     {0x01 0x00, 0x10, [length placeholder], {0x01 0x02,
2169
                         \{0x01\ 0x00,\ 0x00,\ [length\ placeholder],\ \{0x01\ 0x02,
2170
                            \{0x01\ 0x00,\ 0x70,\ 0x01\ 0x01,\ 0xFF\}
2171
                            \{0x01\ 0x02,\ 0x40,\ 0x01\ 0x02,\ 0x01\ 0x02\}
2172
                         } }
2173
                         {0x01 0x02, 0x00, [length placeholder], {0x01 0x01,
2174
                            \{0 \times 01 \ 0 \times 02, \ 0 \times 40, \ 0 \times 01 \ 0 \times 02, \ 0 \times 01 \ 0 \times 00\}
2175
2176
                     } }
2177
                     \{0x01\ 0x02,\ 0x50,\ 0x01\ 0x09,
2178
                         0x44 0x75 0x6D 0x6D 0x79 0x20 0x49 0x44 0x00}
2179
                     \{0x01\ 0x06,\ 0x30,\ 0x01\ 0x01,\ 0x0C\}
2180
                 } }
```

We then work our way from the leaves towards the outermost enclosing tuples. First, the array element sets:

#### Next, the array itself:

```
{0x01 0x00, 0x00, [length placeholder], {0x01 0x04, {0x01 0x21, 0x51, 0x01 0x04, 0x25 0x4C 0x31 0x30} {0x01 0x00, 0x10, 0x01 0x24, {0x01 0x02, {0x01 0x00, 0x00, 0x01 0x0F, {0x01 0x02, {0x01 0x00, 0x70, 0x01 0x01, 0xFF} {0x01 0x02, 0x40, 0x01 0x02, 0x01 0x02} } } 

{0x01 0x02, 0x00, 0x01 0x02, 0x01 0x01, {0x01 0x02, 0x01 0x02} } } 

{0x01 0x02, 0x00, 0x01 0x09, {0x01 0x01, {0x01 0x02, 0x01 0x00} } } } 

{0x01 0x02, 0x50, 0x01 0x09, {0x01 0x00} {0x44 0x75 0x6D 0x6D 0x79 0x20 0x49 0x44 0x00} {0x01 0x06, 0x30, 0x01 0x01, 0x0C} } 
}
```

#### Finally, the outermost set:

```
2217
2218
                                                                                                                                  \{0x01\ 0x00,\ 0x00,\ 0x01\ 0x48,\ \{0x01\ 0x04,\ 0x01\ 0x04,\ 0x04,\ 0x01\ 0x04,\ 0x01\ 0x04,\ 0x04,\ 0x01\ 0x04,\ 0x01\ 0x04,\ 0x01\ 0x04,\ 0x01\ 0x04,\ 0x01\ 0x04,\ 0x01\ 0x04,\ 0x01\ 0x04,\ 0x01\ 0x04,\ 0x01\ 0x04,\ 0x01\ 0x04,\ 0x01\ 0x04,\ 0x01\ 0x04,\ 0x01\ 0x04,\ 0x01\ 0x04,\ 0x01\ 
 2219
                                                                                                                                                             {0x01 0x21, 0x51, 0x01 0x04, 0x25 0x4C 0x31 0x30}
  2220
                                                                                                                                                             {0x01 0x00, 0x10, 0x01 0x24, {0x01 0x02,
  2221
                                                                                                                                                                                        {0x01 0x00, 0x00, 0x01 0x0F, {0x01 0x02,
  2222
                                                                                                                                                                                                                   \{0x01\ 0x00,\ 0x70,\ 0x01\ 0x01,\ 0xFF\}
 2223
                                                                                                                                                                                                                   \{0x01\ 0x02,\ 0x40,\ 0x01\ 0x02,\ 0x01\ 0x02\}
  2224
                                                                                                                                                                                       } }
 2225
                                                                                                                                                                                        \{0x01\ 0x02,\ 0x00,\ 0x01\ 0x09,\ \{0x01\ 0x01,\ 0x01,\ 0
 2226
                                                                                                                                                                                                                   \{0x01\ 0x02,\ 0x40,\ 0x01\ 0x02,\ 0x01\ 0x00\}
 2227
 2228
                                                                                                                                                          } }
2229
                                                                                                                                                           \{0x01\ 0x02,\ 0x50,\ 0x01\ 0x09,
2230
                                                                                                                                                                                      0x44 0x75 0x6D 0x6D 0x79 0x20 0x49 0x44 0x00}
 2231
                                                                                                                                                             \{0x01\ 0x06,\ 0x30,\ 0x01\ 0x01,\ 0x0C\}
2232
```

The encoded bytes may now be read off, and the inner encoding is complete:

2246

2247

2248 2249

2250

2251

2252

2253

2254

2255

2256

2257

2258

2259

2260

2261 2262

2263

2264

2265

2266

2267

2268 2269

2270

2271

2272

2273

2274

2275

2276

2277

```
2235
              0x01 0x00 0x00 0x01 : 0x48 0x01 0x04 0x01
2236
              0x21 0x51 0x01 0x04 : 0x25 0x4C 0x31 0x30
2237
              0x01 0x00 0x10 0x01 : 0x24 0x01 0x02 0x01
2238
              0x00 0x00 0x01 0x0F : 0x01 0x02 0x01 0x00
2239
              0x70 0x01 0x01 0xFF : 0x01 0x02 0x40 0x01
2240
              0x02 0x01 0x02 0x01 : 0x02 0x00 0x01 0x09
2241
              0x01 0x01 0x01 0x02 : 0x40 0x01 0x02 0x01
2242
              0x00 0x01 0x02 0x50 : 0x01 0x09 0x44 0x75
2243
              0x6D 0x6D 0x79 0x20 : 0x49 0x44 0x00 0x01
2244
              0x06 0x30 0x01 0x01 : 0x0C
```

# 7.6.3 Example decoding

The decoding process is largely the inverse of the encoding process. For this example, we start with the final encoded data from clause 7.6.1:

```
      0x01
      0x00
      0x01
      :
      0x48
      0x01
      0x04
      0x01

      0x21
      0x51
      0x01
      0x04
      :
      0x25
      0x4C
      0x31
      0x30

      0x01
      0x00
      0x10
      0x01
      :
      0x24
      0x01
      0x02
      0x01

      0x00
      0x00
      0x01
      0x0F
      :
      0x01
      0x02
      0x01
      0x00

      0x70
      0x01
      0x01
      0xFF
      :
      0x01
      0x02
      0x40
      0x01

      0x02
      0x01
      0x02
      0x01
      0x02
      0x01
      0x09

      0x01
      0x01
      0x02
      0x50
      :
      0x01
      0x02
      0x01

      0x6D
      0x6D
      0x79
      0x20
      :
      0x49
      0x44
      0x00
      0x01

      0x06
      0x30
      0x01
      0x01
      :
      0x0C
```

The first step of the decoding process is to map the byte data to {SFLV} tuples, using the length bytes and set/array counts to identify tuple boundaries:

```
{S=0x01 0x00, F=0x00, L=0x01 0x3F, V={0x01 0x04,

{S=0x01 0x21, F=0x51, L=0x01 0x04, V=0x25 0x4C 0x31 0x30}

{S=0x01 0x00, F=0x10, L=0x01 0x24, V={0x01 0x02,

{S=0x01 0x00, F=0x00, L=0x01 0x0F, V={0x01 0x02,

{S=0x01 0x00, F=0x70, L=0x01 0x01, V=0xFF}

{S=0x01 0x02, F=0x40, L=0x01 0x02, V=0x01 0x02}

}}

{S=0x01 0x02, F=0x40, L=0x01 0x09, V={0x01 0x01,

{S=0x01 0x02, F=0x40, L=0x01 0x02, V=0x01 0x00}

}}

}

{S=0x01 0x02, F=0x50, L=0x01 0x02, V=0x01 0x00}

{S=0x01 0x02, F=0x50, L=0x01 0x09,

V=0x44 0x75 0x6D 0x6D 0x79 0x20 0x49 0x44 0x00}

{0x01 S=0x06, F=0x30, L=0x01 0x01, V=0x0C}

}}
```

After the tuple boundaries are understood, the length and count data are no longer needed:

```
2278
2279
                  \{S=0\times01\ 0\times00,\ F=0\times00,\ V=\{
2280
                      \{S=0x01 \ 0x21, F=0x51, V=0x25 \ 0x4C \ 0x31 \ 0x30\}
2281
                      \{S=0x01 0x00, F=0x10, V=\{
2282
                          \{S=0x01\ 0x00,\ F=0x00,\ V=\{
                              {S=0x01 \ 0x00, F=0x70, V=0xFF}
2283
2284
                              \{S=0x01\ 0x02,\ F=0x40,\ V=0x01\ 0x02\}
2285
                          } }
2286
                          \{S=0\times01\ 0\times02,\ F=0\times00,\ V=\{
2287
                              \{S=0\times01\ 0\times02,\ F=0\times40,\ V=0\times01\ 0\times00\}
2288
2289
2290
                      {S=0x01 0x02, F=0x50, V=0x44 0x75 0x6D 0x6D 0x79 0x20 0x49 0x44 0x00}
2291
                      \{S=0x01\ 0x06,\ F=0x30,\ V=0x0C\}
```

2292 }}

The next step is to decode format tuple bytes using Table 9. This will tell us how to decode the value data:

```
{S=0x01 0x00, set, V={
    {S=0x01 0x21, string with deferred binding, V=0x25 0x4C 0x31 0x30}
    {S=0x01 0x00, array, V={
        {S=0x01 0x00, set, V={
            {S=0x01 0x00, boolean, V=0xFF}
            {S=0x01 0x02, enum, V=0x01 0x02}
        }
        {S=0x01 0x02, set, V={
            {S=0x01 0x02, set, V={
                {S=0x01 0x02, enum, V=0x01 0x00}
        }
    }
    {S=0x01 0x02, string, V=0x44 0x75 0x6D 0x6D 0x79 0x20 0x49 0x44 0x00}
    {S=0x01 0x06, integer, V=0x0C}
}
```

We now decode value data. The deferred binding for the @odata.id property can now be processed, translating from "%L10" to "/redfish/v1/systems/1/DummySimples/1", an instance in a collection of resources of type DummySimple:

```
{S=0x01 0x00, set, {
    {S=0x01 0x21, string, "/redfish/v1/systems/1/DummySimples/1"}
    {S=0x01 0x00, array, {
        {S=0x01 0x00, boolean, true}
        {S=0x01 0x02, enum, <value 2>}
    }
    {S=0x01 0x02, set, {
        {S=0x01 0x02, set, {
        {S=0x01 0x02, enum, <value 0>}
    }
}

{S=0x01 0x02, string, "Dummy ID"}
{S=0x01 0x02, string, "Dummy ID"}
{S=0x01 0x06, integer, 12}
}
```

Next, we decode the sequence numbers to identify which dictionary they select:

```
2329
2330
               {S=major/0, set, {
2331
                  {S=annotation/16, string, "/redfish/v1/systems/1/DummySimples/1"}
2332
                  {S=major/0, array, {
2333
                     {S=major/0, set, {
2334
                        {S=major/0, boolean, true}
2335
                        {S=major/1, enum, <value 2>}
2336
                     } }
                     {S=major/1, set, {
2337
2338
                        {S=major/1, enum, <value 0>}
2339
2340
2341
                  {S=major/1, string, "Dummy ID"}
2342
                  {S=major/3, integer, 12}
2343
               } }
```

Next, we use the selected dictionary to replace decoded sequence numbers with the strings they represent:

```
2347
                 {<mark>"DummySimple"</mark>, set, {
                    {"@odata.id", string, "/redfish/v1/systems/1/DummySimples/1"}
{"ChildArrayProperty", array, {
2348
2349
                        {<Array element 0>, set, {
2350
2351
                           {"AnotherBoolean", boolean, true}
2352
                           {"LinkStatus", enum, "NoLink"}
2353
2354
                        {<array element 1>, set, {
2355
                           {"LinkStatus", enum, "LinkDown"}
2356
                       } }
2357
                    } }
                    {"Id", string, "Dummy ID"}
2358
2359
                    {"SampleIntegerProperty", integer, 12}
2360
                } }
```

We can now write out the decoded BEJ data in JSON format if desired (an MC will need to do this to forward an RDE Device's response to a client, but an RDE Device may not need this step):

#### 7.7 BEJ locators

A BEJ locator represents a particular location within a resource at which some operation is to take place. The locator itself consists of a list of sequence numbers for the series of nodes representing the traversal from the root of the schema tree down to the point of interest. The list of schema nodes is concatenated together to form the locator. A locator with no sequence numbers targets the root of the schema.

NOTE The sequence numbers are absolute as they are relative to the schema, not to the subset of the schema for which the RDE Device supports data. This enables a locator to be unambiguous.

As an example, consider a locator, encoded for the example dictionary of clause 7.6.1:

```
0x01 0x08 0x01 0x00 0x01 0x00 0x01 0x06 0x01 0x02
```

Decoding this locator, begins with decoding the length in bytes of the locator. In this case, the first two bytes specify that the remainder of the locator is 8 bytes long. The next step is to decode the bejTupleS-formatted sequence numbers. The low-order bit of each sequence number references the schema to which it refers; in this case, the pattern 0b indicates the major schema. Decoding produces the following list:

```
2394 0. 0. 3. 1
```

Now, referring to the dictionary enables identification of the target location. Remember that all indices are zero-based:

The first zero points to DummySimple

2427

| 2398                                 | <ul> <li>The second zero points to the first child of DummySimple, or ChildArrayProperty</li> </ul>                                                                                                    |
|--------------------------------------|----------------------------------------------------------------------------------------------------|
| 2399<br>2400<br>2401                 | <ul> <li>The three points to the fourth element in the ChildArrayProperty array, an anonymous instance of the array type (array instances are not reflected in the dictionary, but are implicitly the immediate children of any array)</li> </ul>                                                                                                    |
| 2402                                 | The one points to the second child inside the ChildArray element type, or LinkStatus                                                                                                    |
| 2403                                 | 8 Operational behaviors                                                                                                    |
| 2404                                 | This clause describes the operational behavior for initialization, Operations/Tasks, and Events.                                                                                                    |
| 2405                                 | 8.1 Initialization (MC perspective)                                                                                                    |
| 2406                                 | The following clauses present initialization of RDE Devices with MCs.                                                                                                    |
| 2407                                 | 8.1.1 Sample initialization ladder diagram                                                                                                    |
| 2408                                 | Figure 7 presents the ladder diagram for an example initialization sequence.                                                                                                    |
| 2409<br>2410<br>2411<br>2412         | Once the MC detects the RDE Device, it begins the discovery process by invoking the NegotiateRedfishParameters command to determine the concurrency and feature support for the RDE Device. It then uses the NegotiateMediumParameters command to determine the maximum message size that the MC and the RDE Device can both support. This finishes the RDE discovery process.                                                            |
| 2413<br>2414<br>2415<br>2416<br>2417 | After discovery comes the RDE registration process. It consists of two parts, PDR retrieval and dictionary retrieval. To retrieve the RDE PDRs, the MC utilizes the PLDM for Platform Monitoring and Control FindPDR command to locate PDRs that are specific to RDE.4. For each such PDR located, the MC then retrieves it via one or more message sequences in the PLDM for Platform Monitoring and Control GetPDR command.             |
| 2418<br>2419<br>2420<br>2421         | After all the PDRs are retrieved, the next step is to retrieve dictionaries. For each Redfish Resource PDR that the MC retrieved, it retrieves the relevant dictionaries via a standardized process in which it first executes the GetSchemaDictionary command to obtain a transfer handle for the dictionary. It then uses the transfer handle with the RDEMultipartReceive command to retrieve the corresponding dictionary.            |
| 2422<br>2423<br>2424<br>2425         | Multiple initialization variants are possible; for example, it is conceivable that retrieval of some or all dictionaries could be postponed until such time as the MC needs to translate BEJ and/or JSON code for the relevant schema. Further, the MC may be able to determine that one or more of the dictionaries it has already retrieved is adequate to support a PDR and thus skip retrieving that dictionary anew. Finally, if the |

DeviceConfigurationSignature from the NegotiateRedfishParameters command matches the one for data

that the MC has already cached for the RDE Device, it may skip the retrieval altogether.

76 Published Version 1.1.2

<sup>&</sup>lt;sup>4</sup> Note: FindPDR is an optional command. If the RDE Device does not support it, the MC may achieve equivalent functionality by using GetPDR to transfer of each PDR one at a time, discarding any that are not RDE PDRs.

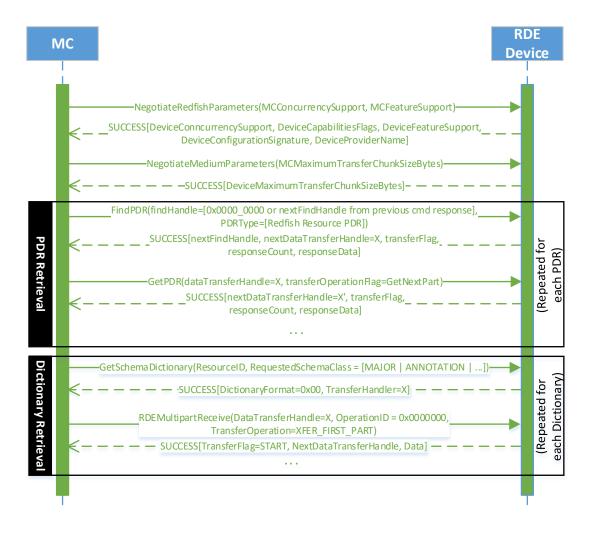

2429

2430

2431

2432

### Figure 7 – Example Initialization ladder diagram

## 8.1.2 Initialization workflow diagram

Table 45 details the information presented visually in Figure 8.

Table 45 – Initialization Workflow

| Step            | Description                                                                                                    | Condition                     | Next Step |
|-----------------|----------------------------------------------------------------------------------------------------|-------------------------------|-----------|
| 1 – DISCOVERY   | The MC discovers the presence of the RDE Device through either a medium-specific or other out-of-band mechanism | None                          | 2         |
| 2 – NEG_REDFISH | The MC issues the NegotiateRedfishParameters command to the device in order to learn basic information about it | Successful command completion | 3         |

| Step                                  | Description                                                                                                    | Condition                                                             | Next Step |
|---------------------------------------|----------------------------------------------------------------------------------------------------|-----------------------------------------------------------------------|-----------|
| 3 – NEG_MEDIUM                        | The MC issues the NegotiateMediumParameters command to the RDE Device to learn how the RDE Device intends to behave with this medium | Successful command completion                                         | 4         |
| 4 -NEED_PDR /<br>DICTIONARY_<br>CHECK | The MC may already have dictionaries and PDRs for the RDE Device cached, such as if this is not the first medium                     | MC does not need to retrieve PDRs or dictionaries for this RDE Device | 6         |
|                                       | the RDE Device has been discovered on. The MC may choose not to retrieve a fresh copy if the DeviceConfigurationSignature            | Otherwise                                                             | 5         |
|                                       | from the NegotiateRedfishParameters command's response message matches what was previously received.                                 |                                                                       |           |
| 5 –<br>RETRIEVE_PDR /<br>DICTIONARY   | The MC retrieves PDRs and/or dictionaries from the RDE Device                                                                        | Retrieval complete                                                    | 6         |
| 6 -<br>INIT_COMPLETE                  | The MC has finished discovery and registration for this device                                                                       | None                                                                  | None      |

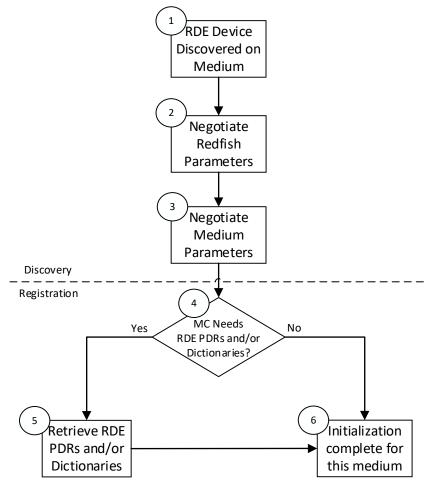

2434 Figure 8 – Typical RDE Device discovery and registration

78 Published Version 1.1.2

### 8.2 Operation/Task lifecycle

The following clauses present the Task lifecycle from two perspectives, first from an Operation-centric viewpoint and then from the RDE Device perspective. MC and RDE Device implementations of RDE shall comply with the sequences presented here.

### 8.2.1 Example Operation command sequence diagrams

This clause presents request/response messaging sequences for common Operations.

#### 8.2.1.1 Simple read Operation ladder diagram

Figure 9 presents the ladder diagram for a simple read Operation. The Operation begins when the Redfish client sends a GET request over an HTTP connection to the MC. The MC decodes the URI targeted by the GET operation to pin it down to a specific resource and PDR and sends the RDEOperationInit command to the RDE Device that owns the PDR, with OperationType set to READ. The RDE Device now has everything it needs for the Operation, so it performs a BEJ encoding of the schema data for the requested resource and sends it as an inline payload back to the MC. Sending inline is possible in this case because the read data is small enough to not cause the response message to exceed the maximum transfer size that was previously negotiated in the NegotiateMediumParameters command. The MC in turn has all of the results for the Operation, so it sends RDEOperationComplete to finalize the Operation. The RDE Device can now throw away the BEJ encoded read result, so it does so and responds to the MC with success. Finally, the MC uses the dictionary it previously retrieved from the RDE Device to decode the BEJ payload for the read command into JSON data and the MC sends the JSON data back to the client.

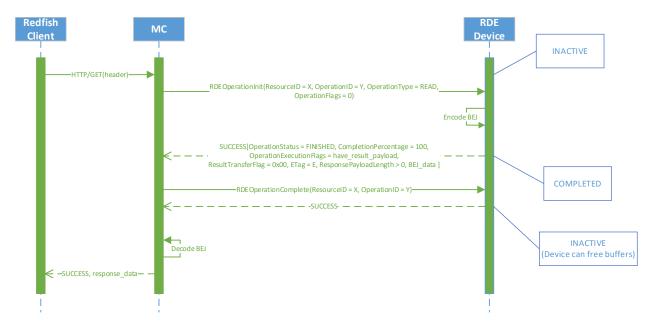

Figure 9 - Simple read Operation ladder diagram

### 8.2.1.2 Complex read Operation diagram

Figure 10 presents the ladder diagram for a more complex read Operation. As with the simple read case, the Operation begins when the Redfish client sends a GET request over an HTTP connection to the MC. The MC again decodes the URI targeted by the GET operation to pin it down to a specific resource and PDR and sends the RDEOperationInit command to the RDE Device that owns the PDR, with OperationType set to READ. In this case, however, the OperationFlags that the MC sent with the

Version 1.1.2 Published 79

2463 RDEOperationInit command indicate that there are supplemental parameters to be sent to the RDE
2464 Device, so the RDE Device must wait for these before beginning work on the Operation. The MC sends
2465 these supplemental parameters to the RDE Device via the SupplyCustomRequestParameters command.

At this point, the RDE Device has everything it needs for the Operation, so just as before, the RDE Device performs a BEJ encoding of the schema data for the requested resource. As opposed to the previous example, in this case the BEJ-encoded payload is too large to fit within the response message, so the RDE Device instead supplied a transfer handle that the MC can use to retrieve the BEJ payload separately. The MC, seeing this, performs a series of RDEMultipartReceive commands to retrieve the payload. Once it is all transferred, the MC has everything it needs. Whether it needed to retrieve a dictionary or it already had one, the MC now sends the RDEOperationComplete command to finalize the Operation and allow the RDE Device to throw away the BEJ encoded read result. If the MC needs a dictionary to decode the BEJ payload, it may retrieve one via the GetSchemaDictionary command followed by one or more RDEMultipartReceive commands to retrieve the binary dictionary data. (Normally, the MC would have retrieved the dictionary during initialization; however, if the MC has limited storage space to cache dictionaries, it may have been forced to evict it.) Finally, the MC uses the dictionary to decode the BEJ payload for the read command into JSON data and then the MC sends the JSON data back to the client.

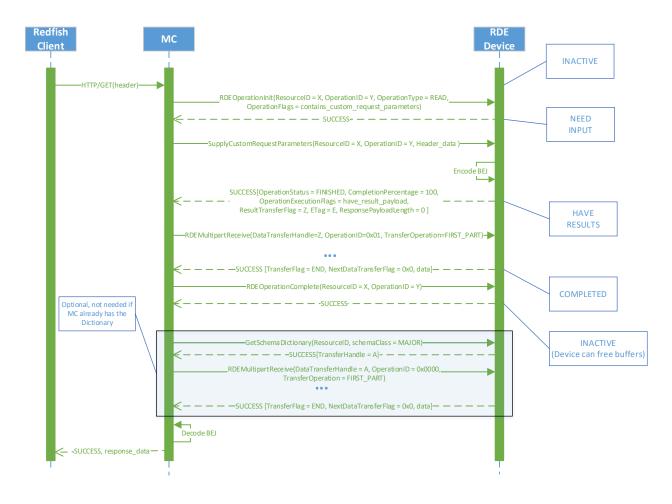

Figure 10 - Complex Read Operation ladder diagram

#### 8.2.1.3 Write (update) Operation ladder diagram

Figure 11 presents the ladder diagram for a write Operation. As with the read cases, the Operation begins when the Redfish client sends a request over an HTTP connection to the MC, in this case, an UPDATE. Once again, the MC decodes the URI targeted by the UPDATE Operation to pin it down to a specific resource and PDR. Before it can send the RDEOperationInit command to the RDE Device that owns the PDR, the MC must perform a BEJ encoding of the JSON payload it received from the Redfish client. If the BEJ encoded payload were small enough to fit within the maximum transfer chunk, the MC could inline it with the RDEOperationInit command; however, in this example, that is not the case. The MC therefore sends RDEOperationInit with the OperationType set to UPDATE and a nonzero transfer handle. Seeing this, the RDE Device knows to expect a larger payload via RDEMultipartSend.

The MC uses the RDEMultipartSend command to transfer the encoded payload to the RDE Device in one or more chunks. The contains\_request\_parameters Operation flag is not set, so the RDE Device will not expect supplemental parameters as part of this Operation. Having everything it needs to execute, the RDE Device moves to the TRIGGERED state. The MC now sends the RDEOperationStatus command to the RDE Device to have it execute the Operation. (In practice, the RDE Device is allowed to begin executing the Operation as soon as it has received the request payload, so it may choose not to wait for the RDEOperationStatus command to do so.) The RDE Device executes the Operation and sends the

results to the MC as the response to the RDEOperationStatus command. As before, the MC finalizes the Operation via RDEOperationComplete and then sends the results back to the client.

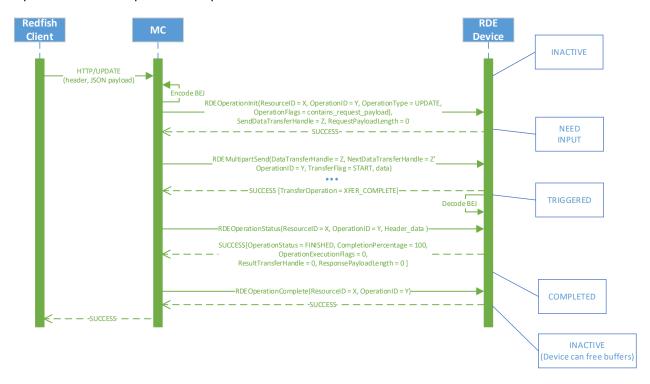

Figure 11 – Write Operation ladder diagram

#### 8.2.1.4 Write (update) with Long-running Task Operation Ladder Diagram

Figure 12 presents the ladder diagram for a write Operation that spawns a long-running Task. As with the previous case, the Operation begins when the Redfish client sends an UPDATE request over an HTTP connection to the MC, and the MC decodes the URI targeted by the UPDATE Operation to pin it down to a specific resource and PDR. Before it can send the RDEOperationInit command to the RDE Device that owns the PDR, the MC must perform a BEJ encoding of the JSON payload it received from the Redfish client. Unlike the previous example, the BEJ encoded payload here is small enough to fit in the maximum transfer chunk, so the MC inlines it into the RDEOperationInit request command. Again, the contains\_request\_parameters Operation flag is not set, so the RDE Device will not expect supplemental parameters as part of this Operation.

When the RDE Device receives the RDEOperationInit request command, it has everything it needs to begin work on the Operation. In this case, the RDE Device determines that performing the write will take longer than PT1, so the RDE Device spawns a long-running Task to process the write asynchronously and sends TaskSpawned in the OperationExecutionFlags to inform the MC.

When it discovers that the RDE Device spawned a long-running Task, the MC adds a member to the Task collection it maintains and synthesizes a TaskMonitor URI to send back to the client in a location response header. At this point, the client can issue an HTTP GET to retrieve a status update on the Task; when it does so, the MC sends RDEOperationStatus to the RDE Device to get the status update and sends it back to the client as the result of the GET operation.

At some point, the asynchronous Task finishes executing. When this happens, the RDE Device issues a PlatformEventMessage to send a TaskCompletion event to the MC. (This presupposes that the RDE

Device and the MC both support asynchronous eventing. Were this not the case, the RDE Device would still generate the TaskCompletion event, but would wait for the MC to invoke the PollForPlatformEventMessage command to report the event.) Regardless of which way the MC gets the event, it then sends the RDEOperationStatus command one last time in order to retrieve the final results from the Operation. The next time the client performs a GET on the TaskMonitor, the MC can send back the final results of the Operation. Finally, the MC finalizes the Operation via RDEOperationComplete at which point the MC can delete the Task collection member and the TaskMonitor URI and the RDE Device can free up any buffers associated with the Operation and/or Task.

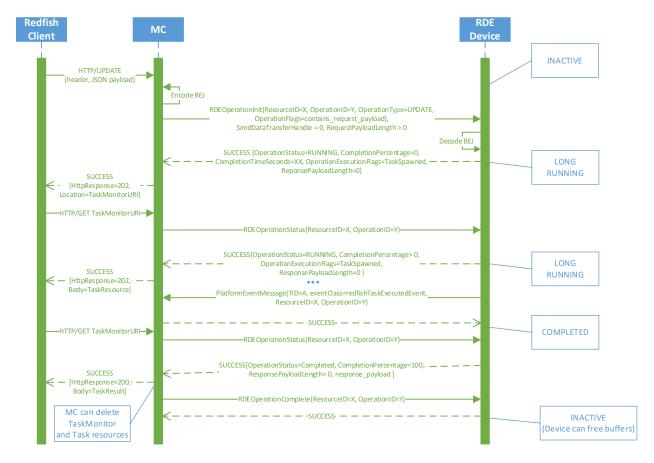

Figure 12 – Write Operation with long-running Task ladder diagram

### 8.2.2 Operation/Task overview workflow diagrams (Operation perspective)

This clause describes the operating behavior for MCs and RDE Devices over the lifecycle of Operations from an Operation-centric perspective. The workflow diagrams are split between simpler, short-lived Operations and those that spawn a Task to be processed asynchronously. These workflow diagrams are intended to capture the standard flow for the execution of most Operations, but do not cover every possible error condition. For full precision, refer to clause 8.2.3.

#### 8.2.2.1 Operation overview workflow diagram

Table 46 details the information presented visually in Figure 13.

Table 46 – Operation lifecycle overview

| Step                        | Description                                                                                                    | Condition                                                                                                    | Next Step |
|-----------------------------|----------------------------------------------------------------------------------------------------|----------------------------------------------------------------------------------------------------|-----------|
| 1 – START                   | The lifecycle of an Operation begins when the MC receives an                                                                                                    | For any Redfish Read<br>(HTTP/HTTPS GET) operations                                                               | 2         |
|                             | HTTP/HTTPS operation from the client                                                                                                    | For any other operation                                                                                           | 3         |
| 2 – GET_DIGEST              | For Read operations, the MC may use the GetResourceETag command to record a digest snapshot. If the RDE Device advertised that it is capable of reading a resource atomically in the NegotiateRedfishParameters command (see clause 10.1), the MC may skip this step if the read does not span multiple resources (such as through the \$expand request header) | Unconditional                                                                                                    | 3         |
| 3 – INITIALIZE_OP           | The MC checks the HTTP/HTTPS operation to see if it contains JSON payload data to be transferred to the RDE Device. If so, it performs a BEJ encoding of this data. It then uses the RDEOperationInit command to begin the Operation with the RDE Device                                                                                                    | Unconditional                                                                                                    | 4         |
| 4 –<br>SEND_PAYLOAD_<br>CHK | If the RDE Operation contains BEJ payload data, it needs to be sent to the RDE Device. The payload data                                                                                                    | If the Operation contains a non-<br>inlined payload (that did not fit in the<br>RDEOperationInit request message) | 5         |
|                             | may be inlined in the RDEOperationInit request message if the resulting message fits within the negotiated transfer chunk limit.                                                                                                    | Otherwise                                                                                                    | 6         |
| 5 –<br>SEND_PAYLOAD         | The MC uses the RDEMultipartSend command to send BEJ-encoded                                                                                                    | The last chunk of payload data has been sent                                                                      | 6         |
|                             | payload data to the RDE Device                                                                                                    | More data remains to be sent                                                                                      | 5         |
| 6 –<br>SEND_PARAMS_C        | If the RDE Operation contains uncommon request parameters or                                                                                                    | If the Operation contains supplemental request parameters                                                         | 7         |
| НК                          | headers that need to be transferred to the RDE Device, they need to be sent to the RDE Device.                                                                                                    | Otherwise                                                                                                    | 8         |
| 7 –<br>SEND_PARAMS          | The MC uses the SupplyCustomRequestParameters command to submit the supplemental request parameters to the RDE Device                                                                                                    | Unconditional                                                                                                    | 8         |
| 8 – TRIGGERED               | The RDE Device begins executing the Operation as soon as it has all the information it needs for it                                                                                                    | Unconditional                                                                                                    | 9         |
| 9 –<br>COMPLETION_CH        | The RDE Device must respond to the triggering command (that                                                                                                    | If the RDE Device is able to complete the Operation "quickly"                                                     | 11        |
| К                           | provided the last bit of information<br>needed to execute the Operation or<br>a follow-up call to                                                                                                    | Otherwise                                                                                                    | 10        |

| Step                        | Description                                                                                                    | Condition                                                                                                    | Next Step |
|-----------------------------|----------------------------------------------------------------------------------------------------|----------------------------------------------------------------------------------------------------|-----------|
|                             | RDEOperationStatus if the last data was sent via RDEMultipartSend) within PT1 time. If it can complete the Operation within that timeframe, it does not need to spawn a Task to run the Operation asynchronously.                                                                                                    |                                                                                                    |           |
| 10 – LONG_RUN               | If the RDE Device was not able to complete the Operation quickly enough it spawns a Task to execute asynchronously. See Figure 14 for details of the Task sublifecycle.                                                                                                    | Once the Task finishes executing                                                                                            | 11        |
| 11 –<br>RCV_PAYLOAD_C<br>HK | If the Operation contains a response payload, the RDE Device encodes it in BEJ format. If the response payload is small enough to inline                                                                                                    | If there is no payload or if the payload is small enough to be inlined into the response message of the appropriate command | 13        |
|                             | and have the response message fit within the negotiated maximum transfer chunk, the RDE Device appends it to the response message of:  • RDEOperationInit, if this was the triggering command • SupplyCustomRequestPar ameters, if this was the triggering command • The first RDEOperationStatus after a triggering RDEMultipartSend command, if the Operation could be completed "quickly" • The first RDEOperationStatus after asynchronous Task execution finishes, otherwise | Otherwise                                                                                                    | 12        |
| 12 –<br>RCV_PAYLOAD         | The MC uses the RDEMultipartReceive command to retrieve the BEJ-encoded payload                                                                                                    | The last chunk of payload data has been sent                                                                                | 13        |
|                             | from the RDE Device                                                                                                    | More data remains to be sent                                                                                                | 12        |
| 13 –<br>RCV_PARAMS_CH       | The MC checks to see if the Operation result contains                                                                                                    | If the Operation contains response parameters                                                                               | 14        |
| K                           | supplemental response parameters                                                                                                    | Otherwise                                                                                                    | 15        |
| 14 - RCV_PARAMS             | The MC uses the RetrieveCustomResponseParamete rs command to obtain the supplemental response parameters.  NOTE The transfer of a non-inlined response payload and supplemental response parameters may be performed in either order. For simplicity, the flow shown assumes that a response payload would be                                                                                                    | Unconditional                                                                                                    | 15        |

| Step            | Description                                                                                                    | Condition                                                               | Next Step |
|-----------------|----------------------------------------------------------------------------------------------------|-------------------------------------------------------------------------|-----------|
|                 | transferred before supplemental response parameters; however, the opposite assumption could be made by swapping the positions of blocks 11/12 with blocks 13/14 in the figure.                                                                                                    |                                                                         |           |
| 15 – COMPLETE   | The MC sends the RDEOperationComplete command to finalize the Operation                                                                                                    | n/a                                                                     | n/a       |
| 16 - CMP_DIGEST | If the Operation was a read and the MC collected an ETag in step 2, the                                                                                                    | Read operation and mismatched ETags and retry count not exceeded        | 2         |
|                 | MC compares the response ETag with the one it collected in step 2 to check for a consistency violation. If it finds one, it may retry the operation or give up. The MC may skip the consistency check (treat it as successful without checking) if the RDE Device advertised that is has the capability to read a resource atomically in its response to the NegotiateRedfishParameters command (see clause 10.1). | Not a read, no ETag collected, the ETags match, or retry count exceeded | n/a: Done |

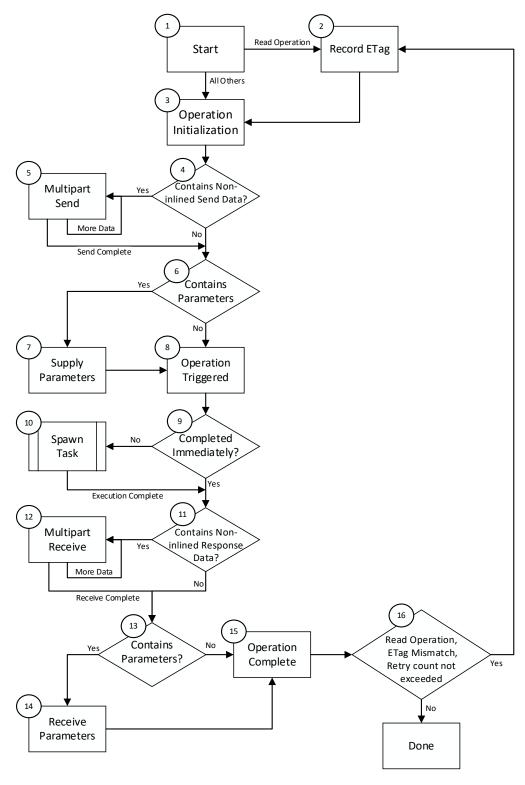

Figure 13 - RDE Operation lifecycle overview (holistic perspective)

## 8.2.2.2 Task overview workflow diagram

2547

2548

2549

2550

Table 47 details the information presented visually in Figure 14.

# Table 47 – Task lifecycle overview

| Current Step                   | Description                                                                                                    | Condition                                                                | Next Step |
|--------------------------------|----------------------------------------------------------------------------------------------------|--------------------------------------------------------------------------|-----------|
| 1 – TRIGGERED                  | The sublifecycle of a Task begins when the RDE Device receives all the data it needs to perform an Operation. (This corresponds to Step 8 in Table 46.)                                   | Unconditional                                                            | 2         |
| 2 –<br>COMPLETION_CHK          | The RDE Device must respond to the triggering command (that provided the last bit of information                                                                                          | If the RDE Device is able to complete the Operation quickly (not a Task) | 17        |
|                                | needed to execute the Operation) within PT1 time. If it cannot complete the Operation within that timeframe, it spawns a Task to run the Operation asynchronously.                        | Otherwise                                                                | 3         |
| 3 – LONG_RUN                   | The RDE Device runs the Task asynchronously                                                                                                    | Unconditional                                                            | 5         |
| 4 – REQ_STATUS                 | The MC may issue an RDEOperationStatus command at any time to the RDE Device.                                                                                                    | If issued                                                                | 5         |
| 5 -STATUS_CHK                  | The RDE Device must be ready to                                                                                                    | Status request received                                                  | 6         |
|                                | respond to an RDEOperationStatus command while running a Task asynchronously                                                                                                    | No status request received                                               | 8         |
| 6 -<br>PROCESS_STATU<br>S      | The RDE Device sends a response to the RDEOperationStatus command to provide a status update                                                                                              | Unconditional                                                            | 3         |
| 7 – REQ_KILL                   | The MC may issue an RDEOperationKill command at any time to the RDE Device                                                                                                    | Unconditional                                                            | 8         |
| 8 -KILL_CHK                    | The RDE Device must be ready to                                                                                                    | Kill request received                                                    | 9         |
|                                | respond to an RDEOperationKill command while running a Task asynchronously                                                                                                    | No kill request received                                                 | 10        |
| 9 - PROCESS_KILL               | If the RDE Device receives a kill                                                                                                    | RDE Device cannot stop the Task                                          | 10        |
|                                | request, it may or may not be able to<br>abort the Task. This is an RDE<br>Device-specific decision about<br>whether the Task has crossed a<br>critical boundary and must be<br>completed | RDE Device can stop the Task                                             | 11        |
| 10 -                           | The RDE Device should eventually                                                                                                    | If the Task has been completed                                           | 12        |
| ASYNC_EXECUTE_<br>FINISHED_CHK | complete the Task                                                                                                    | If the Task has not been completed                                       | 3         |
| 11 –<br>PERFORM_ABORT          | The RDE Device aborts the Task in response to a request from the MC                                                                                                    | Unconditional                                                            | 17        |

# Platform Level Data Model (PLDM) for Redfish Device Enablement

| Current Step                  | Description                                                                                                    | Condition               | Next Step                  |
|-------------------------------|----------------------------------------------------------------------------------------------------|-------------------------|----------------------------|
| 12 –<br>COMPLETION_EVE<br>NT  | After the Task is complete, the RDE<br>Device generates a Task<br>Completion Event                                                                                   | Unconditional           | 13                         |
| 13 - ASYNC_CHK                | The mechanism by which the Task                                                                                                    | Asynchronous Events     | 14                         |
|                               | completion Event reaches the MC depends on how the MC configured the RDE Device for Events via the PLDM for Platform Monitoring and Control SetEventReceiver command | Polled Events           | 15                         |
| 14 – PEM_POLL                 | The MC uses the PollForPlatformEventMessage command to check for Events and finds the Task Completion Event                                                          | Unconditional           | 16                         |
| 15 – PEM_SEND                 | The RDE Devices sends the Task<br>Completion Event to the MC<br>asynchronously via the<br>PlatformEventMessage command                                               | Unconditional           | 16                         |
| 16 –<br>GET_TASK_FOLLO<br>WUP | After receiving the Task completion<br>Event, the MC uses the<br>RDEOperationStatus command to<br>retrieve the outcome of the Task's<br>execution                    | Unconditional           | 17                         |
| 17 – TASK_DONE                | The MC checks the response message to the RDEOperationStatus command to see if there is a response payload (This corresponds to Step 11 in Table 46.)                | See Step 11 in Table 48 | See Step 11<br>in Table 48 |

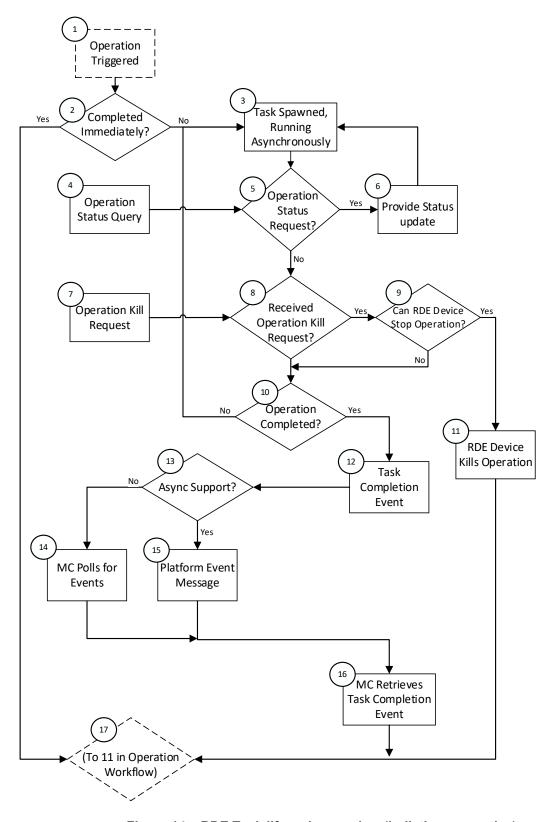

Figure 14 – RDE Task lifecycle overview (holistic perspective)

2555

2564

2565

2566

2567

2568

2569

2570

2571 2572

2573

2574

2575

2576

2577

2578

2579

2580

2581

2582

25832584

2585

2586

2587

25882589

2590 2591

2592

2593

2594 2595

2596 2597

2598

2599

## 2556 8.2.3 RDE Operation state machine (RDE Device perspective)

The following clauses describe the operating behavior for the lifecycle of Operations and Tasks from an RDE Device-centric perspective. Table 48 details the information presented visually in Figure 15. The states presented in this state machine are not (collectively) the total state for the RDE Device, but rather the state for the Operation. The total state for the RDE Device would involve separate instances of the Task/Operation state machine replicated once for each of the concurrent Operations that the RDE Device and the MC negotiated to support at registration time.

#### 8.2.3.1 State definitions

The following states shall be implemented by the RDE Device for each Operation it is supporting:

#### INACTIVE

 INACTIVE is the default Operation state in which the RDE Device shall start after initialization. In this state, the RDE Device is not processing an Operation as it has not received an RDEOperationInit command from the MC.

#### NEED INPUT

 After receiving the RDEOperationInit command, the RDE Device moves to this state if it is expecting additional Operation-specific parameters or a payload that was not inlined in the RDEOperationInit command.

#### TRIGGERED

Once the RDE Device receives everything it needs to execute an Operation, it begins executing it immediately. If the triggering command – the command that supplied the last bit of data needed to execute the Operation – was RDEOperationInit or SupplyCustomRequestParameters, the response message to the triggering command reflects the initial results for the Operation. However, if the triggering command was a RDEMultipartSend, initial results are deferred until the MC invokes the RDEOperationStatus command. This state captures the case where the Operation was triggered by a RDEMultipartSend and the MC has not yet sent an RDEOperationStatus command to get initial results. In this state, the RDE Device may execute the Operation; alternatively, it may wait to receive RDEOperationStatus to begin execution.

#### TASK RUNNING

 If the RDE Device cannot complete the Operation within the timeframe needed for the response to the command that triggered it, the RDE Device spawns a Task in which to execute the Operation asynchronously.

#### • HAVE RESULTS

When execution of the Operation produces a response parameters or a response payload
that does not fit in the response message for the command that triggered the Operation (or
detected its completion, if a Task was spawned or if there was a payload but no custom
request parameters), the RDE Device remains in this state until the MC has collected all of
these results.

#### COMPLETED

The RDE Device has completed processing of the Operation and awaits acknowledgment from the MC that it has received all Operation response data. This acknowledgment is done by the MC issuing the RDEOperationComplete command. When the RDE Device receives this command, it may discard any internal records or state it has maintained for the Operation.

#### 2600 • FAILED

2601 — The MC has explicitly killed the Operation or an error prevented execution of the Operation.

### ABANDONED

26032604

2605

2606

2607

2608

2609

2610

 If MC fails to progress the Operation through this state machine, the RDE Device may abort the Operation and mark it as abandoned.

## 8.2.3.2 Operation lifecycle state machine

Figure 15 illustrates the state transitions the RDE Device shall implement. Each bubble represents a particular state as defined in the previous clause. Upon initialization, system reboot, or an RDE Device reset the RDE Device shall enter the INACTIVE state.

## Table 48 - Task lifecycle state machine

| <b>Current State</b> | Trigger                                                                                                    | Response                                                                                       | Next State   |
|----------------------|----------------------------------------------------------------------------------------------------|------------------------------------------------------------------------------------------------|--------------|
| 0 - INACTIVE         | RDEOperationInit  - RDE Device not ready  - RDE Device does not wish to specify a deferral timeframe                                                                     | ERROR_NOT_READY,<br>HaveCustomResponseParameter<br>s bit in OperationExecutionFlags<br>not set | INACTIVE     |
|                      | RDEOperationInit  - RDE Device not ready  - RDE Device does wish to specify a deferral timeframe                                                                         | ERROR_NOT_READY,<br>HaveCustomResponseParameter<br>s bit in OperationExecutionFlags<br>set     | HAVE_RESULTS |
|                      | RDEOperationInit, SupplyCustomRequestParameters, RDEOperationStatus, RDEOperationKill, or RDEOperationComplete - Resource ID does not correspond to any active Operation | ERROR_NO_SUCH_RESOURCE                                                                         | INACTIVE     |
|                      | RDEOperationInit, wrong resource type for POST Operation in request (e.g., Action sent to a collection)                                                                  | ERROR_WRONG_LOCATION_T YPE                                                                     | INACTIVE     |
|                      | RDEOperationInit, RDE Device does not allow the requested Operation                                                                                                    | ERROR_NOT_ALLOWED                                                                              | INACTIVE     |
|                      | RDEOperationInit, RDE Device does not support the requested Operation                                                                                                    | ERROR_UNSUPPORTED                                                                              | INACTIVE     |
|                      | RDEOperationInit, Operation ID has MSBit clear (indicating that the MC is attempting to initiate an Operation with an ID reserved for the RDE Device)                    | ERROR_INVALID_DATA                                                                             | INACTIVE     |
|                      | RDEOperationInit, request contains any other error                                                                                                    | Various, depending on the specific error encountered                                           | INACTIVE     |
|                      | RDEOperationStatus                                                                                                    | OPERATION_INACTIVE                                                                             | INACTIVE     |

| Current State | Trigger                                                                                                    | Response | Next State   |
|---------------|----------------------------------------------------------------------------------------------------|----------|--------------|
|               | RDEOperationInit; - valid request - Operation Flags indicate request non-inlined payload or parameters to be sent from MC to RDE Device                                                                                                    | Success  | NEED_INPUT   |
|               | RDEOperationInit;  - valid request  - Operation Flags indicate no request payload to be sent from MC to RDE Device (or request payload inlined in RDEOperationInit request message)  - request flags indicate no supplemental parameters needed  - RDE Device cannot complete Operation within PT1                                                                                                    | Success  | TASK_RUNNING |
|               | RDEOperationInit;  - valid request  - Operation Flags indicate no request payload to be sent from MC to RDE Device (or request payload inlined in RDEOperationInit request message)  - request flags indicate no supplemental parameters needed  - RDE Device completes Operation within PT1  - response flags indicate response parameters or a non-inlined response payload to be retrieved from RDE Device | Success  | HAVE_RESULTS |
|               | RDEOperationInit; - valid request - Operation Flags indicate no request payload to be sent from MC to RDE Device (or request payload                                                                                                    | Success  | COMPLETED    |

| Current State | Trigger                                                                                                    | Response                                                                                                    | Next State                                                                                                 |
|---------------|----------------------------------------------------------------------------------------------------|----------------------------------------------------------------------------------------------------|----------------------------------------------------------------------------------------------------|
|               | inlined in RDEOperationInit request message)  request flags indicate no supplemental parameters needed  RDE Device completes Operation within PT1  no payload to be retrieved from RDE Device or response payload fits within response message such that total response message size is within negotiated maximum transfer chunk  no response parameters |                                                                                                    |                                                                                                    |
|               | RDEOperationKill (any combination of flags)                                                                                                    | ERROR_UNEXPECTED                                                                                                    | INACTIVE                                                                                                   |
|               | Any other Operation command                                                                                                    | ERROR                                                                                                    | INACTIVE                                                                                                   |
| 1- NEED_INPUT | RDEOperationInit, same rdeOpID                                                                                                    | ERROR_OPERATION_EXISTS; no disruption to existing Operation                                                                         | NEED_INPUT                                                                                                 |
|               | RDEOperationInit, different rdeOpID                                                                                                    | Success or<br>ERROR_CANNOT_CREATE_OP<br>ERATION, depending on whether<br>the RDE Device has another slot<br>to execute an Operation | The new Operation is tracked in a separate copy of the state machine; this Operation remains in NEED_INPUT |
|               | RDEOperationInit request flags indicated supplemental parameters and or payload data to be sent; Tabandon timeout waiting for RDEMultipartSend/SupplyCustomR equestParameters command                                                                                                    | None                                                                                                    | ABANDONED                                                                                                  |
|               | RDEOperationKill; - neither run_to_completion nor discard_record flag set                                                                                                    | Success                                                                                                    | FAILED                                                                                                    |
|               | RDEOperationKill; - run_to_completion flag not set - discard_record flag set                                                                                                    | Success                                                                                                    | INACTIVE                                                                                                   |
|               | RDEOperationKill; - run_to_completion flag set - discard_record flag not set                                                                                                    | ERROR_INVALID_DATA                                                                                                    | NEED_INPUT                                                                                                 |
|               | RDEOperationKill; - both run_to_completion and discard_record flags both set                                                                                                    | ERROR_UNEXPECTED (can't run to completion without further input from MC, so the request is contradictory)                           | NEED_INPUT                                                                                                 |

| <b>Current State</b> | Trigger                                                                                                    | Response                                               | Next State                                                                               |
|----------------------|----------------------------------------------------------------------------------------------------|--------------------------------------------------------|------------------------------------------------------------------------------------------|
|                      | RDEOperationStatus                                                                                                    | OPERATION_NEED_INPUT                                   | NEED_INPUT                                                                               |
|                      | RDEMultipartSend; - data inlined or Operation flags indicate no payload data                                                                                                    | ERROR_UNEXPECTED                                       | NEED_INPUT                                                                               |
|                      | RDEMultipartSend; - transfer error                                                                                                    | Error specific to type of transfer failure encountered | NEED_INPUT<br>(MC may retry<br>send or use<br>RDEOperationKill<br>to abort<br>Operation) |
|                      | RDEMultipartSend; - more data to be sent from the MC to the RDE Device after this chunk                                                                                                    | Success                                                | NEED_INPUT                                                                               |
|                      | RDEMultipartSend;  - no more data to be sent from the MC to the RDE Device after this chunk  - RDEOperationInit request flags indicated supplemental parameters needed  - params not yet sent | Success                                                | NEED_INPUT                                                                               |
|                      | RDEMultipartSend;  - no more data to be sent after this chunk  - RDEOperationInit request flags indicated supplemental parameters not needed or parameters already sent                       | Success                                                | TRIGGERED                                                                                |
|                      | RDEMultipartSend; - data already transferred                                                                                                    | ERROR_UNEXPECTED                                       | NEED_INPUT                                                                               |
|                      | SupplyCustomRequestParameters; - Operation includes unsupported ETag operation or query option                                                                                                | ERROR_UNSUPPORTED                                      | FAILED                                                                                   |
|                      | SupplyCustomRequestParameters;  - Operation flags indicated supplemental parameters not needed or payload data remaining to be sent                                                           | ERROR_UNEXPECTED                                       | NEED_INPUT                                                                               |
|                      | SupplyCustomRequestParameters;  - no payload data remaining to be sent  - ETagOperation is ETAG_IF_MATCH and no ETag matches or ETagOperation is                                              | ERROR_ETAG_MATCH                                       | FAILED                                                                                   |

| Current State | Trigger                                                                                                    | Response                                                              | Next State                                                   |
|---------------|----------------------------------------------------------------------------------------------------|-----------------------------------------------------------------------|--------------------------------------------------------------|
|               | ETAG_IF_NONE_MATCH and an ETAG matches                                                                                                    |                                                                       |                                                              |
|               | SupplyCustomRequestParameters; - request contains unsupported RDE custom header                                                                                                    | ERROR_UNRECOGNIZED_CUS<br>TOM_HEADER                                  | FAILED                                                       |
|               | SupplyCustomRequestParameters; - no payload data remaining to be sent - Error occurs in processing of Operation                                                                                                    | Error specific to type of failure encountered                         | FAILED                                                       |
|               | SupplyCustomRequestParameters;  - no payload data remaining to be sent  - RDE Device cannot complete Operation within PT1                                                                                                    | Success                                                               | LONG_RUNNING                                                 |
|               | SupplyCustomRequestParameters;  - no payload data remaining to be sent  - RDE Device completes Operation within PT1  - response flags indicate response parameters or a non-inlined response payload to be retrieved from RDE Device                                                                                           | Success                                                               | HAVE_RESULTS                                                 |
|               | SupplyCustomRequestParameters;  - no payload data remaining to be sent  - RDE Device completes Operation within PT1  - no payload to be retrieved from RDE Device or response payload fits within response message such that total response message size is within negotiated maximum transfer chunk  - no response parameters | Success                                                               | COMPLETED                                                    |
|               | RDEMultipartReceive,<br>RDEOperationComplete                                                                                                    | ERROR_UNEXPECTED                                                      | NEED_INPUT                                                   |
|               | Any other Operation command                                                                                                    | ERROR                                                                 | NEED_INPUT                                                   |
| 2 - TRIGGERED | RDEOperationInit, same rdeOpID                                                                                                    | ERROR_OPERATION_EXISTS; no disruption to existing Operation           | TRIGGERED                                                    |
|               | RDEOperationInit, different rdeOpID                                                                                                    | Success or<br>ERROR_CANNOT_CREATE_OP<br>ERATION, depending on whether | The new Operation is tracked in a separate copy of the state |

| Current State | Trigger                                                                                                    | Response                                                                                                    | Next State                                            |
|---------------|----------------------------------------------------------------------------------------------------|----------------------------------------------------------------------------------------------------|-------------------------------------------------------|
|               |                                                                                                    | the RDE Device has another slot<br>to execute an Operation                                                                           | machine; this<br>Operation<br>remains in<br>TRIGGERED |
|               | T <sub>abandon</sub> timeout waiting for RDEOperationStatus command                                                                                                    | None                                                                                                    | ABANDONED                                             |
|               | RDEOperationStatus; error occurs in processing of Operation                                                                                                    | Error specific to type of failure encountered                                                                                        | FAILED                                                |
|               | RDEOperationKill - discard_results flag set - any other flag set                                                                                                    | ERROR_INVALID_DATA                                                                                                    | TRIGGERED                                             |
|               | RDEOperationKill - discard_results flag set - no other flag set                                                                                                    | ERROR_UNEXPECTED                                                                                                    | TRIGGERED                                             |
|               | RDEOperationKill - run_to_completion flag set - discard_record flag not set                                                                                              | ERROR_INVALID_DATA                                                                                                    | TRIGGERED                                             |
|               | RDEOperationKill;  - Operation executing; Operation can be killed - neither run_to_completion nor discard_record flag set                                                | Success                                                                                                    | FAILED                                                |
|               | RDEOperationKill  - Operation executing - Operation can be killed - run_to_completion flag not set - discard_record flag set                                             | Success                                                                                                    | INACTIVE                                              |
|               | RDEOperationKill  - Operation executing  - Operation can be killed  - both run_to_completion and discard_record flags set                                                | ERROR_UNEXPECTED (can't run to completion without further input from MC to move it to TASK_RUNNING, so the request is contradictory) | TRIGGERED                                             |
|               | RDEOperationKill  - Operation executing - Operation cannot be killed or Operation execution finished - any combination of run_to_completion and discard_record flags set | ERROR_OPERATION_UNKILLAB LE                                                                                                    | TRIGGERED                                             |
|               | RDEOperationStatus; - RDE Device cannot complete Operation within PT1                                                                                                    | OPERATION_TASK_RUNNING                                                                                                    | TASK_RUNNING                                          |

| Current State       | Trigger                                                                                                    | Response                                                                                                    | Next State                                                                                                   |
|---------------------|----------------------------------------------------------------------------------------------------|----------------------------------------------------------------------------------------------------|----------------------------------------------------------------------------------------------------|
|                     | RDEOperationStatus;  - RDE Device completes Operation within PT1  - payload to be retrieved from RDE Device or response parameters present                                                                                  | Success                                                                                                    | HAVE_RESULTS                                                                                                 |
|                     | RDEOperationStatus  RDE Device completes Operation within PT1  no payload or payload fits within response message such that total response message size is within negotiated maximum transfer chunk  no response parameters | Success                                                                                                    | COMPLETED                                                                                                    |
|                     | RDEMultipartSend,<br>RDEMultipartReceive,<br>SupplyCustomRequestParameters,<br>RetrieveCustomResponseParamete<br>rs, RDEOperationComplete                                                                                   | ERROR_UNEXECTED                                                                                                    | TRIGGERED                                                                                                    |
|                     | Any other Operation command                                                                                                    | ERROR                                                                                                    | TRIGGERED                                                                                                    |
| 3 -<br>TASK_RUNNING | RDEOperationInit, same rdeOpID                                                                                                    | ERROR_OPERATION_EXISTS; no disruption to existing Operation                                                                         | TASK_RUNNING                                                                                                 |
|                     | RDEOperationInit, different rdeOpID                                                                                                    | Success or<br>ERROR_CANNOT_CREATE_OP<br>ERATION, depending on whether<br>the RDE Device has another slot<br>to execute an Operation | The new Operation is tracked in a separate copy of the state machine; this Operation remains in TASK_RUNNING |
|                     | Error occurs in processing of Operation                                                                                                    | None                                                                                                    | FAILED                                                                                                    |
|                     | RDEOperationKill - discard_results flag set - any other flag set                                                                                                    | ERROR_INVALID_DATA                                                                                                    | TASK_RUNNING                                                                                                 |
|                     | RDEOperationKill - discard_results flag set - no other flag set                                                                                                    | ERROR_UNEXPECTED                                                                                                    | TASK_RUNNING                                                                                                 |
|                     | RDEOperationKill - run_to_completion flag set - discard_record flag not set                                                                                                    | ERROR_INVALID_DATA                                                                                                    | TASK_RUNNING                                                                                                 |
|                     | RDEOperationKill;  - Operation can be aborted - neither run_to_completion nor discard_record flag set                                                                                                    | Success                                                                                                    | FAILED                                                                                                    |

| Current State | Trigger                                                                                                    | Response                                                                                                    | Next State   |
|---------------|----------------------------------------------------------------------------------------------------|----------------------------------------------------------------------------------------------------|--------------|
|               | RDEOperationKill  - Operation executing  - Operation can be killed  - run_to_completion flag not set  - discard_record flag set                 | Success                                                                                                    | INACTIVE     |
|               | RDEOperationKill  - Operation executing  - Operation can be killed  - both run_to_completion and discard_record flags set                       | Success                                                                                                    | TASK_RUNNING |
|               | RDEOperationKill;  - Operation cannot be aborted or has finished execution  - any combination of run_to_completion and discard_record flags set | ERROR_OPERATION_UNKILLAB LE                                                                                                    | TASK RUNNING |
|               | Execution finishes; - Operation not killed                                                                                                    | Generate Task Completion Event (only once per Operation). Send to MC via PlatformEventMessage if MC configured the RDE Device to use asynchronous Events via SetEventReceiver; otherwise, MC will retrieve Event via PollForPlatformEventMessage. See Event lifecycle in clause 8.3 for further details | TASK_RUNNING |
|               | Execution finishes; - Operation killed                                                                                                    | None                                                                                                    | INACTIVE     |
|               | Execution finished;  - Task Completion Event received by MC;  - Tabandon timeout waiting for RDEOperationStatus command                         | None                                                                                                    | ABANDONED    |
|               | RDEOperationStatus; - execution not yet finished                                                                                                | OPERATION_TASK_RUNNING                                                                                                    | TASK RUNNING |
|               | RDEOperationStatus; - execution finished - payload to be retrieved from RDE Device or response parameters present                               | OPERATION_HAVE_RESULTS                                                                                                    | HAVE_RESULTS |
|               | RDEOperationStatus; - execution finished - no payload or payload fits in response message such that total response                              | OPERATION_COMPLETED                                                                                                    | COMPLETED    |

| <b>Current State</b> | Trigger                                                                                     | Response                                                                                                    | Next State                                                                                                   |
|----------------------|---------------------------------------------------------------------------------------------|----------------------------------------------------------------------------------------------------|----------------------------------------------------------------------------------------------------|
|                      | message size is within<br>negotiated maximum<br>transfer chunk<br>- no response parameters  |                                                                                                    |                                                                                                    |
|                      | RDEMultipartSend,<br>RDEMultipartReceive,<br>RDEOperationComplete                           | ERROR_UNEXPECTED                                                                                                    | TASK_RUNNING                                                                                                 |
|                      | Any other Operation command                                                                 | ERROR                                                                                                    | TASK_RUNNING                                                                                                 |
| 4 -<br>HAVE_RESULT   | RDEOperationInit, same rdeOpID                                                              | ERROR_OPERATION_EXISTS; no disruption to existing Operation                                                                         | HAVE_RESULTS                                                                                                 |
| S                    | RDEOperationInit, different rdeOpID                                                         | Success or<br>ERROR_CANNOT_CREATE_OP<br>ERATION, depending on whether<br>the RDE Device has another slot<br>to execute an Operation | The new Operation is tracked in a separate copy of the state machine; this Operation remains in HAVE_RESULTS |
|                      | RDEOperationKill - discard_results flag set - any other flag set                            | ERROR_INVALID_DATA                                                                                                    | HAVE_RESULTS                                                                                                 |
|                      | RDEOperationKill - discard_results flag set - no other flag set                             | SUCCESS                                                                                                    | INACTIVE                                                                                                    |
|                      | RDEOperationKill - run_to_completion flag set - discard_record flag not set                 | ERROR_INVALID_DATA                                                                                                    | HAVE_RESULTS                                                                                                 |
|                      | RDEOperationKill; - any other combination of run_to_completion and discard_record flags set | ERROR_OPERATION_UNKILLAB LE                                                                                                    | HAVE_RESULTS                                                                                                 |
|                      | RDEOperationStatus                                                                          | OPERATION_HAVE_RESULTS                                                                                                    | HAVE_RESULTS                                                                                                 |
|                      | RDEMultipartReceive; - MC aborts transfer                                                   | Do not send data; Success;<br>Prepare to restart transfer with<br>next RDEMultipartReceive<br>command                               | HAVE_RESULTS                                                                                                 |
|                      | RDEMultipartReceive; - transfer error                                                       | Error specific to type of transfer failure encountered                                                                              | HAVE_RESULTS<br>(MC may retry<br>receive or<br>abandon<br>Operation)                                         |
|                      | RDEMultipartReceive; - more data to transfer from the RDE Device to the MC after this chunk | Send data; Success                                                                                                    | HAVE_RESULTS                                                                                                 |

| Current State | Trigger                                                                                                    | Response                                                                                                    | Next State                                                                                                |
|---------------|----------------------------------------------------------------------------------------------------|----------------------------------------------------------------------------------------------------|----------------------------------------------------------------------------------------------------|
|               | RDEMultipartReceive; - no more data to transfer from the RDE Device to the MC after this chunk - response parameters to send                                                    | Send data; Success                                                                                                    | HAVE_RESULTS                                                                                              |
|               | RDEMultipartReceive; - no more data to transfer from the RDE Device to the MC after this chunk - no response parameters present                                                 | Send data; Success                                                                                                    | COMPLETED                                                                                                 |
|               | T <sub>abandon</sub> timeout waiting for<br>RDEMultipartReceive and/or<br>RetrieveCustomResponseParamete<br>rs commands (depending on type of<br>results still to be retrieved) | None                                                                                                    | ABANDONED                                                                                                 |
|               | ReceiveCustomResponseParamete rs  - RDE Device was not ready when RDEOperationInit command was sent and wished to specify a deferral timeframe                                  | Deferral Timeframe; Success                                                                                                    | FAILED                                                                                                    |
|               | ReceiveCustomResponseParamete rs - response payload data not yet transferred                                                                                                    | Success                                                                                                    | HAVE_RESULTS                                                                                              |
|               | ReceiveCustomResponseParamete rs - response payload data partially transferred                                                                                                  | ERROR_UNEXPECTED                                                                                                    | HAVE_RESULTS                                                                                              |
|               | ReceiveCustomResponseParamete rs  - no response payload or all response payload data transferred                                                                                | Success                                                                                                    | COMPLETED                                                                                                 |
|               | Any other Operation or transfer command                                                                                                    | Error                                                                                                    | HAVE_RESULTS                                                                                              |
| 5 - COMPLETED | RDEOperationInit, same rdeOpID                                                                                                    | ERROR_OPERATION_EXISTS; no disruption to existing Operation                                                                         | COMPLETED                                                                                                 |
|               | RDEOperationInit, different rdeOpID                                                                                                    | Success or<br>ERROR_CANNOT_CREATE_OP<br>ERATION, depending on whether<br>the RDE Device has another slot<br>to execute an Operation | The new Operation is tracked in a separate copy of the state machine; this Operation remains in COMPLETED |

| <b>Current State</b> | Trigger                                                                                     | Response                                                                                                    | Next State                                                                                             |
|----------------------|---------------------------------------------------------------------------------------------|----------------------------------------------------------------------------------------------------|----------------------------------------------------------------------------------------------------|
|                      | RDEOperationKill - discard_results flag set - any other flag set                            | ERROR_INVALID_DATA                                                                                                    | COMPLETED                                                                                              |
|                      | RDEOperationKill - discard_results flag set - no other flag set                             | ERROR_UNEXPECTED                                                                                                    | COMPLETED                                                                                              |
|                      | RDEOperationKill - run_to_completion flag set - discard_record flag not set                 | ERROR_INVALID_DATA                                                                                                    | COMPLETED                                                                                              |
|                      | RDEOperationKill; - any other combination of run_to_completion and discard_record flags set | ERROR_OPERATION_UNKILLAB                                                                                                    | COMPLETED                                                                                              |
|                      | RDEOperationStatus                                                                          | OPERATION_COMPLETED                                                                                                    | COMPLETED                                                                                              |
|                      | RDEOperationComplete                                                                        | Success                                                                                                    | INACTIVE                                                                                               |
|                      | Any other Operation command                                                                 | Error                                                                                                    | COMPLETED                                                                                              |
| 6 - FAILED           | RDEOperationInit, same rdeOpID                                                              | ERROR_OPERATION_EXISTS Operation                                                                                                    | FAILED                                                                                                 |
|                      | RDEOperationInit, different rdeOpID                                                         | Success or<br>ERROR_CANNOT_CREATE_OP<br>ERATION, depending on whether<br>the RDE Device has another slot<br>to execute an Operation | The new Operation is tracked in a separate copy of the state machine; this Operation remains in FAILED |
|                      | RDEOperationKill - discard_results flag set - any other flag set                            | ERROR_INVALID_DATA                                                                                                    | FAILED                                                                                                 |
|                      | RDEOperationKill - discard_results flag set - no other flag set                             | ERROR_UNEXPECTED                                                                                                    | FAILED                                                                                                 |
|                      | RDEOperationKill - run_to_completion flag set - discard_record flag not set                 | ERROR_INVALID_DATA                                                                                                    | FAILED                                                                                                 |
|                      | RDEOperationKill - any other combination of run_to_completion and discard_record flags set  | ERROR_OPERATION_FAILED                                                                                                    | FAILED                                                                                                 |
|                      | RDEOperationStatus                                                                          | OPERATION_FAILED                                                                                                    | FAILED                                                                                                 |
|                      | RDEOperationComplete                                                                        | Success                                                                                                    | INACTIVE                                                                                               |
|                      | Any other Operation command                                                                 | ERROR_OPERATION_FAILED                                                                                                    | FAILED                                                                                                 |
| 7 - ABANDONED        | RDEOperationInit, same rdeOpID                                                              | ERROR_OPERATION_EXISTS Operation                                                                                                    | ABANDONED                                                                                              |

| Current State | Trigger                                                                                     | Response                                                                                                    | Next State                                                                                                |
|---------------|---------------------------------------------------------------------------------------------|----------------------------------------------------------------------------------------------------|----------------------------------------------------------------------------------------------------|
|               | RDEOperationInit, different rdeOpID                                                         | Success or<br>ERROR_CANNOT_CREATE_OP<br>ERATION, depending on whether<br>the RDE Device has another slot<br>to execute an Operation | The new Operation is tracked in a separate copy of the state machine; this Operation remains in ABANDONED |
|               | RDEOperationKill - discard_results flag set - any other flag set                            | ERROR_INVALID_DATA                                                                                                    | ABANDONED                                                                                                 |
|               | RDEOperationKill - discard_results flag set - no other flag set                             | ERROR_UNEXPECTED                                                                                                    | ABANDONED                                                                                                 |
|               | RDEOperationKill - run_to_completion flag set - discard_record flag not set                 | ERROR_INVALID_DATA                                                                                                    | ABANDONED                                                                                                 |
|               | RDEOperationKill; - any other combination of run_to_completion and discard_record flags set | ERROR_OPERATION_ABANDO NED                                                                                                    | ABANDONED                                                                                                 |
|               | RDEOperationStatus                                                                          | OPERATION_ABANDONED                                                                                                    | ABANDONED                                                                                                 |
|               | RDEOperationComplete                                                                        | Success                                                                                                    | INACTIVE                                                                                                  |
|               | Any other Operation command                                                                 | ERROR_OPERATION_ABANDO<br>NED                                                                                                    | ABANDONED                                                                                                 |

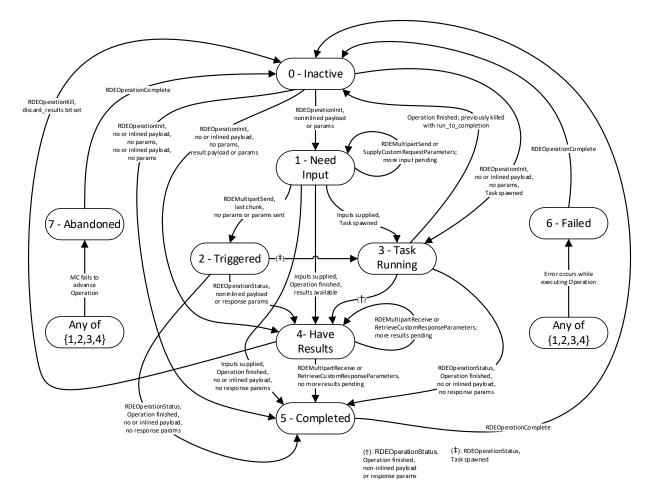

Figure 15 – Operation lifecycle state machine (RDE Device perspective)

## 8.3 Event lifecycle

2611

2612

2613

2614

2615

2616

2617

Table 49 describes the operating behavior for MCs and RDE Devices over the lifecycle of Events depicted visually in Figure 16. This sequence applies to both Task completion Events and schema-based Events. MC and RDE Device implementations of RDE shall comply with the sequences presented here.

Table 49 - Event lifecycle overview

| <b>Current State</b> | Description                                                                                    | Condition           | Next Step |
|----------------------|------------------------------------------------------------------------------------------------|---------------------|-----------|
| 1 – OCCURS           | The lifecycle of an Event begins when the Event occurs.                                        | Unconditional       | 2         |
| 2 – RECORD           | The RDE Device creates an Event record.                                                        | Unconditional       | 3         |
| 3 - ASYNC_CHK        | The MC used the SetEventReceiver command to                                                    | Asynchronous Events | 6         |
|                      | configure the RDE Device either to use asynchronous Events or to be polled for Events.         | Polling             | 4         |
| 4 – EVT_POLL         | The MC polls for Events using the PollForPlatformEventMessage command and discovers the Event. | Unconditional       | 5         |
| 5 - DISC_PREV        | If the PollForPlatformEventMessage command request message reflected a previous Event to       | Unconditional       | 8         |

104 Published Version 1.1.2

# DSP0218

# Platform Level Data Model (PLDM) for Redfish Device Enablement

| Current State | Description                                                                  | Condition                                                                                          | Next Step |
|---------------|------------------------------------------------------------------------------|----------------------------------------------------------------------------------------------------|-----------|
|               | be acknowledged, the RDE Device discards the record for that previous Event. |                                                                                                    |           |
| 6 - EVT_SEND  | The RDE Device issues a                                                      | MC acknowledges the Event                                                                          | 7         |
|               | PlatformEventMessage command to the MC to notify it of the Event.            | MC does not acknowledge<br>the Event and retry count<br>(PN1, see <u>DSP0240</u> ) not<br>exceeded | 6         |
|               |                                                                              | MC does not acknowledge the Event and retry count exceeded                                         | 7         |
| 7 – DISC_RCRD | The RDE Device discards its Event record.                                    | Unconditional                                                                                      | 8         |
| 8 – MORE_CHK  | Are there more Events (in the asynchronous                                   | Yes                                                                                                | 3         |
|               | case) or there was an Event to acknowledge (in the synchronous case)?        | No                                                                                                 | 9         |
| 9 – DONE      | Event processing is complete.                                                | n/a                                                                                                | -         |

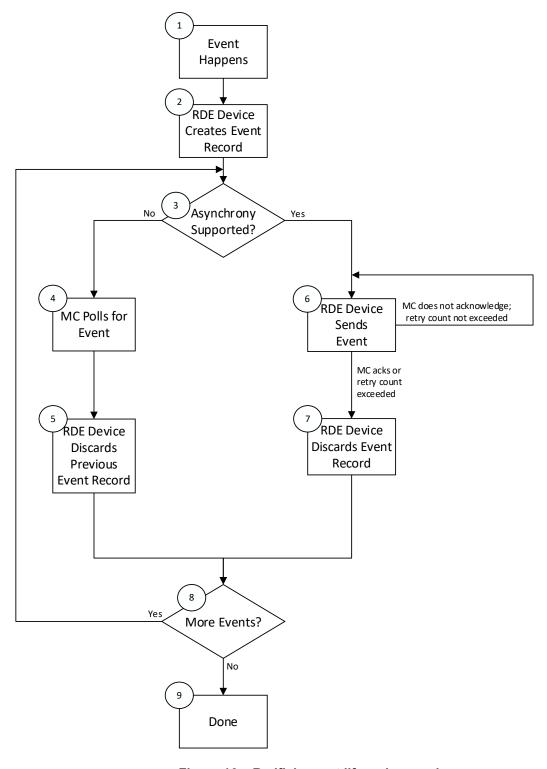

Figure 16 – Redfish event lifecycle overview

2621

2622

2623

2624 2625

2626 2627

2628

## 9 PLDM commands for Redfish Device Enablement

This clause provides the list of command codes that are used by MCs and RDE Devices that implement PLDM Redfish Device Enablement as defined in this specification. The command codes for the PLDM messages are given in Table 50. RDE Devices and MCs shall implement all commands where the entry in the "Command Requirement for RDE Device" or "Command Requirement for MC", respectively, is listed as Mandatory. RDE Devices and MCs may optionally implement any commands where the entry in the "Command Requirement for RDE Device" or "Command Requirement for MC", respectively, is listed as Optional.

#### Table 50 – PLDM for Redfish Device Enablement command codes

| Command                                  | Command<br>Code | Command<br>Requirement<br>for RDE Device | Command<br>Requirement<br>for MC | Command<br>Requestor<br>(Initiator) | Reference |  |  |
|------------------------------------------|-----------------|------------------------------------------|----------------------------------|-------------------------------------|-----------|--|--|
| Discovery and Schema Management Commands |                 |                                          |                                  |                                     |           |  |  |
| NegotiateRedfishParameters               | 0x01            | Mandatory                                | Mandatory                        | MC                                  | See 10.1  |  |  |
| NegotiateMediumParameters                | 0x02            | Mandatory                                | Mandatory                        | MC                                  | See 10.2  |  |  |
| GetSchemaDictionary                      | 0x03            | Mandatory                                | Mandatory                        | MC                                  | See 10.3  |  |  |
| GetSchemaURI                             | 0x04            | Mandatory                                | Mandatory                        | MC                                  | See 10.4  |  |  |
| GetResourceETag                          | 0x05            | Mandatory                                | Mandatory                        | MC                                  | See 10.5  |  |  |
| GetOEMCount                              | 0x06            | Optional                                 | Optional                         | MC                                  | See 10.6  |  |  |
| GetOEMName                               | 0x07            | Optional                                 | Optional                         | MC                                  | See 10.7  |  |  |
| GetRegistryCount                         | 0x08            | Optional                                 | Optional                         | MC                                  | See 10.8  |  |  |
| GetRegistryDetails                       | 0x09            | Optional                                 | Optional                         | MC                                  | See 10.9  |  |  |
| SelectRegistryVersion                    | 0x0A            | Optional                                 | Optional                         | MC                                  | See 10.10 |  |  |
| GetMessageRegistry                       | 0x0B            | Optional                                 | Optional                         | MC                                  | See 10.11 |  |  |
| GetSchemaFile                            | 0x0C            | Optional                                 | Optional                         | MC                                  | See 10.12 |  |  |
| Reserved                                 | 0x0D-0x0F       |                                          |                                  |                                     |           |  |  |
| RDE Operation and Task Comman            | ds              |                                          |                                  |                                     |           |  |  |
| RDEOperationInit                         | 0x10            | Mandatory                                | Mandatory                        | MC                                  | See 11.1  |  |  |
| SupplyCustomRequestParameters            | 0x11            | Mandatory                                | Mandatory                        | MC                                  | See 11.2  |  |  |
| RetrieveCustomResponseParamet ers        | 0x12            | Conditional <sub>4</sub>                 | Mandatory                        | MC                                  | See 11.3  |  |  |
| RDEOperationComplete                     | 0x13            | Mandatory                                | Mandatory                        | MC                                  | See 11.4  |  |  |
| RDEOperationStatus                       | 0x14            | Mandatory                                | Mandatory                        | MC                                  | See 11.5  |  |  |
| RDEOperationKill                         | 0x15            | Optional                                 | Optional                         | MC                                  | See 11.6  |  |  |
| RDEOperationEnumerate                    | 0x16            | Mandatory                                | Optional                         | MC                                  | See 11.7  |  |  |
| Reserved                                 | 0x17-0x2F       |                                          |                                  |                                     |           |  |  |
| Multipart Transfer Commands              |                 |                                          |                                  |                                     |           |  |  |
| RDEMultipartSend                         | 0x30            | Conditional₁                             | Conditional₁                     | MC                                  | See 12.1  |  |  |
| RDEMultipartReceive                      | 0x31            | Mandatory                                | Mandatory                        | MC                                  | See 12.2  |  |  |
| Reserved                                 | 0x32-0x3F       |                                          |                                  |                                     |           |  |  |

| Command                      | Command<br>Code                             | Command<br>Requirement<br>for RDE Device | Command<br>Requirement<br>for MC | Command<br>Requestor<br>(Initiator) | Reference             |  |
|------------------------------|---------------------------------------------|------------------------------------------|----------------------------------|-------------------------------------|-----------------------|--|
| Reserved For Future Use      |                                             |                                          |                                  |                                     |                       |  |
| Reserved                     | 0x40-0xFF                                   |                                          |                                  |                                     |                       |  |
| Referenced PLDM Base Command | Referenced PLDM Base Commands (PLDM Type 0) |                                          |                                  |                                     |                       |  |
| NegotiateTransferSize        | See <u>DSP0240</u>                          | Conditional₁                             | Conditional₁                     | MC                                  | See<br>DSP0240        |  |
| MultipartSend                | See <u>DSP0240</u>                          | Conditional₁                             | Conditional₁                     | MC                                  | See<br><u>DSP0240</u> |  |
| MultipartReceive             | See <u>DSP0240</u>                          | Conditional₁                             | Conditional₁                     | MC                                  | See<br>DSP0240        |  |

| Command                          | Command<br>Code | Command<br>Requirement<br>for RDE Device | Command<br>Requirement<br>for MC | Command<br>Requestor<br>(Initiator) | Reference      |
|----------------------------------|-----------------|------------------------------------------|----------------------------------|-------------------------------------|----------------|
| Referenced PLDM for Monitoring a | nd Control Com  | mands (PLDM Type                         | e 2)                             |                                     |                |
| GetPDRRepositoryInfo             | See DSP0248     | Mandatory                                | Mandatory                        | MC                                  | See<br>DSP0248 |
| GetPDR                           | See DSP0248     | Mandatory                                | Mandatory                        | MC                                  | See<br>DSP0248 |
| SetEventReceiver                 | See DSP0248     | Conditional <sub>2</sub>                 | Conditional <sub>2</sub>         | MC                                  | See<br>DSP0248 |
| PlatformEventMessage             | See DSP0248     | Optional <sub>3</sub>                    | Conditional₃                     | RDE<br>Device                       | See<br>DSP0248 |
| PollForPlatformEventMessage      | See DSP0248     | Optional <sub>2</sub>                    | Conditional₃                     | MC                                  | See<br>DSP0248 |

#### 2629 Notes:

2647

- 2630 1) Either RDEMultipartSend or PLDM common MultipartSend is required if the RDE Device intends to support write Operations. RDE versions of bulk transfer commands shall be used if either the RDE Device or the MC does not support PLDM common versions; if both the RDE Device and the MC advertise support for PLDM common versions of bulk transfer commands (via the PLDM Base NegotiateTransferSize command), the RDE versions shall not be used.
- 2635 2) SetEventReceiver is mandatory if the RDE Device intends to support asynchronous messaging for Events via PlatformEventMessage.
- 2637 3) RDE Devices and MCs must support either PlatformEventMessage or PollForPlatformEventMessage in order to enable Event support.
- 2639 4) SupplyCustomResponseParameter is required if the RDE Device ever sets the
  2640 HaveCustomResponseParameters flag in the OperationExecutionFlags field of the response
  2641 message for a triggering command.

# 2642 **10 PLDM for Redfish Device Enablement – Discovery and schema** 2643 **commands**

This clause describes the commands that are used by RDE Devices and MCs that implement the discovery and schema management commands defined in this specification. The command codes for the PLDM messages are given in Table 50.

## 10.1 NegotiateRedfishParameters command (0x01) format

- This command enables the MC to negotiate general Redfish parameters with an RDE Device. The MC shall send this command to the RDE Device prior to any other RDE command. An RDE Device that supports multiple mediums shall provide the same response to this command independent of the medium on which this command was issued.
- When the RDE Device receives a request with data formatted per the Request Data section below, it shall respond with data formatted per the Response Data section. For a non-SUCCESS CompletionCode, only the CompletionCode field of the Response Data shall be returned.

Table 51 – NegotiateRedfishParameters command format

| Туре           | Request data                                                                                                    |  |  |
|----------------|----------------------------------------------------------------------------------------------------|--|--|
| uint8          | MCConcurrencySupport  The maximum number of concurrent outstanding Operations the MC can support for this RDE Device. Must be > 0; a value of 1 indicates no support for concurrency. A value of 255 (0xFF) shall be interpreted to indicate that no such limit exists. Upon completion of this command, the RDE Device shall not initiate an Operation if MCConcurrencySupport (or DeviceConcurrencySupport whichever is lower) Operations are already active.                                                                                                    |  |  |
| bitfield16     | MCFeatureSupport Operations and functionality supported by the MC; for each, 1b indicates supported, 0b not: [15:9] - reserved [8] - BEJ v1.1 encoding and decoding supported; 1b = yes [7] - events_supported; 1b = yes. Must be 1b if MC supports Redfish Events or Long-running Tasks. [6] - action_supported; 1b = yes [5] - replace_supported; 1b = yes [4] - update_supported; 1b = yes [3] - delete_supported; 1b = yes [2] - create_supported; 1b = yes [1] - read_supported; 1b = yes. All MCs that implement PLDM for Redfish Device Enablement shall support read Operations [0] - head_supported; 1b = yes |  |  |
| Туре           | Response data                                                                                                    |  |  |
| enum8<br>uint8 | CompletionCode value: { PLDM_BASE_CODES }  DeviceConcurrencySupport                                                                                                    |  |  |
|                | The maximum number of concurrent outstanding Operations the RDE Device can support. Must be > 0; a value of 1 indicates no support for concurrency. A value of 255 (0xFF) shall be interpreted to indicate that no such limit exists. Regardless of the RDE Device's level of support for concurrency, it shall not initiate an Operation if a limit indicated by <b>MCConcurrencySupport</b> has already been reached.                                                                                                    |  |  |
| bitfield8      | DeviceCapabilitiesFlags  Capabilities for this RDE Device; for each, 1b indicates the RDE Device has the capability, 0b not:  [7:3] - reserved  [2] - bej_1_1_support: the RDE Device supported encoding and decoding BEJ version 1.1  [1] - expand_support: the RDE Device can process a \$expand request query parameter (expressed via the LinkExpand field of the SupplyCustomRequestParameters command)  [0] - atomic_resource_read: the RDE Device can respond to a read of an entire resource atomically, guaranteeing consistency of the read                                                                  |  |  |

2657

2658

2659

2660

2661

2662 2663

| Туре       | Response data (continued)                                                                                                    |  |  |
|------------|----------------------------------------------------------------------------------------------------|--|--|
| bitfield16 | DeviceFeatureSupport                                                                                                    |  |  |
|            | Operations and functionality supported by this RDE Device; for each, 1b indicates supported, 0b not:                                                                                                    |  |  |
|            | [15:8] - reserved                                                                                                    |  |  |
|            | [7] - events_supported; 1b = yes. Must be 1b if RDE Device supports Redfish Events or Long-<br>running Tasks. Shall match PLDM Event support indicated via support for PLDM for<br>Platform Monitoring and Control ( <u>DSP0248</u> ) SetEventReceiver command                                                                                                    |  |  |
|            | [6] - action_supported; 1b = yes                                                                                                    |  |  |
|            | [5] - replace_supported; 1b = yes                                                                                                    |  |  |
|            | [4] - update_supported; 1b = yes                                                                                                    |  |  |
|            | [3] - delete_supported; 1b = yes                                                                                                    |  |  |
|            | [2] - create_supported; 1b = yes                                                                                                    |  |  |
|            | [1] - read_supported; 1b = yes. All RDE Devices shall support read Operations                                                                                                    |  |  |
|            | [0] - head_supported; 1b = yes                                                                                                    |  |  |
| uint32     | DeviceConfigurationSignature                                                                                                    |  |  |
|            | A signature (such as a CRC-32) calculated across all RDE PDRs and dictionaries that the RDE Device supports. This calculation should be performed as if all of the RDE PDRs and dictionaries were concatenated together into a single block of memory. The RDE Device may order the RDE PDRs and dictionaries in any sequence it chooses; however, it should be consistent in this ordering across invocations of the NegotiateRedfishParameters command. The RDE Device may use any method to generate the signature so long as it guarantees that a change to one or more RDE PDRs and/or dictionaries will not result in the same signature being generated.                                                                                                    |  |  |
|            | The RDE Device may generate the signature in any manner it sees fit; however, the signature generated for any given set of PDRs and dictionaries shall match any previous signature generated for the same set of PDRs and dictionaries. If a nonzero result from an RDE Device signature matches the result from a previous invocation of this command, the MC may generally assume that any RDE PDRs and/or dictionaries it has stored for the RDE Device remain unchanged and can be reused. However, MCs must be aware that any hashing algorithm risks a false positive match in result between hashes of two distinct sets of data. To mitigate this risk, MCs should utilize a secondary check, such as comparing the <b>updateTime</b> field in the PLDM for Platform Monitoring and Control GetPDRRepositoryInfo command response message to that from when PDRs were previously retrieved. |  |  |
| varstring  | DeviceProviderName                                                                                                    |  |  |
|            | An informal name for the RDE Device                                                                                                    |  |  |

## 10.2 NegotiateMediumParameters command (0x02) format

This command enables the MC to negotiate medium-specific parameters with an RDE Device. The MC should invoke this command on each communication medium (e.g., RBT, SMBus, PCIe VDM) on which it intends to interface with the RDE Device. The MC shall send this command over the transport for a particular medium to negotiate parameters for that medium. When the RDE Device receives a request with data formatted per the Request Data section below, it shall respond with data formatted per the Response Data section. For a non-SUCCESS CompletionCode, only the CompletionCode field of the Response Data shall be returned.

2665

2675 2676

2677

2678 2679

2680

2681

Table 52 - NegotiateMediumParameters command format

| Туре   | Request data                                                                                                    |
|--------|----------------------------------------------------------------------------------------------------|
| uint32 | MCMaximumTransferChunkSizeBytes                                                                                                    |
|        | An indication of the maximum amount of data the MC can support for a single message transfer. This value represents the size of the PLDM header and PLDM payload; medium specific header information shall not be included in this calculation. For cases of larger messages, a protocol-specific multipart transfer shall be utilized.                                                                                                    |
|        | All MC implementations shall support a transfer size of at least 64 bytes.                                                                                                    |
|        | NOTE For MCTP-based mediums, this is relative to the message size, not the packet size.                                                                                                    |
| Туре   | Response data                                                                                                    |
| enum8  | CompletionCode                                                                                                    |
|        | value: { PLDM_BASE_CODES }                                                                                                    |
|        | If the MC reports a maximum transfer size of less than 64 bytes, the RDE Device shall respond with completion code ERROR_INVALID_DATA.                                                                                                    |
| uint32 | DeviceMaximumTransferChunkSizeBytes                                                                                                    |
|        | The maximum number of bytes that the RDE Device can support in a chunk for a single message transfer. This value represents the size of the PLDM header and PLDM payload; medium specific header information shall not be included in this calculation. If this value is greater than <b>MCMaximumTransferChunkSizeBytes</b> , the RDE Device shall "throttle down" to using the smaller value. If this value is smaller, the MC shall not attempt a transfer exceeding it. |
|        | All RDE Device implementations shall support a transfer size of at least 64 bytes.                                                                                                    |
|        | NOTE For MCTP-based mediums, this is relative to the message size, not the packet size.                                                                                                    |

## 10.3 GetSchemaDictionary command (0x03) format

2666 This command enables the MC to retrieve a dictionary (full or truncated; see clause 6.2.3) associated with 2667 a Redfish Resource PDR. After invoking the GetSchemaDictionary command, the MC shall, upon receipt 2668 of a successful completion code and a valid read transfer handle, invoke one or more RDEMultipartReceive commands (clause 12.2) to transfer data for the dictionary from the RDE Device. 2669 2670 The MC shall only have one dictionary, schema, or message registry retrieval in process from a given 2671 RDE Device at any time. In the event that the MC begins a dictionary, schema, or message registry 2672 retrieval when a previous retrieval has not vet completed (i.e., more chunks of dictionary or schema data 2673 remain to be retrieved), the previous retrieval is implicitly aborted and the RDE Device may discard any 2674 data associated with the transfer.

MCs are discouraged from invoking the GetSchemaDictionary command in the middle of processing an RDE Operation (excluding when it is running asynchronously as a long-running task). Instead, whenever possible, they should run the Operation back to the INACTIVE state and only then retrieve dictionaries needed to finalize processing of Operation results. (Ideally, these dictionaries would have been cached before the Operation was initialized.) Neither the GetSchemaDictionary command nor any RDEMultipartReceive commands used to retrieve a dictionary shall be construed as resetting the abandonment timer (Tabandon, see clause 6.6).

When the RDE Device receives a request with data formatted per the Request Data section below, it shall respond with data formatted per the Response Data section if it supports the command. For a non-SUCCESS CompletionCode, only the CompletionCode field of the Response Data shall be returned.

2686

2688

2689

2690

#### Table 53 - GetSchemaDictionary command format

| Туре        | Request data                                                                                                    |
|-------------|----------------------------------------------------------------------------------------------------|
| uint32      | ResourceID  The ResourceID of any resource in the Redfish Resource PDR from which to retrieve the dictionary. A ResourceID of 0xFFFF FFFF may be supplied to retrieve dictionaries common to all RDE Device resources (such as the event or annotation dictionary) without referring to an individual resource.                                                                       |
| schemaClass | RequestedSchemaClass The class of schema being requested                                                                                                    |
| Туре        | Response data                                                                                                    |
| enum8       | CompletionCode  value: { PLDM_BASE_CODES, ERROR_UNSUPPORTED, ERROR_NO_SUCH_RESOURCE }  If the RDE Device does not support a schema of the type requested, it shall return  CompletionCode ERROR_UNSUPPORTED. If the supplied Resource ID does not correspond to a collection, but the RequestedSchemaClass is COLLECTION_MEMBER_TYPE, the RDE Device shall return ERROR_INVALID_DATA. |
| uint8       | DictionaryFormat  The format of the dictionary as specified in the dictionary's VersionTag, defined in clause 6.2.3.2.                                                                                                    |
| uint32      | TransferHandle  A data transfer handle that the MC shall use to retrieve the dictionary data via one or more RDEMultipartReceive commands (see clause 12.2). In conjunction with a non-failed CompletionCode, the RDE Device shall return a valid transfer handle.                                                                                                    |

## 10.4 GetSchemaURI command (0x04) format

This command enables the MC to retrieve the formal URI for one of the RDE Device's schemas.

When the RDE Device receives a request with data formatted per the Request Data section below, it shall respond with data formatted per the Response Data section if it supports the command. For a non-SUCCESS CompletionCode, only the CompletionCode field of the Response Data shall be returned.

2692

2693

2694

2695

2696

2697

2698

2707

Table 54 - GetSchemaURI command format

| Туре        | Request data                                                                                                    |
|-------------|----------------------------------------------------------------------------------------------------|
| uint32      | ResourceID  The ResourceID of a resource in a Redfish Resource PDR from which to retrieve the URI. A ResourceID of 0xFFFF FFFF may be supplied to retrieve URIs for schemas common to all RDE Device resources (such as for the annotation schema) without referring to an individual resource.     |
| schemaClass | RequestedSchemaClass The class of schema being requested                                                                                                    |
| uint8       | OEMExtensionNumber Shall be zero for a standard DMTF-published schema, or the one-based OEM extension to a standard schema                                                                                                    |
| Туре        | Response data                                                                                                    |
| enum8       | CompletionCode  value: { PLDM_BASE_CODES, ERROR_UNSUPPORTED, ERROR_NO_SUCH_RESOURCE }  For an out-of-range OEMExtensionNumber, the RDE Device shall return ERROR_INVALID_DATA. If the RDE Device does not support a schema of the type requested, it shall return CompletionCode ERROR_UNSUPPORTED. |
| uint8       | StringFragmentCount The number of fragments N into which the URI string is broken; shall be greater than zero. The MC shall concatenate these together to reassemble the final string.                                                                                                    |
| varstring   | SchemaURI [0] URI string fragment for the schema. The reassembled string shall be the canonical URI for the JSON Schema used by the RDE Device.                                                                                                    |
|             |                                                                                                    |
| varstring   | SchemaURI [N - 1] URI string fragment for the schema. The reassembled string shall be the canonical URI for the JSON Schema used by the RDE Device.                                                                                                    |

## 10.5 GetResourceETag command (0x05) format

This command enables the MC to retrieve a hashed summary of the data contained immediately within a resource, including all OEM extensions to it, or of all data within an RDE Device. The retrieved ETag shall reflect the underlying data as specified in the Redfish specification (DSP0266).

When the RDE Device receives a request with data formatted per the Request Data section below, it shall respond with data formatted per the Response Data section if it supports the command. For a non-SUCCESS CompletionCode, only the CompletionCode field of the Response Data shall be returned.

In the event that the RDE Device cannot provide a response to this command within the PT1 time period (defined in <u>DSP0240</u>), the RDE Device may provide completion code ETAG\_CALCULATION\_ONGOING and continue the process of generating the ETag. The MC may then poll for the completed ETag by repeating the same GetResourceETag command that it gave that previously yielded this result. The RDE Device in turn shall signal whether it has completed the calculation by responding with a completion code of either SUCCESS (the calculation is done) or ETAG\_CALCULATION\_ONGOING (otherwise). It is recommended that the MC delay for an integer multiple of PT1 between retry attempts.

2706 Following an invocation of this command that results in a completion code of

ETAG CALCULATION ONGOING, any other RDE command, including an invocation of

2708 GetResourceETag with a different request message, shall be interpreted by the RDE Device as implicitly

2712

2713

2714

2715

2720

canceling the pending GetResourceETag command and cause it to stop generating the ETag. The RDE
Device shall then proceed to respond to the newly arrived command normally.

NOTE ETags provided via this command are not escaped for inclusion in JSON data. MCs should be aware that performing a raw comparison of an ETag retrieved from this command with one received as part of BEJ-encoded JSON data will result in a mismatch as the ETag format requires characters that must be escaped in JSON data.

#### Table 55 - GetResourceETag command format

| Туре      | Request data                                                                                                    |
|-----------|----------------------------------------------------------------------------------------------------|
| uint32    | ResourceID  The ResourceID of a resource in the the Redfish Resource PDR for the instance from which to get an ETag digest; or 0xFFFF FFFF to get a global digest of all resource-based data within the RDE Device |
| Туре      | Response data                                                                                                    |
| enum8     | CompletionCode value: { PLDM_BASE_CODES, ERROR_NO_SUCH_RESOURCE, ETAG_CALCULATION_ONGOING }                                                                                                    |
| varstring | ETag  The RFC7232-compliant ETag string data; the string text format shall be UTF-8. Either a strong or a weak etag may be returned.  This field shall be omitted if the CompletionCode is not SUCCESS.            |

## 10.6 GetOEMCount command (0x06) format

- 2716 This command enables the MC to retrieve the number of OEM extensions for a schema.
- When the RDE Device receives a request with data formatted per the Request Data section below, it shall respond with data formatted per the Response Data section if it supports the command. For a non-SUCCESS CompletionCode, only the CompletionCode field of the Response Data shall be returned.

#### Table 56 – GetOEMCount command format

| Туре            | Request data                                                                                                    |
|-----------------|----------------------------------------------------------------------------------------------------|
| uint32          | ResourceID  The ResourceID of the resource in the Redfish Resource PDR from which to retrieve the OEM count. A ResourceID of 0xFFFF FFFF may be supplied to retrieve OEM counts for schemas common to all RDE Device resources (such as the event dictionary) without referring to an individual resource. |
| schemaCla<br>ss | RequestedSchemaClass The class of schema being requested. NOTE Redfish does not allow OEM extensions to Annotation and Registry schemas.                                                                                                    |
| Туре            | Response data                                                                                                    |
| enum8           | CompletionCode value: { PLDM_BASE_CODES, ERROR_NO_SUCH_RESOURCE }                                                                                                    |
| uint8           | OEMCount The number of OEM extensions associated with the schema. For schema classes that do not support OEM extensions this value shall be zero.                                                                                                    |

#### 10.7 GetOEMName command (0x07) format

2721

2729

2735

- This command enables the MC to retrieve information about the name associated with an OEM extension to a schema (including schemas for which OEM information is available in a Redfish Resource PDR).
- 2724 RDE Devices shall enumerate OEM extensions in lexicographic order.
- When the RDE Device receives a request with data formatted per the Request Data section below, it shall respond with data formatted per the Response Data section if it supports the command. For a non-
- 2727 SUCCESS CompletionCode, only the CompletionCode field of the Response Data shall be returned.

#### 2728 Table 57 – GetOEMName command format

| Туре            | Request data                                                                                                    |
|-----------------|----------------------------------------------------------------------------------------------------|
| uint32          | ResourceID  The ResourceID of any resource in the Redfish Resource PDR from which to retrieve an OEM name. A ResourceID of 0xFFFF FFFF may be supplied to retrieve OEM names for extensions to schemas common to all RDE Device resources (such as the event dictionary) without referring to an individual resource. |
| schemaCla<br>ss | RequestedSchemaClass The class of schema being requested                                                                                                    |
| uint8           | OEMIndex The zero-based index of the OEM extension about which information is to be retrieved. The total number of OEM extensions supported by an RDE Device for a given schema may be retrieved via the GetOEMCount command; the index supplied here should be less than that count.                                 |
| Туре            | Response data                                                                                                    |
| enum8           | CompletionCode value: { PLDM_BASE_CODES, ERROR_NO_SUCH_RESOURCE } A response code of ERROR_INVALID_DATA shall be used to indicate when the supplied index does not exist in the schema or when the schema class does not support OEM schemas.                                                                         |
| varstring       | OEMName The OEM name associated with the extension                                                                                                    |

## 10.8 GetRegistryCount command (0x08) format

- This command enables the MC to retrieve the number of message registries supported by an RDE Device.
- When the RDE Device receives a request with data formatted per the Request Data section below, it shall respond with data formatted per the Response Data section if it supports the command. For a non-SUCCESS CompletionCode, only the CompletionCode field of the Response Data shall be returned.

Table 58 – GetRegistryCount command format

| Туре | Request data  |
|------|---------------|
|      | None          |
| Туре | Response data |
|      |               |

2746

| uint8 | RegistryCount                                    |
|-------|--------------------------------------------------|
|       | The number of registries supported by the Device |

## 2736 10.9 GetRegistryDetails command (0x09) format

- 2737 This command enables the MC to retrieve information about a message registry an RDE Device supports.
- 2738 RDE Devices shall enumerate message registries in lexicographic order and return message registry
- versions in reverse numeric order (most recent versions listed first). The RDE Device shall truncate the list and decrease the count as needed to ensure that the response message fits within the negotiated
- 2741 message size, thereby omitting mention of support for older versions.
- When the RDE Device receives a request with data formatted per the Request Data section below, it shall
- 2743 respond with data formatted per the Response Data section if it supports the command. For a non-
- 2744 SUCCESS CompletionCode, only the CompletionCode field of the Response Data shall be returned.

#### Table 59 – GetRegistryDetails command format

| Туре      | Request data                                                                                                    |
|-----------|----------------------------------------------------------------------------------------------------|
| uint8     | RegistryIndex The zero-based index of the message registry about which information is to be retrieved. The total number of registries supported by an RDE Device may be retrieved via the GetRegistryCount command; the index supplied here should not exceed that count. |
| Туре      | Response data                                                                                                    |
| enum8     | CompletionCode  value: { PLDM_BASE_CODES }  ERROR_INVALID_DATA: The supplied index does not correspond to a supported registry                                                                                                    |
| varstring | RegistryPrefix The Redfish prefix (name without version information) associated with the registry                                                                                                    |
| varstring | RegistryURI URI at which the registry schema is published                                                                                                    |
| uint8[2]  | RegistryLanguage Language in which the registry is published, as an ISO 639-1 two-letter code                                                                                                    |
| uint8     | VersionCount The number N of registry versions the RDE Device supports for this registry                                                                                                    |
| ver32     | Version [0] First (newest) version of the registry supported                                                                                                    |
|           |                                                                                                    |
| ver32     | Version [N - 1] Last (oldest) version of the registry supported                                                                                                    |

## 10.10 SelectRegistryVersion command (0x0A) format

- This command enables the MC to specify the version of a supported Redfish message registry that the RDE device should use. By default, the RDE Device shall utilize the latest version of the registry that it supports.
- When the RDE Device receives a request with data formatted per the Request Data section below, it shall respond with data formatted per the Response Data section if it supports the command.

Table 60 - SelectRegistryVersion command format

| Туре  | Request data                                                                                                    |
|-------|----------------------------------------------------------------------------------------------------|
| uint8 | RegistryIndex The zero-based index of the message registry for which the registry is to be selected. The total number of registries supported by an RDE Device may be retrieved via the GetRegistryCount command; the index supplied here should be less than that count. |
| ver32 | RegistryVersion Version of the registry to be used                                                                                                    |
| Туре  | Response data                                                                                                    |
| enum8 | CompletionCode value: { PLDM_BASE_CODES } ERROR_INVALID_DATA: The supplied index does not correspond to a supported registry or the supplied version is not supported                                                                                                    |

## 10.11 GetMessageRegistry command (0x0B) format

This command enables the MC to retrieve the formal JSON registry for a Redfish message registry supported by the RDE device. After invoking the GetMessageRegistry command, the MC shall, upon receipt of a successful completion code and a valid read transfer handle, invoke one or more RDEMultipartReceive commands (clause 12.2) to transfer data for the registry from the RDE Device. The MC shall only have one dictionary, schema, or message registry retrieval in process from a given RDE Device at any time. In the event that the MC begins a dictionary, schema, or message registry retrieval when a previous retrieval has not yet completed (i.e., more chunks of dictionary or schema data remain to be retrieved), the previous retrieval is implicitly aborted and the RDE Device may discard any data associated with the transfer.

When the RDE Device receives a request with data formatted per the Request Data section below, it shall respond with data formatted per the Response Data section if it supports the command. For a non-SUCCESS CompletionCode, only the CompletionCode field of the Response Data shall be returned.

#### 

Table 61 - GetMessageRegistry command format

| Туре  | Request data                                                                                                    |
|-------|----------------------------------------------------------------------------------------------------|
| uint8 | RegistryIndex The zero-based index of the message registry to be retrieved. The total number of registries supported by an RDE Device may be retrieved via the GetRegistryCount command; the index |
| Туре  | supplied here should not exceed that count.  Response data                                                                                                    |
| туре  | nesponse data                                                                                                    |
| enum8 | CompletionCode                                                                                                    |
|       | value: { PLDM_BASE_CODES }                                                                                                    |
|       | ERROR_INVALID_DATA: The supplied index does not correspond to a supported registry                                                                                                    |
| uint8 | SchemaFormat                                                                                                    |
|       | Bitwise OR of two values:                                                                                                    |
|       | Text format: { RAW_UTF8 = 0; GZIP_UTF8 = 1 }                                                                                                    |
|       | Schema format: { JSON = 0x10; CSDL = 0x20; YAML = 0x30 }                                                                                                    |
|       | In most cases, a message registry would be supplied as a GZIP'd UTF-8 JSON document; the value supplied would be 0x10.                                                                             |

| uint32 | TransferHandle                                                                                                    |
|--------|----------------------------------------------------------------------------------------------------|
|        | A data transfer handle that the MC shall use to retrieve the registry data via one or more RDEMultipartReceive commands (see clause 12.2). In conjunction with a non-failed <b>CompletionCode</b> , the RDE Device shall return a valid transfer handle. |

## 10.12 GetSchemaFile command (0x0C) format

This command enables the MC to retrieve the formal schema for a Redfish resource supported by the RDE device. After invoking the GetSchemaFile command, the MC shall, upon receipt of a successful completion code and a valid read transfer handle, invoke one or more RDEMultipartReceive commands (clause 12.2) to transfer data for the schema from the RDE Device. The MC shall only have one dictionary, schema, or message registry retrieval in process from a given RDE Device at any time. In the event that the MC begins a dictionary, schema, or message registry retrieval when a previous retrieval has not yet completed (i.e., more chunks of dictionary or schema data remain to be retrieved), the previous retrieval is implicitly aborted and the RDE Device may discard any data associated with the transfer. MCs should reference the version and signature of schemas, as documented in Redfish Resource PDRs, wherever possible to avoid duplicate download of schema files.

When the RDE Device receives a request with data formatted per the Request Data section below, it shall respond with data formatted per the Response Data section if it supports the command. For a non-SUCCESS CompletionCode, only the CompletionCode field of the Response Data shall be returned.

#### Table 62 – GetSchemaFile command format

| Туре        | Request data                                                                                                    |
|-------------|----------------------------------------------------------------------------------------------------|
| uint32      | ResourceID  The ResourceID of a Redfish Resource PDR from which to retrieve the schema for an associated resource. A ResourceID of 0xFFFF FFFF may be supplied to retrieve a schema common to all RDE Device resources (such as the event or annotation dictionary) without referring to an individual resource. |
| schemaClass | RequestedSchemaClass The class of schema being requested                                                                                                    |
| uint8       | OEMOffset  The offset for an OEM extension schema (see 10.6).  A value of 0xFF shall be interpreted as requesting the base (standard) schema, including for schemas that do not support OEM extensions.                                                                                                    |
| Туре        | Response data                                                                                                    |
| enum8       | CompletionCode value: { PLDM_BASE_CODES, ERROR_NO_SUCH_RESOURCE } ERROR_INVALID_DATA: The supplied OEMOffset is not valid                                                                                                    |
| uint8       | SchemaFormat  Bitwise OR of two values:  Text format: { RAW_UTF8 = 0; GZIP_UTF8 = 1 }  Schema format: { JSON = 0x10; CSDL = 0x20; YAML = 0x30 }  For example, for a CSDL (XML) format schema supplied as GZIP'd UTF-8 text, the value supplied would be 0x21.                                                    |
| uint32      | TransferHandle  A data transfer handle that the MC shall use to retrieve the registry data via one or more RDEMultipartReceive commands (see clause 12.2). In conjunction with a non-failed CompletionCode, the RDE Device shall return a valid transfer handle.                                                 |

# 11 PLDM for Redfish Device Enablement – RDE Operation and Task commands

This clause describes the Task commands that are used by RDE Devices and MCs that implement Redfish Device Enablement as defined in this specification. The command numbers for the PLDM messages are given in Table 50.

## 11.1 RDEOperationInit command (0x10) format

2782

2783

2784

2785 2786

2787

2806

2807

2808

2809

This command enables the MC to initiate a Redfish Operation with an RDE Device on behalf of a client.

After invoking the RDEOperationInit command, the MC may, upon receipt of a successful completion

code, invoke one or more RDEMultipartSend commands (clause 12.1) to transfer payload data of type

bejEncoding to the RDE Device. The MC shall only use RDEMultipartSend to transfer the payload data if

that data cannot fit in the request message of the RDEOperationInit command. After any payload has

been transferred, the MC may invoke the SupplyCustomRequestParameters command if additional

parameters are required. See clause 8 for more details on the Operation lifecycle.

After the RDE Device receives the RDEOperationInit command, if flags are not set to indicate that it should expect either payload data or custom request parameters, the RDE Device is triggered and shall begin execution of the Operation. Similarly, if the flags are set to expect a payload but not parameters, and the payload is contained inline in the request message, the RDE Device is implicitly triggered and shall begin execution of the Operation.

If triggered, the RDE Device shall respond with results if it is able to complete the Operation within the time period required for a response to this message. If there is a response payload that fits within the ResponsePayload field while maintaining a message size compatible with the negotiated maximum chunk size (see NegotiateMediumParameters, clause 10.2), the RDE Device shall include it within this response. Only if including a response payload would cause the message to exceed the negotiated chunk size may the RDE Device flag it for transfer via RDEMultipartReceive.

When the RDE Device receives a request with data formatted per the Request Data section below, it shall respond with data formatted per the Response Data section. Even with a non-SUCCESS CompletionCode, all fields of the Response Data shall be returned.

#### Table 63 - RDEOperationInit command format

| Туре    | Request data                                                                                                    |
|---------|----------------------------------------------------------------------------------------------------|
| uint32  | ResourceID The resourceID of a resource in the Dadfigh Decource DDD for the data that is the target of this                                                       |
|         | The resourceID of a resource in the Redfish Resource PDR for the data that is the target of this operation                                                        |
| rdeOpID | OperationID                                                                                                    |
|         | Identification number for this Operation; must match the one used for all commands relating to this Operation.                                                    |
|         | NOTE Operation IDs with the most significant bit cleared are reserved for use by the RDE Device; it is an error for the MC to supply such an ID.                  |
| enum8   | OperationType                                                                                                    |
|         | The type of Redfish Operation being performed.                                                                                                    |
|         | values: { OPERATION_HEAD = 0; OPERATION_READ = 1; OPERATION_CREATE = 2; OPERATION_DELETE = 3; OPERATION_UPDATE = 4; OPERATION_REPLACE = 5; OPERATION_ACTION = 6 } |

| bitfield8   | OperationFlags                                                                                                    |
|-------------|----------------------------------------------------------------------------------------------------|
|             | Flags associated with this Operation:                                                                                                    |
|             | [7:4] - reserved for future use                                                                                                    |
|             | [3] - excerpt_flag; if 1b, the RDE Device should perform an excerpt read (see 6.2.4.3.6)                                                                                                    |
|             | [2] - contains_custom_request_parameters; if 1b, the RDE Device should expect to receive a<br>SupplyCustomRequestParameters command request before it may trigger the<br>Operation                                                                                                    |
|             | [1] - contains_request_payload; if 0b, the Operation does not require data to be sent                                                                                                    |
|             | [0] - locator_valid; if 0b, the locator in the <b>OperationLocator</b> field shall be ignored                                                                                                    |
| uint32      | SendDataTransferHandle                                                                                                    |
|             | Handle to be used with the first RDEMultipartSend command transferring BEJ formatted data for the operation. If no data is to be sent for this operation or if the request payload fits entirely within this request message, then it shall be zero (0x00000000) (see the <b>RequestPayloadLength</b> and <b>RequestPayload</b> fields below). |
| uint8       | OperationLocatorLength                                                                                                    |
|             | Length in bytes of the <b>OperationLocator</b> for this Operation. This field shall be zero (0x00) if the locator_valid bit in the <b>OperationFlags</b> field above is set to 0b or if the <b>OperationType</b> field above is not one of OPERATION_UPDATE and OPERATION_ACTION.                                                              |
| uint32      | RequestPayloadLength                                                                                                    |
|             | Length in bytes of the request payload <b>in this message</b> . This value shall be zero (0x00000000) under either of the following conditions:                                                                                                    |
|             | <ul> <li>There is no request payload as indicated by contains_request_payload bit of the<br/>OperationFlags parameter above</li> </ul>                                                                                                    |
|             | The entire payload cannot fit within this message, subject to the maximum transfer chunk size as determined at registration time via the <b>NegotiateMediumParameters</b> command                                                                                                    |
| bejLocator  | OperationLocator                                                                                                    |
| _ 2,        | BEJ locator indicating where the new Operation is to take place within the resource specified in <b>ResourceID</b> .                                                                                                    |
|             | When the OperationType is set to OPERATION_ACTION, this field shall be set to the location of an action within a particular resource dictionary.                                                                                                    |
|             | This field may not be supported for other operation types and shall be omitted if the <b>OperationLocatorLength</b> field above is set to zero.                                                                                                    |
| null or     | RequestPayload                                                                                                    |
| bejEncoding | The request payload. The format of this parameter shall be null (consisting of zero bytes) if the <b>RequestPayloadLength</b> above is zero; it shall be bejEncoding otherwise.                                                                                                    |
| Туре        | Response data                                                                                                    |
| enum8       | CompletionCode                                                                                                    |
|             | value: { PLDM_BASE_CODES, ERROR_CANNOT_CREATE_OPERATION, ERROR_NOT_ALLOWED, ERROR_WRONG_LOCATION_TYPE, ERROR_OPERATION_EXISTS, ERROR_UNSUPPORTED, ERROR_NO_SUCH_RESOURCE }                                                                                                    |
|             | Response codes ERROR_CANNOT_CREATE_OPERATION, ERROR_NOT_ALLOWED, ERROR_WRONG_LOCATION_TYPE, ERROR_OPERATION_EXISTS, ERROR_UNSUPPORTED, and ERROR_NO_SUCH_RESOURCE shall be interpreted to represent an operational failure, not a command failure.                                                                                             |
| enum8       | OperationStatus                                                                                                    |
|             | values: { OPERATION_INACTIVE = 0; OPERATION_NEEDS_INPUT = 1; OPERATION_TRIGGERED= 2; OPERATION_RUNNING = 3; OPERATION_HAVE_RESULTS = 4; OPERATION_COMPLETED = 5, OPERATION_FAILED = 6, OPERATION_ABANDONED = 7 }                                                                                                    |
|             | <u> </u>                                                                                                    |

| uint8     | CompletionPercentage                                                                                                    |
|-----------|----------------------------------------------------------------------------------------------------|
|           | 0100: percentage complete; 101-253: reserved for future use; 254: not supported or otherwise unable to estimate (but a valid Operation) 255: invalid Operation                                                                                                    |
|           | This value shall be zero if the Operation has not yet been triggered or if the Operation has failed.                                                                                                    |
| uint32    | CompletionTimeSeconds                                                                                                    |
|           | An estimate of the number of seconds remaining before the Operation is completed, or 0xFFFF FFFF if such an estimate cannot be provided.                                                                                                    |
|           | This value shall be 0xFFFF FFFF if the Operation has not yet been triggered or if the Operation has failed.                                                                                                    |
| bitfield8 | OperationExecutionFlags                                                                                                    |
|           | [7:4] - Reserved                                                                                                    |
|           | [3] - CacheAllowed – 1b = yes; shall be 0b for Operations other than read, head. Shall be 0b unless Operation has finished. Referring to RFC 7234, a value of yes shall be considered as equivalent to Cache-Control response header value "public" and a value of no shall be considered as equivalent to Cache-Control response header value "no-store". Other cache directives are not supported. The decision of whether to allow caching of data is up to the RDE Device. Typically, static data is allowed to be cached unless, for example, it represents sensitive data such as login credentials; data that changes over time is generally not marked as cacheable. |
|           | To process the CacheAllowed flag, the MC shall behave as described in clause 6.2.4.2.7                                                                                                    |
|           | [2] - HaveResultPayload – 1b = yes. Shall be 0b if Operation has not finished                                                                                                    |
|           | [1] - HaveCustomResponseParameters – 1b = yes. Shall be 0b if Operation has not finished                                                                                                    |
|           | [0] - TaskSpawned – 1b = yes                                                                                                    |
|           | For a failed Operation, this field shall be 0b for all flags other than HaveResultPayload, which may be 1b if a @Message.ExtendedInfo annotation is available to explain the result.                                                                                                    |
| uint32    | ResultTransferHandle                                                                                                    |
|           | A data transfer handle that the MC may use to retrieve a larger response payload via one or more RDE <b>MultipartReceive</b> commands (see clause 12.2). The RDE Device shall return a transfer handle of 0xFFFFFFFF if Operation execution has not finished or if the Operation has not yet been triggered. In the event of a failed Operation, or if the data fits entirely within the payload of this command response, or if there is no data to retrieve, the RDE Device shall return a null transfer handle, 0x00000000.                                                                                                    |
| Туре      | Response data (continued)                                                                                                    |
| bitfield8 | PermissionFlags                                                                                                    |
|           | Indicates the access level (types of Operations; see Table 33) granted to the resource targeted by the Operation.                                                                                                    |
|           | [7: 6] - reserved for future use                                                                                                    |
|           | [5] - head access; 1b = access allowed                                                                                                    |
|           | [4] - delete access; 1b = access allowed                                                                                                    |
|           | [3] - create access; 1b = access allowed                                                                                                    |
|           | [2] - replace access; 1b = access allowed                                                                                                    |
|           | [1] - update access; 1b = access allowed                                                                                                    |
|           | [0] - read access; 1b = access allowed                                                                                                    |
|           | Additional notes on processing PermissionFlags may be found in clause 6.2.4.2.8.                                                                                                    |
|           |                                                                                                    |

| uint32      | ResponsePayloadLength                                                                                                    |
|-------------|----------------------------------------------------------------------------------------------------|
|             | Length in bytes of the response payload <b>in this message</b> . This value shall be zero under any of the following conditions:                                                                                                    |
|             | The Operation has not yet been triggered.                                                                                                    |
|             | <ul> <li>The Operation status is not completed or failed, as indicated by the OperationStatus parameter above. For a failed Operation, a @Message.ExtendedInfo annotation may be supplied in the response payload.</li> </ul>                                                                                                    |
|             | <ul> <li>There is no response payload as indicated by Bit 2 of the OperationExecutionFlags<br/>parameter above.</li> </ul>                                                                                                    |
|             | The entire payload cannot fit within this message, subject to the maximum transfer chunk size as determined at registration time via the <b>NegotiateMediumParameters</b> command.                                                                                                    |
| varstring   | ЕТад                                                                                                    |
|             | String data for an ETag digest of the target resource; the string text format shall be UTF-8. The ETag shall be skipped (a string consisting of just the null terminator returned in this field) for any of the following actions: Action, Delete, Replace, and Update. The ETag shall also be skipped (a string consisting of just the null terminator returned in this field) if execution of the Operation has failed or not yet finished. |
|             | Additional notes on processing ETags may be found in clause 6.2.4.2.4.                                                                                                    |
|             | NOTE ETags provided via this field are not escaped for inclusion in JSON data as they are primarily intended to be used for the ETag HTML header. MCs should be aware that performing a raw comparison of an ETag retrieved from this command with one received as part of BEJ-encoded JSON data will result in a mismatch as the ETag format requires characters that must be escaped in JSON data.                                          |
| null or     | ResponsePayload                                                                                                    |
| bejEncoding | The response payload. The format of this parameter shall be null (consisting of zero bytes) if the <b>ResponsePayloadLength</b> above is zero; it shall be bejEncoding otherwise.                                                                                                    |

## 11.2 SupplyCustomRequestParameters command (0x11) format

- 2811 This command enables the MC to send custom HTTP/HTTPS X- headers and other uncommon request 2812 parameters to an RDE Device to be applied to an Operation if the client's HTTP operation contains any
- 2813 such parameters. The MC must not use this command to submit any headers for which a standard
- handling is defined in either this specification or DSP0266. If the client's HTTP operation does not contain 2814
- 2815
- the parameters conveyed in this command, the MC shall not send this command as part of its processing
- of the Operation. 2816

2810

- 2817 The MC shall only invoke this command in the event that at least one custom header or uncommon
- 2818 request parameter needs to be transferred to the RDE Device. When sent, the
- 2819 SupplyCustomRequestParameters command shall be invoked after the MC sends the
- 2820 RDEOperationInit command.
- 2821 After the RDE Device receives the SupplyCustomRequestParameters command, if flags from the original
- 2822 RDEOperationInit command (see clause 11.1) were not set to indicate that it should expect payload data
- 2823 or if the RDE Device has already received payload data, the RDE Device shall consider itself triggered
- and begin execution of the Operation. 2824
- 2825 If triggered, the RDE Device shall respond with results if it is able to complete the Operation within the
- time period required for a response to this message. If there is a response payload that fits within the 2826
- ResponsePayload field while maintaining a message size compatible with the negotiated maximum chunk 2827
- size (see clause 10.2), the RDE Device shall include it within this response. Only if including a response 2828
- 2829 payload would cause the message to exceed the negotiated chunk size may the RDE Device flag it for
- transfer via RDEMultipartReceive. 2830

The size of the request message is limited to the negotiated maximum chunk size (see clause 10.2). If the client supplied sufficiently many custom request headers and/or ETags that the request message would exceed this negotiated size, the MC shall abort the request and perform the following steps:

- Use the RDEOperationKill (see clause 11.6) and then RDEOperationComplete (see clause 11.4) commands to abort and finalize the Operation if it had already been initiated via RDEOperationInit (see clause 11.1).
- 2) Return to the client HTTP/HTTPS error code 431, Request Header Fields Too Large.
- 3) Cease processing of the client request.

2834

2835

2836

2837

2838

2839

2840 2841

2842

When the RDE Device receives a request with data formatted per the Request Data section below, it shall respond with data formatted per the Response Data section. Even with a non-SUCCESS CompletionCode, all fields of the Response Data shall be returned.

Table 64 - SupplyCustomRequestParameters command format

| Туре    | Request data                                                                                                    |
|---------|----------------------------------------------------------------------------------------------------|
| uint32  | ResourceID                                                                                                    |
|         | The resourceID of a resource in the Redfish Resource PDR for the instance to which custom headers should be supplied                                                                                                    |
| rdeOpID | OperationID                                                                                                    |
|         | Identification number for this Operation; must match the one used for all commands relating to this Operation.                                                                                                    |
| uint16  | LinkExpand                                                                                                    |
|         | The value of a \$levels qualifier to a \$expand query option if supplied as part of an HTTP/HTTPS GET operation. The MC shall supply a value of zero if the query option was not supplied. This integer indicates the number of levels of links to expand when reading data from a resource. The MC shall supply a value of zero if the \$expand query option was not supplied. See <a href="DSP0266">DSP0266</a> for more details. |
|         | This value should be ignored by the RDE Device if it did not set expand_support in the DeviceCapabilitiesFlags response parameter to the NegotiateRedfishParameters command.                                                                                                    |
|         | To process the LinkExpand parameters, the MC and RDE Device shall behave as described in clause 6.2.4.3.3. In particular, when supporting this command, an RDE Device shall encode pages expanded into with the bejResourceLinkExpansion format specification.                                                                                                    |

| Туре      | Request data (continued)                                                                                                    |
|-----------|----------------------------------------------------------------------------------------------------|
| uint16    | CollectionSkip                                                                                                    |
|           | The value of a \$skip query option if supplied as part of an HTTP/HTTPS GET operation. The MC shall supply a value of zero if the \$skip query option was not supplied. This integer indicates the number of Members in a resource collection to skip before retrieving the first resource. See <a href="DSP0266">DSP0266</a> for more details.              |
|           | Additional notes on processing the \$skip query option may be found in clause 6.2.4.3.1.                                                                                                    |
| uint16    | CollectionTop                                                                                                    |
|           | The value of a \$top query option if supplied as part of an HTTP/HTTPS GET operation. The MC shall supply a value of 0xFFFF (to be treated by the RDE Device as unlimited) if the query option was not supplied. This indicates the number of Members of a resource collection to include in a response. See <a href="DSP0266">DSP0266</a> for more details. |
|           | Additional notes on processing the \$top query option may be found in clause 6.2.4.3.2.                                                                                                    |
| uint16    | PaginationOffset                                                                                                    |
|           | The page offset for paginated response data that the RDE Device supplied in conjunction with an @odata.nextlink annotation and decoded from a pagination URI. Shall be 0 if no pagination has taken place. See clause 13.2.8 for more details on RDE Device-selected dynamic pagination.                                                                     |
|           | Additional notes on pagination may be found in clause 13.2.8.                                                                                                    |
| enum8     | ETagOperation  To process an ETagOperation, the RDE Device shall respond as described in clauses 6.2.4.2.1 and 6.2.4.2.2.                                                                                                    |
|           | values: { ETAG_IGNORE = 0; ETAG_IF_MATCH = 1; ETAG_IF_NONE_MATCH = 2 }                                                                                                    |
| uint8     | ETagCount  Number of ETags supplied in this message; should be zero if ETagOperation above is ETAG_IGNORE and nonzero otherwise.                                                                                                    |
| varstring | ETag [0] String data for first ETag, if ETagCount > 0. This string shall be UTF-8 format. Additional notes on processing ETags may be found in clause 6.2.4.2.4.                                                                                                    |
|           | Additional ETags                                                                                                    |
| uint8     | HeaderCount                                                                                                    |
|           | The number of RDE custom headers being supplied in this operation.                                                                                                    |
|           | Additional notes on processing RDE custom headers may be found in clause 6.2.4.2.3.                                                                                                    |
| varstring | HeaderName [0]                                                                                                    |
|           | The name of the header, including the PLDM-RDE- prefix                                                                                                    |
| varstring | HeaderParameter [0]                                                                                                    |
|           | The parameter or parameters associated with the header. The MC may preprocess these – though any such preprocessing is outside the scope of this specification – or convey them exactly as received.                                                                                                    |
|           |                                                                                                    |
| Туре      | Response data                                                                                                    |
| enum8     | CompletionCode                                                                                                    |
|           | value: { PLDM_BASE_CODES, ERROR_ OPERATION_ABANDONED, ERROR_ OPERATION_FAILED, ERROR_UNSUPPORTED, ERROR_UNEXPECTED, ERROR_UNRECOGNIZED_CUSTOM_HEADER, ERROR_ETAG_MATCH, ERROR_NO_SUCH_RESOURCE }                                                                                                    |
|           | Response codes ERROR_UNSUPPORTED and ERROR_UNRECOGNIZED_CUSTOM_HEADER shall be used to indicate that an unsupported request parameter was sent. These responses represent an Operational failure, not a command failure.                                                                                                    |

| Туре      | Response data (continued)                                                                                                    |
|-----------|----------------------------------------------------------------------------------------------------|
| enum8     | OperationStatus  values: { OPERATION_INACTIVE = 0; OPERATION_NEEDS_INPUT = 1; OPERATION_TRIGGERED= 2; OPERATION_RUNNING = 3; OPERATION_HAVE_RESULTS = 4; OPERATION_COMPLETED = 5, OPERATION_FAILED = 6, OPERATION_ABANDONED = 7 }                                                                                                    |
| uint8     | CompletionPercentage  0100: percentage complete; 101-253: reserved for future use; 254: not supported or otherwise unable to estimate (but a valid Operation) 255: invalid Operation  This value shall be zero if the Operation has not yet been triggered or if the Operation has failed.                                                                                                    |
| uint32    | CompletionTimeSeconds  An estimate of the number of seconds remaining before the Operation is completed, or 0xFFFF FFFF if such an estimate cannot be provided.  This value shall be 0xFFFF FFFF if the Operation has not yet been triggered or if the Operation has failed.                                                                                                    |
| bitfield8 | OperationExecutionFlags  [7:4] - Reserved  [3] - CacheAllowed – 1b = yes; shall be 0b for Operations other than read, head. Shall be 0b unless Operation has finished. Referring to RFC 7234, a value of yes shall be considered as equivalent to Cache-Control response header value "public" and a value of no shall be considered as equivalent to Cache-Control response header value "no-store". Other cache directives are not supported. The decision of whether to allow caching of data is up to the RDE Device. Typically, static data is allowed to be cached unless, for example, it represents sensitive data such as login credentials; data that changes over time is generally not marked as cacheable  To process the CacheAllowed flag, the MC shall behave as described in clause 6.2.4.2.7  [2] - HaveResultPayload – 1b = yes. Shall be 0b if Operation has not finished  [1] - HaveCustomResponseParameters – 1b = yes. Shall be 0b if Operation has not finished  [0] - TaskSpawned – 1b = yes  For a failed Operation, this field shall be 0b for all flags other than HaveResultPayload, which may be 1b if a @Message.ExtendedInfo annotation is available to explain the result. |
| uint32    | ResultTransferHandle  A data transfer handle that the MC may use to retrieve a larger response payload via one or more RDEMultipartReceive commands (see clause 12.2). The RDE Device shall return a transfer handle of 0xFFFFFFF if Operation execution has not finished or if the Operation has not yet been triggered. In the event of a failed Operation, or if the data fits entirely within the payload of this command response, or if there is no data to retrieve, the RDE Device shall return a null transfer handle, 0x00000000.                                                                                                    |

2844

2845

2846

2847

| Туре                   | Response data (continued)                                                                                                    |
|------------------------|----------------------------------------------------------------------------------------------------|
| bitfield8              | PermissionFlags Indicates the access level (types of Operations; see Table 33) granted to the resource targeted by the Operation.  [7:6] - reserved for future use                                                                                                    |
|                        | <ul> <li>[5] - head access; 1b = access allowed</li> <li>[4] - delete access; 1b = access allowed</li> <li>[3] - create access; 1b = access allowed</li> <li>[2] - replace access; 1b = access allowed</li> <li>[1] - update access; 1b = access allowed</li> <li>[0] - read access; 1b = access allowed</li> <li>The MC and RDE Device shall process PermissionFlags as described in clause 6.2.4.2.8.NOTE: The bit mapping for the PermissionFlags field was changed in version 1.0.1 of this specification to match that from the RDEOperationInit command, thereby making the entire response message</li> </ul>                                                                                                    |
| uint32                 | <ul> <li>identical for both of these commands.</li> <li>ResponsePayloadLength Length in bytes of the response payload in this message. This value shall be zero under any of the following conditions:         <ul> <li>The Operation has not yet been triggered</li> <li>The Operation status is not completed or failed, as indicated by the OperationStatus parameter above. For a failed Operation, a @Message.ExtendedInfo annotation may be supplied in the response payload.</li> <li>There is no response payload as indicated by Bit 2 of the OperationExecutionFlags parameter above</li> <li>The entire payload cannot fit within this message, subject to the maximum transfer chunk size as determined at registration time via the NegotiateMediumParameters command</li> </ul> </li> </ul>                                                                                            |
| varstring              | ETag  String data for an ETag digest of the target resource; the string text format shall be UTF-8. The ETag may be skipped (an empty string returned in this field) for any of the following actions: Action, Delete, Replace, and Update. The ETag shall also be skipped (an empty string returned in this field) if execution of the Operation has not yet finished.  This field supports the ETag Response header. Additional notes on processing ETags may be found in clause 6.2.4.2.4.  NOTE  ETags provided via this field are not escaped for inclusion in JSON data as they are primarily intended to be used for the ETag HTML header. MCs should be aware that performing a raw comparison of an ETag retrieved from this command with one received as part of BEJ-encoded JSON data will result in a mismatch as the ETag format requires characters that must be escaped in JSON data. |
| null or<br>bejEncoding | ResponsePayload  The response payload. The format of this parameter shall be null (consisting of zero bytes) if the ResponsePayloadLength above is zero; it shall be bejEncoding otherwise.                                                                                                    |

## 11.3 RetrieveCustomResponseParameters command (0x12) format

This command enables the MC to retrieve custom HTTP/HTTPS headers or other uncommon response parameters from an RDE Device to be forwarded to the client that initiated a Redfish operation. The MC shall only invoke this command when the **HaveCustomResponseParameters** flag in the response message for a triggered RDE command indicates that it is needed.

The RDE Device shall not supply more response headers than would allow the response message to fit in the negotiated maximum transfer chunk size (see clause 10.2).

2851

2852

2853

2854

When the RDE Device receives a request with data formatted per the Request Data section below, it shall respond with data formatted per the Response Data section. For a non-SUCCESS CompletionCode, only the CompletionCode field of the Response Data shall be returned.

#### Table 65 – RetrieveCustomResponseParameters command format

| Туре      | Request data                                                                                                    |
|-----------|----------------------------------------------------------------------------------------------------|
| uint32    | ResourceID  The resourceID of a resource in the Redfish Resource PDR for the instance from which custom headers should be reported                                                                                                    |
| rdeOpID   | OperationID  Identification number for this Operation; must match the one used for all commands relating to this Operation                                                                                                    |
| Туре      | Response data                                                                                                    |
| enum8     | CompletionCode value: { PLDM_BASE_CODES, ERROR_OPERATION_ABANDONED, ERROR_OPERATION_FAILED, ERROR_UNEXPECTED, ERROR_NO_SUCH_RESOURCE }                                                                                                    |
| uint32    | DeferralTimeframe  The expected length of time in seconds before the RDE Device will be able to respond to a request to start an Operation, or 0xFF if unknown. The MC shall ignore this field except when the completion code of the previous RDEOperationInit was ERROR_NOT_READY.  This field supports the Retry-After response header. Additional notes on processing the Retry-After response header may be found in clause 6.2.4.2.9. |
| uint32    | NewResourceID  Resource ID for a newly created collection entry; this value shall be 0 and ignored if the Operation is not a Redfish Create or if the Operation has failed or not yet completed.  This field supports the Location Response header. Additional notes on processing the Location response header may be found in clause 6.2.4.2.6.                                                                                           |
| uint8     | ResponseHeaderCount  Number of custom response headers contained in the remainder of this message                                                                                                    |
| varstring | HeaderName [0] The name of the header, including the X- prefix This field shall be omitted if ResponseHeaderCount above is zero                                                                                                    |
| varstring | HeaderParameter [0] The parameter or parameters associated with the header. The MC may preprocess these – though any such preprocessing is outside the scope of this specification – or convey them exactly as received This field shall be omitted if ResponseHeaderCount above is zero                                                                                                    |
|           |                                                                                                    |

## 11.4 RDEOperationComplete command (0x13) format

This command enables the MC to inform an RDE Device that it considers an Operation to be complete, including failed and abandoned Operations. The RDE Device in turn may discard any internal records for the Operation.

When the RDE Device receives a request with data formatted per the Request Data section below, it shall respond with data formatted per the Response Data section.

2861

2873

#### Table 66 - RDEOperationComplete command format

| Туре    | Request data                                                                                                    |
|---------|----------------------------------------------------------------------------------------------------|
| uint32  | ResourceID The resourceID of a resource in the Redfish Resource PDR to which the Task's operation was targeted             |
| rdeOpID | OperationID  Identification number for this Operation; must match the one used for all commands relating to this Operation |
| Туре    | Response data                                                                                                    |
| enum8   | CompletionCode value: { PLDM_BASE_CODES, ERROR_UNEXPECTED, ERROR_NO_SUCH_RESOURCE }                                        |

## 11.5 RDEOperationStatus command (0x14) format

This command enables the MC to query an RDE Device for the status of an Operation. It is additionally used to collect the initial response when an RDE Operation is triggered by a RDEMultipartSend command or after a Task finishes asynchronous execution.

When providing result data for an Operation that has finished executing, if there is a response payload that fits within the ResponsePayload field while maintaining a message size compatible with the negotiated maximum chunk size (see NegotiateMediumParameters, clause 10.2), the RDE Device shall include it within this response. Only if including a response payload would cause the message to exceed the negotiated chunk size may the RDE Device flag it for transfer via RDEMultipartReceive.

When the RDE Device receives a request with data formatted per the Request Data section below, it shall respond with data formatted per the Response Data section. Even with a non-SUCCESS CompletionCode, all fields of the Response Data shall be returned.

#### Table 67 – RDEOperationStatus command format

| Туре    | Request data                                                                                                    |
|---------|----------------------------------------------------------------------------------------------------|
| uint32  | ResourceID  The resourceID of a resource in the Redfish Resource PDR to which the Task's operation was targeted           |
| rdeOpID | OperationID Identification number for this Operation; must match the one used for all commands relating to this Operation |

| Туре      | Response data                                                                                                    |
|-----------|----------------------------------------------------------------------------------------------------|
| enum8     | CompletionCode                                                                                                    |
|           | value: { PLDM_BASE_CODES, ERROR_UNSUPPORTED, ERROR_ETAG_MATCH, ERROR_UNRECOGNIZED_CUSTOM_HEADER }                                                                                                    |
|           | The completion code for RDEOperationStatus shall be one of the following:                                                                                                    |
|           | SUCCESS: An RDE Operation was referenced in the OperationID request field and it is not in the failed state. The actual current status of the RDE Operation is returned in the OperationStatus field. If the OperationID does not correspond to an active Operation, the state shall be reported as OPERATION_INACTIVE.                                                                                                    |
|           | ERROR_UNSUPPORTED, ERROR_ETAG_MATCH, ERROR_UNRECOGNIZED_CUSTOM_HEADER: An RDE Operation in the FAILED state was referenced in the OperationID request field, and the Operation failed with the specified status code. OperationStatus shall be OPERATION_FAILED in this case. These responses indicate a failure in the RDE Operation, not a failure in the RDEOperationStatus command.                                                                                                    |
| enum8     | OperationStatus                                                                                                    |
|           | values: { OPERATION_INACTIVE = 0; OPERATION_NEEDS_INPUT = 1; OPERATION_TRIGGERED= 2; OPERATION_RUNNING = 3; OPERATION_HAVE_RESULTS = 4; OPERATION_COMPLETED = 5, OPERATION_FAILED = 6, OPERATION_ABANDONED = 7 }                                                                                                    |
| uint8     | CompletionPercentage                                                                                                    |
|           | 0100: percentage complete; 101-253: reserved for future use; 254: not supported or otherwise unable to estimate (but a valid Operation) 255: invalid Operation                                                                                                    |
|           | This value shall be zero if the Operation has not yet been triggered or if the Operation has failed.                                                                                                    |
| uint32    | CompletionTimeSeconds                                                                                                    |
|           | An estimate of the number of seconds remaining before the Operation is completed, or 0xFFFF FFFF if such an estimate cannot be provided.                                                                                                    |
|           | This value shall be 0xFFFF FFFF if the Operation has not yet been triggered or if the Operation has failed.                                                                                                    |
| bitfield8 | OperationExecutionFlags                                                                                                    |
|           | [7:4] - Reserved                                                                                                    |
|           | [3] - CacheAllowed – 1b = yes; shall be 0b for Operations other than read, head. Shall be 0b unless Operation has finished. Referring to RFC 7234, a value of yes shall be considered as equivalent to Cache-Control response header value "public" and a value of no shall be considered as equivalent to Cache-Control response header value "no-store". Other cache directives are not supported. The decision of whether to allow caching of data is up to the RDE Device. Typically, static data is allowed to be cached unless, for example, it represents sensitive data such as login credentials; data that changes over time is generally not marked as cacheable  To process the CacheAllowed flag, the MC shall behave as described in clause 6.2.4.2.7 |
|           | [2] - HaveResultPayload – 1b = yes. Shall be 0b if Operation has not finished                                                                                                    |
|           | [1] - HaveCustomResponseParameters – 1b = yes. Shall be 0b if Operation has not finished                                                                                                    |
|           | [0] - TaskSpawned – 1b = yes                                                                                                    |
|           | For a failed Operation, this field shall be 0b for all flags other than HaveResultPayload, which may be 1b if a @Message.ExtendedInfo annotation is available to explain the result.                                                                                                    |

| Туре      | Response data (continued)                                                                                                    |
|-----------|----------------------------------------------------------------------------------------------------|
| uint32    | ResultTransferHandle                                                                                                    |
|           | A data transfer handle that the MC may use to retrieve a larger response payload via one or more RDE <b>MultipartReceive</b> commands (see clause 12.2). The RDE Device shall return a transfer handle of 0xFFFFFFFF if Operation execution has not finished or if the Operation has not yet been triggered. In the event of a failed Operation, or if the data fits entirely within the payload of this command response, or if there is no data to retrieve, the RDE Device shall return a null transfer handle, 0x00000000. |
|           | In the event that data transfer for this Operation is currently in progress (at least one chunk has been transferred but the final chunk has not yet been transferred, and a timeout has not occurred awaiting the request for the next chunk), the RDE Device shall return the transfer handle that was most recently returned in the response message for a RDEMultipartSend or RDEMultipartReceive command.                                                                                                    |
| bitfield8 | PermissionFlags                                                                                                    |
|           | Indicates the access level (types of Operations; see Table 33) granted to the resource targeted by the Operation.                                                                                                    |
|           | [7:6] - reserved for future use                                                                                                    |
|           | [5] - head access; 1b = access allowed                                                                                                    |
|           | [4] - delete access; 1b = access allowed                                                                                                    |
|           | [3] - create access; 1b = access allowed                                                                                                    |
|           | [2] - replace access; 1b = access allowed                                                                                                    |
|           | [1] - update access; 1b = access allowed                                                                                                    |
|           | [0] - read access; 1b = access allowed                                                                                                    |
|           | This field supports the Allow header. Additional notes on processing the Allow header may be found in clause 6.2.4.2.8                                                                                                    |
|           | .NOTE: The bit mapping for the PermissionFlags field was changed in version 1.0.1 of this specification to match that from the RDEOperationInit command, thereby making the entire response message identical for both of these commands.                                                                                                    |
| uint32    | ResponsePayloadLength                                                                                                    |
|           | Length in bytes of the response payload <b>in this message</b> . This value shall be zero under any of the following conditions:                                                                                                    |
|           | The Operation has not yet been triggered                                                                                                    |
|           | <ul> <li>The Operation status is not completed or failed, as indicated by the OperationStatus parameter above. For a failed Operation, a @Message.ExtendedInfo annotation may be supplied in the response payload.</li> </ul>                                                                                                    |
|           | <ul> <li>There is no response payload as indicated by Bit 2 of the OperationExecutionFlags<br/>parameter above</li> </ul>                                                                                                    |
|           | The entire payload cannot fit within this message, subject to the maximum transfer chunk size as determined at registration time via the <b>NegotiateMediumParameters</b> command                                                                                                    |

| Туре                   | Response data (continued)                                                                                                    |
|------------------------|----------------------------------------------------------------------------------------------------|
| varstring              | ETag  String data for an ETag digest of the target resource; the string text format shall be UTF-8. The ETag may be skipped (an empty string returned in this field) for any of the following actions:  Action, Delete, Replace, and Update. The ETag shall also be skipped (an empty string returned in this field) if execution of the Operation has not yet finished.  Additional notes on processing ETags may be found in clause 6.2.4.2.4. |
|                        | NOTE ETags provided via this field are not escaped for inclusion in JSON data as they are primarily intended to be used for the ETag HTML header. MCs should be aware that performing a raw comparison of an ETag retrieved from this command with one received as part of BEJ-encoded JSON data will result in a mismatch as the ETag format requires characters that must be escaped in JSON data.                                             |
| null or<br>bejEncoding | ResponsePayload  The response payload. The format of this parameter shall be null (consisting of zero bytes) if the ResponsePayloadLength above is zero; it shall be bejEncoding otherwise.                                                                                                    |

## 11.6 RDEOperationKill command (0x15) format

2875

2879

2880

2881

This command enables the MC to request that an RDE Device terminate an Operation. The RDE Device shall kill the Operation if the Operation can be killed; however, the MC must be aware that not all Operations can be terminated.

When the RDE Device receives a request with data formatted per the Request Data section below, it shall respond with data formatted per the Response Data section if it supports the command.

#### Table 68 – RDEOperationKill command format

| Туре    | Request data                                                                                                    |
|---------|----------------------------------------------------------------------------------------------------|
| uint32  | ResourceID  The resourceID of a resource in the Redfish Resource PDR to which the Task's operation was targeted           |
| rdeOpID | OperationID Identification number for this Operation; must match the one used for all commands relating to this Operation |

2883

2884

2885 2886

2887

2888

2889

2890

2891

2892

2893

2894

2895

| Туре      | Request data (continued)                                                                                                    |
|-----------|----------------------------------------------------------------------------------------------------|
| bitfield8 | KillFlags Flags for killing the Operation:  [7:3] - reserved for future use  [2] - discard_results; if 1b and the RDE Device is in the HAVE_RESULTS state for this Operation, the results of the Operation shall be discarded and the Operation state set to Inactive. The MC shall not set the discard_results bit in conjunction with any other bits in                                                                                                    |
|           | the KillFlags. In the event that the MC violates this restriction, the RDE Device shall respond with completion code ERROR_INVALID_DATA and stop processing the request.  [1] - run_to_completion; if 1b, the Operation should be run to completion but no further response should be sent to the MC. The MC shall not set the run_to_completion bit without also setting the discard_record bit. In the event that the MC violates this restriction, the RDE Device shall respond with completion code ERROR_INVALID_DATA and stop processing the request. |
|           | [0] - discard_record; if 1b and the kill command returns success, the RDE Device shall discard internal records associated with this Operation as soon as it is killed; the RDE Device should not expect the MC to call <b>RedfishOperationComplete</b> for this Operation. If the Operation has spawned a Task, the RDE Device shall not create an Event when execution is finished.                                                                                                    |
| Туре      | Response data                                                                                                    |
| enum8     | CompletionCode  value: { PLDM_BASE_CODES, ERROR_OPERATION_ABANDONED,     ERROR_OPERATION_FAILED, ERROR_OPERATION_UNKILLABLE,     ERROR_NO_SUCH_RESOURCE, ERROR_UNEXPECTED }                                                                                                    |

### 11.7 RDEOperationEnumerate command (0x16) format

This command enables the MC to request that an RDE Device enumerate all Operations that are currently active (not in state INACTIVE in the Operation lifecycle state machine of clause 8.2.3.2). It is expected that the MC will typically use this command during its initialization to discover any Operations that spawned Tasks that were active through a shutdown.

NOTE When instantiating Operations, the RDE Device shall not create a new Operation if including the total data for all Operations would cause the response message for this command to exceed the negotiated maximum transfer chunk size (see clause 10.2) for any of the mediums on which the MC has communicated with the RDE Device.

If the RDE Device accepts operations from protocols other than Redfish, it should make them visible as RDE Operations while they are active by enumerating them in response to this command.

When the RDE Device receives a request with data formatted per the Request Data section below, it shall respond with data formatted per the Response Data section if it supports the command. For a non-SUCCESS CompletionCode, only the CompletionCode field of the Response Data shall be returned.

#### Table 69 – RDEOperationEnumerate command format

| Туре   | Request data                                                                                |
|--------|---------------------------------------------------------------------------------------------|
| n/a    | This request contains no parameters                                                         |
| Туре   | Response data                                                                               |
| enum8  | CompletionCode value: { PLDM_BASE_CODES }                                                   |
| uint16 | OperationCount The number of active Operations N described in the remainder of this message |

| uint32  | ResourceID [0]                                                                                                    |
|---------|----------------------------------------------------------------------------------------------------|
|         | The resource ID of the Redfish Resource PDR to which the Operation was targeted. Shall be omitted if OperationCount is zero                                                                        |
| rdeOpID | OperationID [0]                                                                                                    |
|         | Operation identifier assigned for the Operation when the MC initialized the Operation via the RDEOperationInit command or when the RDE Device chose to make an external Operation visible via RDE. |
|         | This field shall be omitted if <b>OperationCount</b> above is zero                                                                                                    |
| enum8   | OperationType [0]                                                                                                    |
|         | The type of Operation. Shall be omitted if OperationCount is zero                                                                                                    |
|         | values: { OPERATION_HEAD = 0; OPERATION_READ = 1; OPERATION_CREATE = 2; OPERATION_DELETE = 3; OPERATION_UPDATE = 4; OPERATION_REPLACE = 5; OPERATION_ACTION = 6 }                                  |
|         | This field shall be omitted if <b>OperationCount</b> above is zero                                                                                                    |
|         |                                                                                                    |
| uint32  | ResourceID [N - 1]                                                                                                    |
|         | The resource ID of the Redfish Resource PDR to which the Operation was targeted                                                                                                    |
| rdeOpID | OperationID [N - 1]                                                                                                    |
|         | Operation identifier assigned for the Operation when the MC initialized the Operation via the RDEOperationInit command or when the RDE Device chose to make an external Operation visible via RDE  |
| enum8   | OperationType [N - 1]                                                                                                    |
|         | The type of Operation                                                                                                    |
|         | values: { OPERATION_HEAD = 0; OPERATION_READ = 1; OPERATION_CREATE = 2; OPERATION_DELETE = 3; OPERATION_UPDATE = 4; OPERATION_REPLACE = 5; OPERATION_ACTION = 6 }                                  |

## 12 PLDM for Redfish Device Enablement – Utility commands

### 12.1 RDEMultipartSend command (0x30) format

This command enables the MC to send a large volume of data to an RDE Device. In the event of a data checksum error, the MC may reissue the first RDEMultipartSend command with the initial data transfer handle; the RDE Device shall recognize this to mean that the transfer failed and respond as if this were the first transfer attempt. If the MC chooses not to restart the transfer, or in any other error occurs, the MC should abandon the transfer. In the latter case, if the transfer is part of an Operation, the MC shall explicitly abort and then finalize the Operation via the RDEOperationKill and RDEOperationComplete commands (see clauses 11.6 and 11.4).

Similarly, in the event of transient transfer errors for individual chunks of the data, the MC may retry those chunks by reissuing the RDEMultipartSend command corresponding to those chunks provided it has not yet issued a RDEMultipartSend command for a subsequent chunk. When the RDE Device receives a request with data formatted per the Request Data section below, it shall respond with data formatted per the Response Data section. For a non-SUCCESS CompletionCode with the exception of

ERROR\_BAD\_CHECKSUM, only the CompletionCode field of the Response Data shall be returned. In the case an ERROR\_BAD\_CHECKSUM is returned, the RDE Device may set the TransferOperation to

2912 XFER FIRST PART.

2896

2897

2898

2899 2900

2901

2902

2903

2904

2905

2906

2907

2908

2909

2913 NOTE In versions of this specification prior to v1.1.0, this command was named MultipartSend.

## Table 70 – RDEMultipartSend command format

| Туре    | Request data                                                                                                    |
|---------|----------------------------------------------------------------------------------------------------|
| uint32  | DataTransferHandle  A handle to uniquely identify the chunk of data to be sent. If TransferFlag below is START or                                                                                                    |
|         | START_AND_END, this must match the SendDataTransferHandle that was supplied by the RDE Device in the response to RDEOperationInit.                                                                                                    |
|         | The DataTransferHandle supplied shall be either the initial handle to begin or restart a transfer or the NextDataTransferHandle as specified in the previous chunk.                                                                                                    |
| rdeOpID | OperationID                                                                                                    |
|         | Identification number for this Operation; must match the one previously used for all commands relating to this Operation; 0x0000 if this transfer is not part of an Operation.                                                                                                    |
| enum8   | TransferFlag                                                                                                    |
|         | An indication of current progress within the transfer. The value START_AND_END indicates that the entire transfer consists of a single chunk.                                                                                                    |
|         | value: { START = 0, MIDDLE = 1, END = 2, START_AND_END = 3 }                                                                                                    |
| uint32  | NextDataTransferHandle                                                                                                    |
|         | The handle for the next chunk of data for this transfer; zero (0x0000000) if no further data.                                                                                                    |
| uint32  | DataLengthBytes                                                                                                    |
|         | The length in bytes N of data being sent in this chunk, including both the Data and DataIntegrityChecksum (if present) fields. This value and the data bytes associated with it shall not cause this request message to exceed the negotiated maximum transfer chunk size (clause 10.2). |
| uint8   | Data [0]                                                                                                    |
|         | The first byte of the current chunk of data. Shall be omitted if only the DataIntegrityChecksum is present.                                                                                                    |
|         |                                                                                                    |
| uint8   | Data [N-1]                                                                                                    |
|         | The last byte of the current chunk of data. Shall be omitted if only the DataIntegrityChecksum is present.                                                                                                    |

| Туре   | Request data (continued)                                                                                                    |
|--------|----------------------------------------------------------------------------------------------------|
| uint32 | DataIntegrityChecksum  32-bit CRC for the entirety of data (all parts concatenated together, excluding this checksum). Shall be omitted for non-final chunks (TransferFlag ≠ END or START_AND_END) in the transfer. The DataIntegrityChecksum shall not be split across multiple chunks. If appending the DataIntegrityChecksum would cause this request message to exceed the negotiated maximum transfer chunk size (clause 10.2), the DataIntegrityChecksum shall be sent as the only data in another chunk.  For this specification, the CRC-32 algorithm with the polynomial $x^{32} + x^{26} + x^{23} + x^{22} + x^{16} + x^{12} + x^{11} + x^{10} + x^8 + x^7 + x^5 + x^4 + x^2 + x + 1$ (same as the one used by IEEE 802.3) shall be used for the integrity checksum computation. The CRC computation involves processing a byte at a time with the least significant bit first. |
| Туре   | Response data                                                                                                    |
| enum8  | CompletionCode  value: { PLDM_BASE_CODES, ERROR_OPERATION_ABANDONED, ERROR_OPERATION_FAILED, ERROR_UNEXPECTED, ERROR_BAD_CHECKSUM }  If the DataTransferHandle does not correspond to a valid chunk, the RDE Device shall return CompletionCode ERROR_INVALID_DATA.                                                                                                    |
| enum8  | TransferOperation The follow-up action that the RDE Device is requesting of the MC:  • XFER_FIRST_PART: resend the initial chunk (restarting the transmission, such as if the checksum of data received did not match the DataIntegrityChecksum in the final chunk)  • XFER_NEXT_PART: send the next chunk of data  • XFER_ABORT: stop the transmission and do not retry. The MC shall proceed as if the transmission is permanently failed in this case  • XFER_COMPLETE: no further follow-up needed, the transmission completed normally value: {XFER_FIRST_PART = 0, XFER_NEXT_PART = 1, XFER_ABORT = 2, XFER_COMPLETE = 3}                                                                                                    |

#### 12.2 RDEMultipartReceive command (0x31) format

2915

2916

2917

2918

2919

2920 2921

2922

This command enables the MC to receive a large volume of data from an RDE Device. In the event of a data checksum error, the MC may reissue the first RDEMultipartReceive command with the initial data transfer handle; the RDE Device shall recognize this to mean that the transfer failed and respond as if this were the first transfer attempt. If the MC chooses not to restart the transfer, or in any other error occurs, the MC should abandon the transfer. In the latter case, if the transfer is part of an Operation, the MC shall explicitly abort and finalize the Operation via the RDEOperationKill and then RDEOperationComplete commands (see clauses 11.6 and 11.4).

Similarly, in the event of transient transfer errors for individual chunks of the data, the MC may retry those chunks by reissuing the RDEMultipartReceive command corresponding to those chunks provided it has not yet issued a RDEMultipartReceive command for a subsequent chunk.

When the RDE Device receives a request with data formatted per the Request Data section below, it shall respond with data formatted per the Response Data section if it supports the command. For a non-SUCCESS CompletionCode, only the CompletionCode field of the Response Data shall be returned.

2929 NOTE In versions of this specification prior to v1.1.0, this command was named MultipartReceive.

## Table 71 - RDEMultipartReceive command format

| Type            | Request data                                                                                                    |  |  |  |
|-----------------|----------------------------------------------------------------------------------------------------|--|--|--|
| uint32          | DataTransferHandle  A handle to uniquely identify the chunk of data to be retrieved. If TransferOperation below is XFER_FIRST_PART and the OperationID below is zero, this must match the TransferHandle supplied by the RDE Device in the response to the GetSchemaDictionary, GetMessageRegist GetSchemaFile command. If TransferOperation below is XFER_FIRST_PART and the Operat below is nonzero, this must match the SendDataTransferHandle that was supplied by the RDE Device in the response to RDEOperationInit. If TransferOperation below is XFER_NEXT_PAR must match the NextDataHandle supplied by the RDE Device with the previous chunk.  The DataTransferHandle supplied shall be either the initial handle to begin or restart a transfer the NextDataTransferHandle supplied with the previous chunk. |  |  |  |
| rdeOpID         | OperationID  Identification number for this Operation; must match the one previously used for all commands relating to this Operation; 0x0000 if this transfer is not part of an Operation                                                                                                    |  |  |  |
| enum8           | <ul> <li>TransferOperation</li> <li>The portion of data requested for the transfer:</li> <li>XFER_FIRST_PART: The MC is asking the transfer to begin or to restart from the beginning</li> <li>XFER_NEXT_PART: The MC is asking for the next portion of the transfer</li> <li>XFER_ABORT: The MC is requesting that the transfer be discarded. The RDE Device may discard any internal data structures it is maintaining for the transfer</li> <li>value: {XFER_FIRST_PART = 0, XFER_NEXT_PART = 1, XFER_ABORT = 2}</li> </ul>                                                                                                    |  |  |  |
| Туре            | Response data                                                                                                    |  |  |  |
| enum8           | CompletionCode  value: { PLDM_BASE_CODES, ERROR_OPERATION_ABANDONED, ERROR_OPERATION_FAILED, ERROR_UNEXPECTED, ERROR_BAD_CHECKSUM }  If the DataTransferHandle does not correspond to a valid chunk, the RDE Device shall return CompletionCode ERROR_INVALID_DATA.  If the transfer is aborted, the RDE Device shall acknowledge this status by returning SUCCESS.                                                                                                    |  |  |  |
|                 | If the transfer is aborted, the RDE Device shall acknowledge this status by returning SUCCESS.                                                                                                    |  |  |  |
| enum8           | If the transfer is aborted, the RDE Device shall acknowledge this status by returning SUCCESS.  TransferFlag  value: { START = 0, MIDDLE = 1, END = 2, START_AND_END = 3 }  This field shall be omitted for a non-SUCCESS CompletionCode or if the transfer has been aborted                                                                                                    |  |  |  |
| enum8<br>uint32 | TransferFlag value: { START = 0, MIDDLE = 1, END = 2, START_AND_END = 3 }                                                                                                    |  |  |  |
|                 | TransferFlag  value: { START = 0, MIDDLE = 1, END = 2, START_AND_END = 3 }  This field shall be omitted for a non-SUCCESS CompletionCode or if the transfer has been aborted  NextDataTransferHandle  The handle for the next chunk of data for this transfer; zero (0x00000000) if no further data                                                                                                    |  |  |  |
| uint32          | TransferFlag value: { START = 0, MIDDLE = 1, END = 2, START_AND_END = 3 } This field shall be omitted for a non-SUCCESS CompletionCode or if the transfer has been aborted  NextDataTransferHandle The handle for the next chunk of data for this transfer; zero (0x00000000) if no further data This field shall be omitted for a non-SUCCESS CompletionCode or if the transfer has been aborted  DataLengthBytes The length in bytes N of data being sent in this chunk, including both the Data and DataIntegrityChecksum (if present) fields. This value and the data bytes associated with it shall not cause this response message to exceed the negotiated maximum transfer chunk size (clause 10.2).                                                                                                    |  |  |  |

| Туре   | Response data (continued)                                                                                                    |  |
|--------|----------------------------------------------------------------------------------------------------|--|
| uint8  | Data [N-1]                                                                                                    |  |
|        | The last byte of the current chunk of data. Shall be omitted if only the DataIntegrityChecksum is present.                                                                                                    |  |
|        | This field shall be omitted for a non-SUCCESS <b>CompletionCode</b> or if the transfer has been aborted                                                                                                    |  |
| uint32 | DataIntegrityChecksum                                                                                                    |  |
|        | 32-bit CRC for the entire block of data (all parts concatenated together, excluding this checksum). Shall be omitted for non-final chunks (TransferFlag ≠ END or START_AND_END) in the transfer or for aborted transfers. The DataIntegrityChecksum shall not be split across multiple chunks. If appending the DataIntegrityChecksum would cause this response message to exceed the negotiated maximum transfer chunk size (clause 10.2), the DataIntegrityChecksum shall be sent as the only data in another chunk. |  |
|        | For this specification, the CRC-32 algorithm with the polynomial $x^{32} + x^{26} + x^{23} + x^{22} + x^{16} + x^{12} + x^{11} + x^{10} + x^8 + x^7 + x^5 + x^4 + x^2 + x + 1$ (same as the one used by IEEE 802.3) shall be used for the integrity checksum computation. The CRC computation involves processing a byte at a time with the least significant bit first.                                                                                                    |  |

#### 13 Additional Information

2931

2932

2933

2934

2935

2936

2937 2938

2939

2940

2941

2942

2943

2944

2945

2946

2947

29482949

2950

2951

29522953

2954

2955

29562957

2958

## 13.1 RDE Multipart transfers

The various commands defined in clauses 9 and 12 support bulk transfers via the RDEMultipartSend and RDEMultipartReceive commands defined in clause 12. The RDEMultipartSend and RDEMultipartReceive commands use flags and data transfer handles to perform multipart transfers. A data transfer handle uniquely identifies the next part of the transfer. The data transfer handle values are implementation specific. For example, an implementation can use memory addresses or sequence numbers as data transfer handles.

NOTE If both the RDE Device and the MC support use of PLDM common multipart transfers, those versions of the commands shall be used in lieu of the RDE versions. The following notes apply:

- All transfers shall consist of a single portion, beginning at offset zero and transferring the entire buffer
- The TransferContext field, which is defined in <u>DSP0240</u> to be protocol specific, shall be supplied with the OperationID that would have been used with an RDE version of a multipart transfer
- Handling of aborted transfers, which is defined in <u>DSP0240</u> to be protocol specific, shall follow the notes provided within this specification for multipart transfers.

#### 13.1.1 Flag usage for RDEMultipartSend

The following list shows some requirements for using TransferOperationFlag, TransferFlag, and DataTransferHandle in RDEMultipartSend data transfers:

- To prepare a large data send for use in an RDE command, a DataTransferHandle shall be sent by the MC in the request message of the RDEOperationInit command.
- To reflect a data transfer (re)initiated with a RDEMultipartSend command, the TransferOperation shall be set to XFER FIRST PART in the response message.
- For transferring a part after the first part of data, the TransferOperation shall be set to XFER\_NEXT\_PART and the DataTransferHandle shall be set to the NextDataTransferHandle that was obtained in the request for the previous RDEMultipartSend command for this data transfer.
- The TransferFlag specified in the request for a RDEMultipartSend command has the following meanings:

2965

2966

2967

2968

2969

2970

2971

2972 2973

2974

2975

2976

2977

2978 2979

2980

2981

2982

2983

2984

2985

2986

2987

2988

2989

2990

- 2959 START, which is the first part of the data transfer
- 2960 MIDDLE, which is neither the first nor the last part of the data transfer
- 2961 END, which is the last part of the data transfer
- 2962 START\_AND\_END, which is the first and the last part of the data transfer. In this case, the transfer consists of a single chunk
  - For a RDEMultipartSend, the requester shall consider a data transfer complete when it receives a success CompletionCode in the response to a request in which the TransferFlag was set to End or StartAndEnd.

## 13.1.2 Flag usage for RDEMultipartReceive

The following list shows some requirements for using TransferOperationFlag, TransferFlag, and DataTransferHandle in RDEMultipartReceive data transfers:

- To prepare a large data transfer receive for use in an RDE command, a DataTransferHandle shall be sent by the RDE Device in the response message to the RDEOperationInit, SupplyCustomRequestParameters, or RDEOperationStatus command after an Operation has finished execution and results are ready for pick-up.
- To initiate a data transfer with a RDEMultipartReceive command, the TransferOperation shall be set to XFER FIRST PART in the request message.
- For transferring a part after the first part of data, the TransferOperation shall be set to XFER\_NEXT\_PART and the DataTransferHandle shall be set to the NextDataTransferHandle that was obtained in the response to the previous RDEMultipartReceive command for this data transfer.
- The TransferFlag specified in the response of a RDEMultipartReceive command has the following meanings:
  - START, which is the first part of the data transfer
  - MIDDLE, which is neither the first nor the last part of the data transfer
  - END, which is the last part of the data transfer
  - START\_AND\_END, which is the first and the last part of the data transfer
- For a RDEMultipartReceive, the requester and responder shall consider a data transfer complete when the TransferFlag in the response is set to END or START\_AND\_END. After this point, the transfer may not be restarted without repeating the invoking commands, such as GetSchemaDictionary for a multipart transfer of a dictionary.

#### 13.1.3 RDE Multipart transfer examples

- The following examples show how the multipart transfers can be performed using the generic mechanism defined in the commands.
- 2993 In the first example, the MC sends data to the RDE Device as part of a Redfish Update operation.
- 2994 Following the RDEOperationInit command sequence, the MC effects the transfer via a series of
- 2995 RDEMultipartSend commands. Figure 17 shows the flow of the data transfer.
- In the second example, the MC retrieves the dictionary for a schema. The request is initiated via the GetSchemaDictionary command and then effected via one or more RDEMultipartReceive commands.
- 2998 Figure 18 shows the flow of the data transfer.

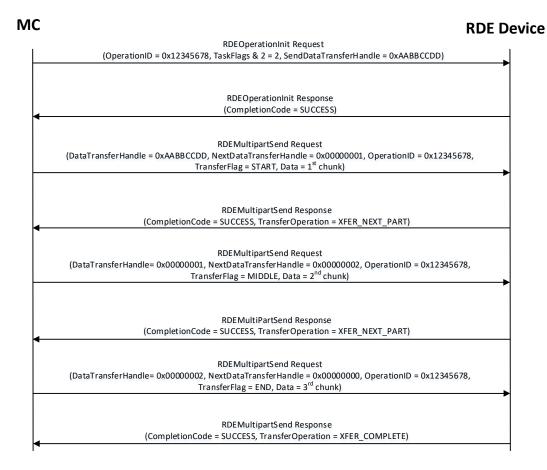

3000

Figure 17 - RDEMultipartSend example

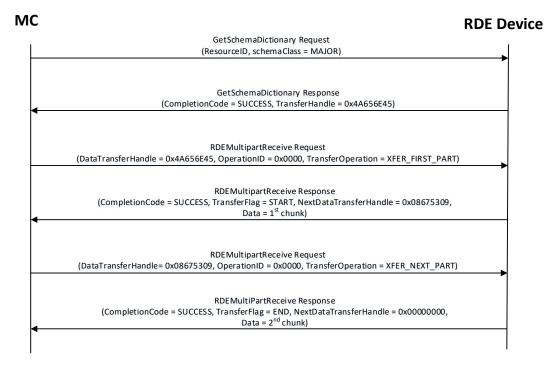

3003

3004

3005

3006

3007

3008

3009

3017

3018

3019

3020

3021

3022

3023

3024 3025 Figure 18 – RDEMultipartReceive example

#### 13.2 Implementation notes

Several implementation notes apply to manufacturers of RDE Devices or of management controllers.

#### 13.2.1 Schema updates

If one or more schemas for an RDE Device are updated, the RDE Device may communicate this to the MC by triggering an event for the affected PDRs. When the MC detects a PDR update, it shall reread the affected PDRs.

## 13.2.2 Storage of dictionaries

3010 It is not necessary for the MC to maintain all dictionaries in memory at any given time. It may flush
3011 dictionaries at will since they can be retrieved on demand from the RDE Devices via the
3012 GetSchemaDictionary command (clause 10.2). However, if the MC has to retrieve a dictionary "on
3013 demand" to support a Redfish query, this will likely incur a performance delay in responding to the client.
3014 For MCs with highly limited memory that cannot retain all the dictionaries they need to support, care must
3015 thus be exercised in the runtime selection of dictionaries to evict. Such caching considerations are
3016 outside the scope of this specification.

#### 13.2.3 Dictionaries for related schemas

MCs must not assume that sibling instances of Redfish Resource PDRs in a hierarchy (such as collection members) use the same version of a schema. They could, for example, correspond to individual elements from an array of hardware (such as a disk array) built by separate manufacturers and supporting different versions of a major schema or with different OEM extensions to it. However, at such time as the MC has verified that two siblings do in fact use the same schemas, there is no reason to store multiple copies of the dictionary corresponding to that schema. Of course, sibling instances of resources stored within the same PDR share all dictionaries; it is only with instances of resources from separate PDRs that this applies.

Version 1.1.2 Published 141

- Similarly, it is expected to be fairly commonplace that the system managed by an MC could have multiple RDE Devices of the same class, such as multiple network adapters or multiple RAID array controllers. In such cases, however, there is no guarantee that each such RDE Device will support the same version of any given Redfish schema.
- 3030 To handle such cases, MCs have two choices. The most straightforward approach is to simply maintain 3031 each dictionary associated with the RDE Device it came from. This of course has space implications. A 3032 more practical approach is to store one copy of the dictionary for each version of the schema and then 3033 keep track of which version of the dictionary to use with which RDE Device. Because RDE Devices may 3034 support only subsets of the properties in resources, care must be taken when employing this approach to ensure that all supported properties are covered in the dictionaries selected. This may be done by 3035 3036 merging dictionaries at runtime, though details of how to merge dictionaries are out of scope for this 3037 specification. In particular, OEM sections of dictionaries are not generally able to be merged as the 3038 sequence numbers for the names of the different OEM extensions themselves are likely to overlap.
- However, an even better approach is available. In Redfish schemas, so long as only the minor and release version numbers change, schemas are required to be fully backward compatible with earlier revisions. Individual properties and enumeration values may be added but never removed. The MC can therefore leverage this to retain only the newest instance of dictionary for each major version supported by RDE Devices. Again, the fact that RDE Devices may support only subsets of the properties in a resource means that care must be taken to ensure dictionary support for all the properties used across all RDE Devices that implement any given schema.

## 13.2.4 [MC] HTTP/HTTPS POST Operations

- 3047 As specified in DSP0266, a Redfish POST Operation can represent either a Create Operation or an 3048 Action. To distinguish between these cases, the MC may examine the URI target supplied with the 3049 operation. If it points to a collection, the MC may assume that the Operation is a Create: if it points to an 3050 action, the MC may assume the Operation is an Action. Alternatively, the MC may presuppose that the POST is a Create Operation and if it receives an ERROR WRONG LOCATION TYPE error code from 3051 3052 the RDE Device, retry the Operation as an Action. This second approach reduces the amount of URI inspection the MC has to perform in order to proxy the Operation at the cost of a small delay in 3053 3054 completion time for the Action case. (The supposition that POSTs correspond to Create Operations could 3055 of course be reversed, but it is expected that Actions will be much rarer than Create Operations.) 3056 Implementers should be aware that such delays could cause a client-side timeout.
- Another clue that could be used to differentiate between POSTs intended as create operations vs POSTs intended as actions would be trial encodings of supplied payload data. If there is no payload data, then the request is either in error or an action. In this case, the payload should be encoded with the dictionary for the major schema associated with target resource. On the other hand, if the payload is intended for a create operation, the correct dictionary to use would be the collection member dictionary, which may be retrieved via the GetSchemaDictionary command (clause 10.2), specifying COLLECTION MEMBER TYPE as the dictionary to retrieve.

## 3064 **13.2.4.1 Support for Actions**

3046

3065 When a Redfish client issues a Redfish Operation for an Action, the URI target for the Action will be a POST of the form /redfish/v1/{path to root of RDE Device component}/{path to RDE Device owned 3066 resource}/Actions/schema\_name.action name. To process this, the MC may translate {path to root of 3067 3068 RDE Device component} and {path to RDE Device owned resource} normally to identify the PDR against 3069 which the Operation should be executed. (If the URI is not in this format, this is another indication that the 3070 POST operation is probably a CREATE.) After it has performed this step, the MC can then check its PDR 3071 hierarchy to find the Redfish Action PDR containing an action named schema name.action name. If it 3072 doesn't find one, the MC shall respond with HTTP status code 404, Not Found and stop processing the 3073 Operation.

- 3074 After the correct Action is located, the MC can translate any request parameters supplied with the Action.
- 3075 To do so, it should look within the dictionary at the point beginning with the named action, and then
- 3076 navigate into the Parameters set under the action. From there, standard encoding rules apply. When
- 3077 supplying a locator for the Action to the RDE Device as part of the RDEOperationInit command, the MC
- shall not include the Parameters set as one of the sequence numbers comprising the locator; rather, it
- 3079 shall stop with the sequence number for the property corresponding to the Action's name.
- 3080 After the Action is complete, it may contain result parameters. If present, definitions for these will be found
- 3081 in the dictionary in a ReturnType set parallel to the Parameters set that contained any request
- parameters. If an Action does not contain explicit result parameters, the ReturnType set will generally not
- 3083 be present in the dictionary. The structure of the ReturnType set mirrors exactly that of the Parameters
- 3084 set.

3105 3106

## 13.2.5 Consistency checking of read Operations

- 3086 Because the collection of data contained within a schema cannot generally be read atomically by RDE
- Devices, issues of consistency arise. In particular, if the RDE Device reads some of the data, performs an
- 3088 update, and then reads more data, there is no guarantee that data read in the separate "chunks" will be
- 3089 mutually consistent. While the level of risk that this could pose for a client consumer of the data may vary,
- 3090 the threat will not. The problem is exacerbated when reads must be performed across multiple resources
- in order to satisfy a client request: The window of opportunity for a write to slip in between distinct
- resource reads is much larger than the window between reads of individual pieces of data in a single
- 3093 resource.
- To resolve the threat of inconsistency, MCs should utilize a technique known as consistency checking.
- 3095 Before issuing a read, the MC should retrieve the ETag for the schema to be read, using the
- 3096 GetResourceETag command (clause 10.5). For a read that spans multiple resources, the global ETag
- 3097 should be read instead, by supplying 0xFFFFFFF for the ResourceID in the command. The MC should
- then proceed with all of the reads and then check the ETag again. If the ETag matches what was initially
- read, the MC may conclude that the read was consistent and return it to the client. Otherwise, the MC
- 3100 should retry. It is expected that consistency failures will be very rare; however, if after three attempts, the
- 3101 MC cannot obtain a consistent read, it should report error 500, Internal Server Error to the client.
- 3102 NOTE For reads that only span a single resource, if the RDE Device asserts the atomic resource read bit in the
- 3103 DeviceCapabilitiesFlags response message to the NegotiateRedfishParameters command (clause 10.1), the MC
- 3104 may skip consistency checking.

# 13.2.6 [MC] Placement of RDE Device resources in the outward-facing Redfish URI hierarchy

- 3107 In the Redfish Resource PDRs and Redfish Entity Association PDRs that an RDE Device presents, there
- 3108 will normally be one or a limited number that reflect EXTERNAL (0x0000) as their ContainingResourceID.
- 3109 These resources need to be integrated into the outward-facing Redfish URI hierarchy. Resources that do
- 3110 not reflect EXTERNAL as their ContainingResourceID do not need to be placed by the MC; it is the RDE
- 3111 Device's responsibility to make sure that they are accessible via some chain of Redfish Resource and
- 3112 Redfish Entity Association PDRs (including PDRs chained via @link properties) that ultimately link to
- 3113 EXTERNAL.
- 3114 When retrieving these PDRs for RDE Device components, the MC should read the
- 3115 ProposedContainingResourceName from the PDR. While following this recommendation is not
- 3116 mandatory, the MC should use it to inform a placement decision. If the MC does not follow the placement
- 3117 recommendation, it should read the MajorSchemaName field to identify the type of RDE Device they
- 3118 correspond to. Within the canon of standard Redfish schemas, there are comparatively few that reside at
- 3119 the top level, and each has a well-defined place it should appear within the hierarchy. The MC should
- 3120 thus make a simple map of which top-level schema types map to which places in the hierarchy and use
- 3121 this to place RDE Devices. In making these placement decisions, the MC should take information about
- 3122 the hardware platform topology into account so as to best reflect the overall Redfish system.

| 3123<br>3124<br>3125<br>3126<br>3127<br>3128                                 | It may happen that the MC encounters a schema it does not recognize. This can occur, for example, if a new schema type is standardized after the MC firmware is built. The handling of such cases is up to the MC. One possibility would be to place the schema in the OEM section under the most appropriate subobject. For an unknown DMTF standard schema, this should be the OEM/DMTF object. (To tell that a schema is DMTF standard, the MC may retrieve the published URI via GetSchemaURI command of clause 10.4, download the schema, and inspect the schema, namespace, or other content.)                                                                                                    |
|------------------------------------------------------------------------------|----------------------------------------------------------------------------------------------------|
| 3129<br>3130                                                                 | Naturally, wherever the MC places the RDE Device component, it shall add a link to the RDE Device component in the JSON retrieved by a client from the enclosing location.                                                                                                    |
| 3131                                                                         | 13.2.7 LogEntry and LogEntryCollection resources                                                                                                    |
| 3132<br>3133<br>3134<br>3135<br>3136<br>3137<br>3138<br>3139<br>3140         | RDE Devices that support the LogEntry and LogEntryCollection resources must be aware that large volumes of LogEntries can overwhelm the 16 bit ResourceID space available for identifying Redfish Resource PDRs. To handle this case, it is recommended that RDE Devices provide a PDR for the LogEntryCollection but do NOT provide PDRs for the individual LogEntry instances. Instead, RDE Devices that support these schemas should also support the link expansion query parameter (see \$levels in DSP0266 and the LinkExpand parameter from SupplyCustomRequestParameters in clause 11.2). This means that they should fill out the related resource links in the "Members" section of the response with bejResourceLinkExpansion data in which the encoded ResourceID is set to zero to ensure that the MC gets the COLLECTION_MEMBER_TYPE dictionary from the LogEntryCollection.                                                                                                    |
| 3141                                                                         | 13.2.8 On-demand pagination                                                                                                    |
| 3142<br>3143<br>3144<br>3145<br>3146                                         | In Redfish, certain read operations may produce a very large amount of data. For example, reading a collection with many members will produce output with size proportional to the number of members. Rather than overload clients with a huge transfer of data, Redfish Devices may paginate it into chunks and provide one page at a time with an @odata.nextlink annotation giving a URI from which to retrieve the next piece.                                                                                                    |
| 3147<br>3148<br>3149<br>3150<br>3151<br>3152<br>3153<br>3154<br>3155<br>3156 | RDE supports the same pagination approach. It is entirely at the RDE Device's discretion whether to paginate and where to draw pagination boundaries. When the RDE Device wishes to paginate, it shall insert an @odata.nextlink annotation, using a deferred binding pagination reference (see \$LINK.PDR <resource-id>.PAGE<pagination-offset>% in clause 7.3), filling in the next page number for the data being returned. When the MC decodes this deferred binding, it shall create a temporary URI for the pagination and expose this pagination URI in the decoded JSON response it sends back to the client. Naturally, the encoded pagination URI must be decodable to extract the page number. Finally, when the client attempts a read from the pagination URI, the MC shall extract out the page number and send it to the RDE Device via the PaginationOffset field in the request message for the SupplyCustomRequestParameters command (clause 11.2).</pagination-offset></resource-id> |
| 3157                                                                         | 13.2.9 Considerations for Redfish clients                                                                                                    |
| 3158<br>3159<br>3160<br>3161<br>3162                                         | No changes to behavior are required of Redfish clients in order to interact with BEJ-based RDE Devices; the details of providing them to the client are completely transparent from the client perspective. In fact, a fundamental design goal of this specification is that it should be impossible for a client to tell whether a Redfish message was ultimately serviced by an RDE Device that operates in JSON over HTTP/HTTPS or BEJ over PLDM.                                                                                                    |

# 13.2.10 OriginOfCondition in Redfish events

3163

3164

3165

3166 3167 The OriginOfCondition field in the Redfish event schema contains a link reference to a Redfish resource associated with a Redfish event. In typical use cases, resource data is read upon receiving the event to determine the resource state when the event transpired. This can happen either explicitly, from the client

#### 3168 performing a read on the OriginOfCondition resource, or implicitly, if IncludeOriginOfCondition is set in the 3169 EventDestination when the client registered for Redfish events. 3170 RDE version 1.1 does not provide support for a device to populate the OriginOfCondition field with full 3171 resource data. However, an MC that wishes to minimize the timing window for the race condition may 3172 perform the appropriate read immediately upon receiving the Redfish event. 3173 13.2.11 [MC] Merging dictionaries with OEM extensions When merging dictionaries, MCs should consider that OEM extensions to Redfish schemas are 3174 3175 enumerated alphabetically. In particular, the root objects (sets) of extensions (which come immediately under "OEM" inside the root object of the host schema) are likely to have conflicting sequence numbers if 3176 3177 different sets of extensions appear in two different dictionaries for a given host schema.

Platform Level Data Model (PLDM) for Redfish Device Enablement

**DSP0218** 

Additionally, no attempt has been made in this specification to make registry dictionaries able to be merged.

| ANNEX     | Α           |
|-----------|-------------|
| (normativ | <b>/e</b> ) |
| _         |             |
| Change le | og          |

| Version | Date       | Description                                                                                                    |
|---------|------------|----------------------------------------------------------------------------------------------------|
| 1.0.0   | 2019-06-25 |                                                                                                    |
| 1.0.1   | 2019-12-09 | Errata update                                                                                                    |
| 1.1.0   | 2020-11-19 | <ul> <li>Added support for nested annotations</li> <li>Enhanced message registry support, including a new registry dictionary, BEJ encoding</li> <li>Improved ability to identify OEM extensions to schemas</li> <li>Added support for PLDM common multipart transfers</li> </ul> |
| 1.1.1   | 2021-10-27 | Errata update                                                                                                    |
| 1.1.2   | 2022-10-26 | Released as DMTF Standard                                                                                                    |

3185